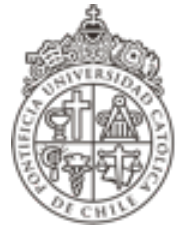

PONTIFICIA UNIVERSIDAD CATÓLICA DE CHILE

FACULTAD DE FÍSICA INSTITUTO DE ASTROFÍSICA

# Búsqueda de hidrógeno neutral HI en Voorwerpjes usando el radio interferómetro VLA

Tesis presentada a la Facultad de Física de la Pontificia Universidad Católica de Chile, para optar al grado académico de Magíster en Astrofísica

### Valentina Paz Zagal San Martín

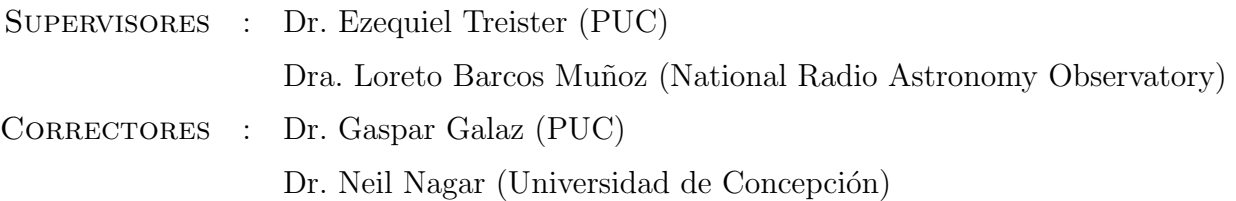

 $\odot$ 2021, Valentina Zagal San Martín

Se autoriza la reproducción total o parcial, con fines académicos, por cualquier medio o procedimiento, incluyendo la cita bibliográfica del documento.

# Agradecimientos

Quiero comenzar agradeciendo la paciencia, ayuda y disposición de todas las personas que me acompañaron a lo largo de este proceso. En particular a mis profesores guías, quienes en más de una ocasión me explicaron temas que ya habíamos visto y no solo me tuvieron paciencia en lo académico, también comprendieron en más de una oportunidad situaciones personales que me alejaron de esta investigación. De igual manera, agradezco profundamente a todas y todos mis profesores que estuvieron a largo de toda de mi trayectoria educativa y quienes sin querer, instauraron en mí el bichito por enseñar.

Adem´as quiero agradecer a mi mam´a, quien durante toda mi vida ha sido mi apoyo incondicional y gracias a ella he podido concretar varios propósitos personales y académi- $\cos A$  mis *boritas* por siempre estar ahí para leernos y/o escucharnos sobre todo durante estos dos años de pandemia. A Jorge, de quien he aprendido bastante y sigo aprendiendo. A mi Sabri, mi compañera fiel desde que volví a la casa de mi mamá, aunque en varias ocasiones se sub´ıa al computador para que me fuera a dormir. A todos los y las seres vivos que se han cruzado en mi vida y me han enseñado algo.

Adicionalmente, le doy gracias a todos los y las Astrónomas quienes sin tener una conexión directa conmigo, resolvieron en más de una oportunidad todas mis dudas. Además agradezco haber recibido apoyo financiero durante la maestría gracias al proyecto Anillo de CONICYT: Formación y Crecimiento de Agujeros Negros Supermasivos, perteneciente al Departamento de Astronomía de la Universidad de Concepción, al Instituto de Astrofísica de la Pontificia Universidad Católica de Chile y al Instituto de Física y Astronomía de la Universidad de Valparaíso.

Por último quiero mencionar que, con esta tesis dejó a un lado<sup>[1](#page-2-0)</sup> la investigación y durante los siguientes dos años, educaré en el Norte de nuestro país a niñas y niños de uno de los tantos establecimientos de alta vulnerabilidad que existen en nuestro pa´ıs...

<span id="page-2-0"></span> ${}^{1}$ Quizás momentáneamente.

## Abstract

The fortuitous discovery of a highly ionized region mostly dominated by [OIII] emission lines next to the spiral galaxy IC 2497 named Hanny's Voorwerp, incentivizes a search for similar sources by the Galaxy Zoo Project, i.e., extended emission-line regions (EELR) larger than  $\gtrsim$  10 kpc on galaxies, named Voorwerpjes. The optical spectrum of these peculiar galaxies alludes to an ionization produced by the past AGN activity. Moreover, all these galaxies are the result of some merged system and this suggests a large reservoir of extraplanar neutral hydrogen HI. These features suggest that in order to observe this EELR, it is necessary that the ionization cone and the neutral gas come into contact, and that both are visible from our line of sight.

This thesis studies the neutral hydrogen HI on 9 AGN named Voorwerpjes (0.0296 <  $z < 0.0547$ ) using the radio interferometric observations from the most compact ( $\sim 1 \text{ km}$ ) configuration of VLA between 1 and 2 GHz. The main goal is to detect the HI line (or 21 cm line) and naturally justify the presence of these ionized regions around the galaxies.

The spectral maps at ∼1.5 GHz show two 21 cm line detections: one emission and one absorption from SDSS 1005 and SDSS 2201 respectively. The other sources did not show spectral detection and the SDSS 1510 is the only one radio continuum non-detection. The neutral gas mass from this unique emission HI detection is similar to the neutral gas mass on the Hanny's Voorwerp, as well as to typical galaxies, such us the Milky Way. In addition, the HI mass results from the upper limits on average are smaller than the neutral mass on normal galaxies.

Regarding the HI column density from the absorption, detection is comparable to the AGNs that constitute the HI Absorption Zoo. On the other hand, the radio continuum conversion into the brightness temperature quantity is limited by the resolution range recovered because of the array configuration used. Nevertheless, the comparison with the NVSS survey confirms the correct data processing of the data, and it also presents an improvement of a 33 %. Finally the Voorwerpjes galaxies are hydrogen-neutral HI-poor AGN that are currently inactive.

## Resumen

El descubrimiento fortuito de una región altamente ionizada dominada principalmente por l´ıneas de emisi´on de [OIII] cercana a la galaxia espiral IC 2497 bautizada como Hanny's Voorwerp, incentivó una búsqueda de sistemas análogos desde el Proyecto Galaxy Zoo, es decir, galaxias con regiones de líneas de emisión extendidas (EELR) superior a los  $\gtrsim 10$ kpc, denominadas como Voorwerpjes. Los espectros ´opticos de estas peculiares galaxias, aluden a una ionización producida por la actividad pasada del AGN. Además, comparten la cualidad de ser sistemas generados por algún proceso de fusión, sugiriendo la presencia de grandes reservas de hidrógeno neutral HI extraplanar. Estas características sugieren que, para poder poder observar estas EELR es necesario que el cono de ionización entre en contacto con el gas neutral y ambos apunten en tal dirección, de manera que sean visibles desde nuestra línea de visión.

La presente tesis estudia el hidrógeno neutral HI en 9 AGN bautizados como Voorwerpjes  $(0.0296 < z < 0.0547)$  utilizando las observaciones radio interferométricas obtenidas con la configuración mas compacta (∼ 1 km) del VLA entre 1 y 2 GHz. Estableciendo como finalidad la detección de la línea HI (o línea de 21 cm), la cual justifique naturalmente la presencia de estas regiones ionizadas en los alrededores de sus galaxias.

Los mapas espectrales a  $\sim 1.5$  GHz presentaron dos detecciones para la línea de 21 cm: una única emisión y absorción para las fuentes SDSS 1005 y SDSS 2201, respectivamente. El resto de la muestra no presenta detección espectral y el radio continuo de SDSS 1510 no fue detectado. La masa del gas neutral desde la emisión de HI es comparable con el gas neutro presente en el Hanny's Voorwerp, como también con galaxias típicas, por ejemplo la Vía Láctea. Adicionalmente, la masa HI resultante desde los límites superiores son en promedio menores que el gas neutral en galaxias normales.

En cuanto al valor de la columna de densidad desde la absorción, es comparable con los AGN que componen al Zoológico de Absorción HI. Por otro lado, la conversión de los radio continuo hacia la temperatura de brillo, está limitada por el rango de resolución recuperada desde el tipo de observación. No obstante, la comparación con el sondeo NVSS verifica el correcto procesamiento de los datos además de presentar una mejora del 33%. Finalmente, los Voorwerpjes serían AGN pobres en HI actualmente inactivos.

# ´ Indice general

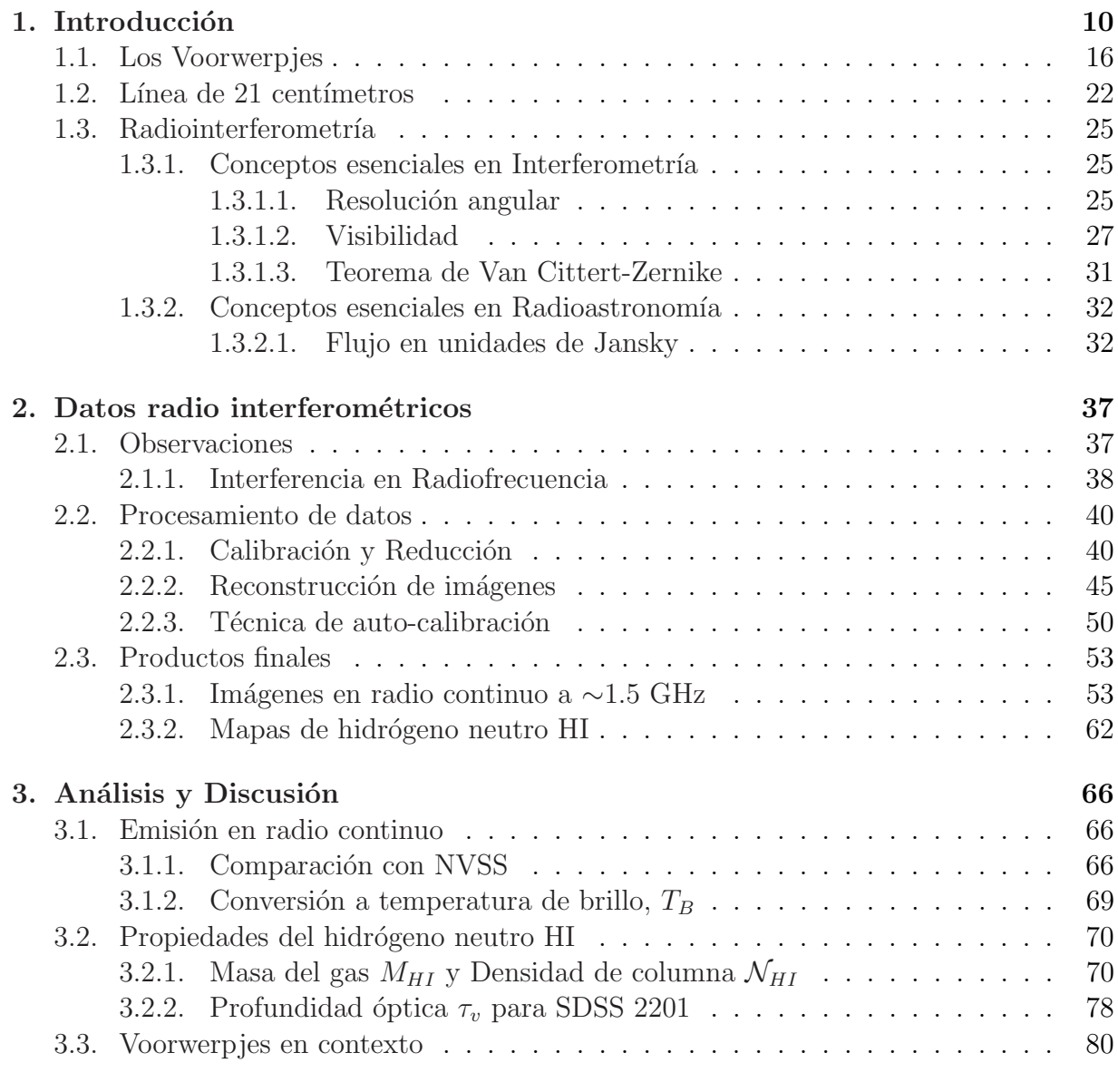

### [4. Conclusiones](#page-92-0) 91

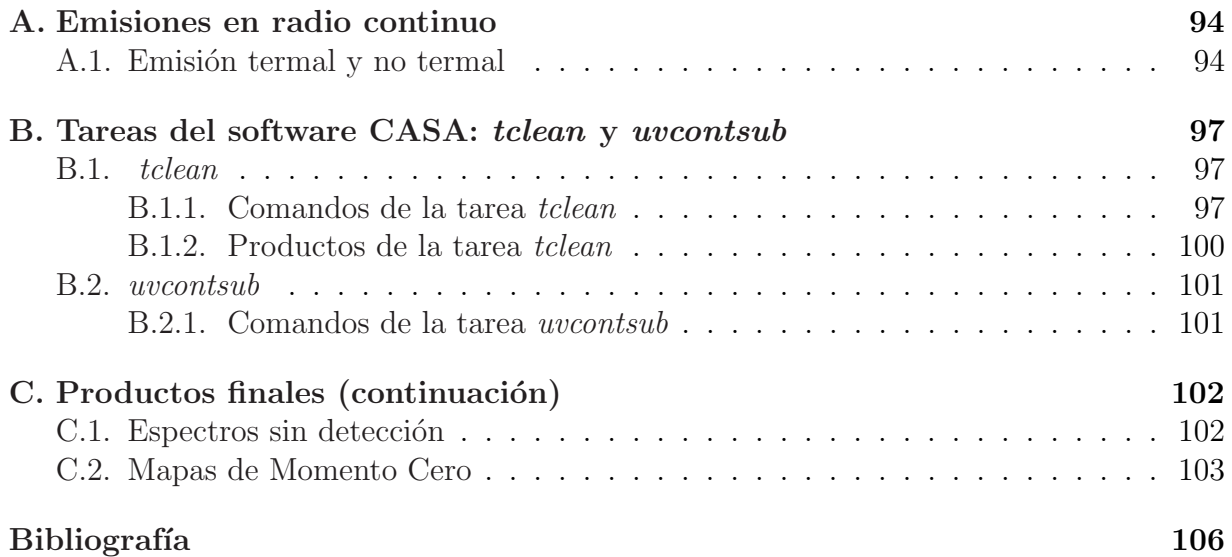

# ´ Indice de tablas

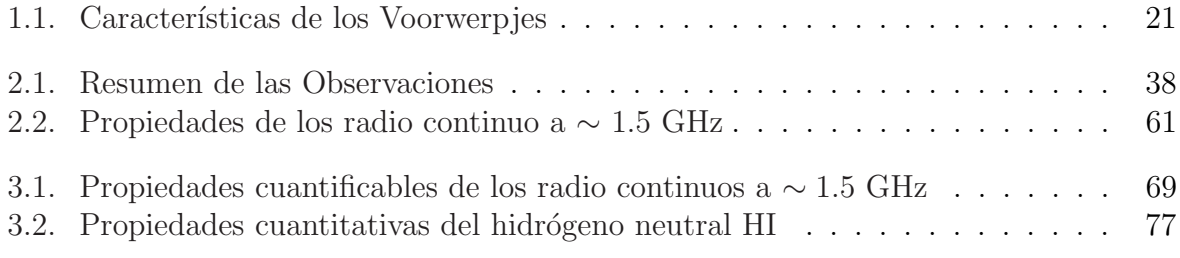

# ´ Indice de figuras

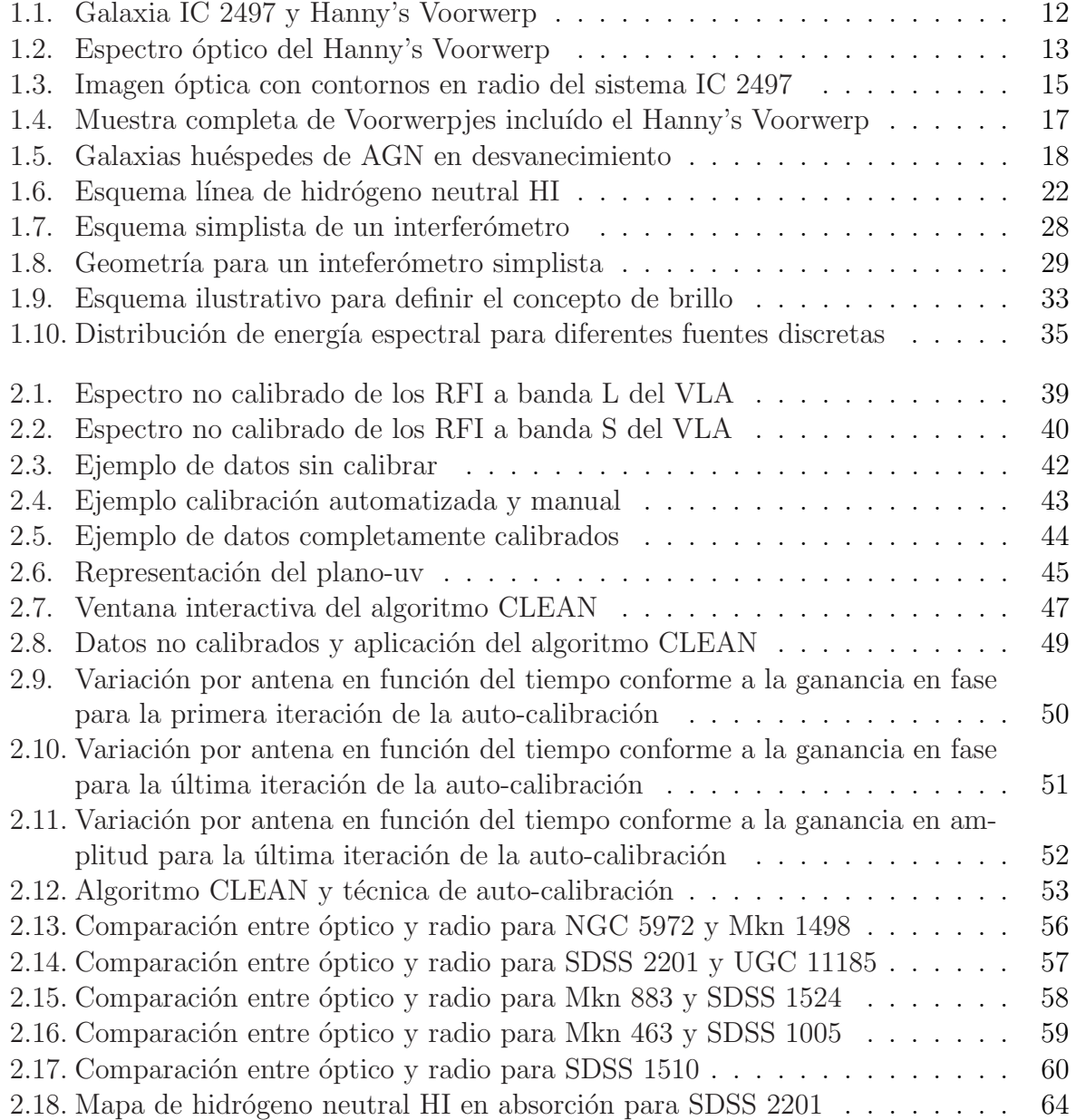

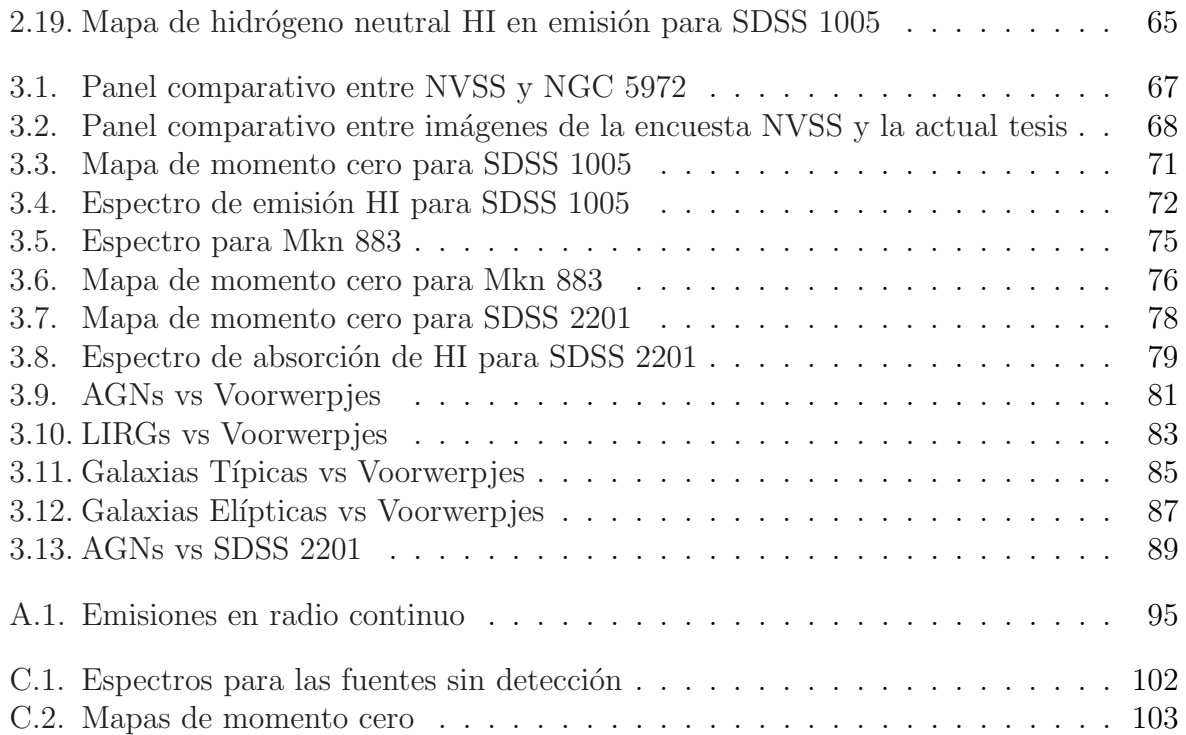

## <span id="page-11-0"></span>Capítulo 1

## Introducción

Una pequeña fracción de la población de galaxias en el Universo (entre el  $2\%$  y  $10\%$ ) albergan en sus centros un objeto muy compacto del orden de unos pocos pársec (1 pc)  $= 3.26 \mathrm{ly} = 206265 \mathrm{AU}$  el cual está acretando material desde el medio ambiente que los rodea. Estas fuentes se conocen como N´ucleos Activos de Galaxias o AGN de sus siglas en inglés, concepto introducido en 1958 [\(Israelian,](#page-106-0) [1997\)](#page-106-0). Dentro de la demografía de los AGN existe un amplio grupo de objetos muy luminosos  $(10^{12} - 10^{14} L_{\odot})$ , tal que, opacan el brillo de la galaxia que los alberga y visualmente, se asemejan a una estrella. Estos sistemas se conocen como cuásares o Quasi-Stellar Objects (QSO) en inglés y el primero fue descubierto en la década de los 60, conocido por 3C 273 [\(Schmidt,](#page-107-0) [1963\)](#page-107-0). La actividad nuclear de estos objetos, no sólo depende de la Física misma en el centro, el medio ambiente en el cual están insertos también es un factor importante. No obstante, para las décadas de los 70 y 80, exist´ıan pocos estudios sobre la implicancia del medio ambiente en los AGN.

Las observaciones espectroscópicas de los sistemas 3CR 48 [\(Wampler et al.,](#page-107-1) [1975\)](#page-107-1) y 4C 37.43 [\(Stockton,](#page-107-2) [1976\)](#page-107-2) dejaron al descubierto material extendido en ambas fuentes, acontecimiento que los posicionó como los primeros QSO con líneas de emisión de gas espacialmente resueltas. Sus espectros ópticos se caracterizaron por mostrar fuertes líneas de emisión de  $[OIII]$   $\lambda$ 5007, la cual por sí sola domina el brillo superficial total en pasos de bandas espectrales de 1000 Angstrom o más [\(Stockton & MacKenty,](#page-107-3) [1987\)](#page-107-3). Estos descubrimientos, además del sistema 3CR 249.1, el cual también presentó emisión extendida a través de datos espectroscópicos [\(Richstone & Oke,](#page-107-4) [1977\)](#page-107-4), incentivó para finales de la década de los 80, una inspección visual de imágenes de banda-estrecha (centradas al corrimiento al rojo z de la línea [OIII]) para una muestra de 47 cuásares luminosos a  $z \leq 0.45$ con la finalidad de comprender la implicancia de estos objetos en sus galaxias huéspedes. En particular, hacia el gas extendido en los alrededores del AGN y determinar qué tan frecuentes son a bajo corrimiento al rojo [\(Stockton & MacKenty,](#page-107-3) [1987\)](#page-107-3). En este trabajo confirman la correlación desde la emisión óptica extendida y el índice espectral en radio, es decir, las regiones de líneas de emisión extendida (EELR de sus siglas en inglés) en escala de unas pocas decenas de kpc se encuentran principalmente alrededor de cuásares

del tipo radio-loud con espectros-pronunciados [\(Stockton et al.,](#page-107-5) [2006\)](#page-107-5), como también en cuásares con fuertes indicios de interacción. Las interacciones (o fusiones) entre galaxias se caracterizan principalmente por la presencia de gas extraplanar y tal peculiaridad también ha sido descubierta fuera de los discos de acreción de algunos AGN (Fu  $\&$  Stockton, [2009\)](#page-105-1). La morfología, extensión y luminosidad de estas zonas ionizadas son el lugar propicio para obtener información sobre la Física del AGN y en cómo afectan a sus galaxias huéspedes [\(King & Pounds,](#page-106-1) [2015\)](#page-106-1).

Las EELR se caracterizan por mostrar una morfología del gas compleja, estas presentan diversas estructuras del gas sobre escalas  $\succsim$  10 kpc y su fotoionización es producida por un continuo tipo AGN [\(Robinson et al.,](#page-107-6) [1987\)](#page-107-6). Actualmente, existen pocas muestras de cu´asares a bajo corrimiento al rojo con zonas de gas ionizadas extendidas, limitando el conocimiento sobre la Física de los AGN y sus implicancias en las galaxias huéspedes. No obstante, el descubrimiento de una nebulosa peculiar cercana a la galaxia espiral IC 2497, incentivó a la comunidad el estudio de ésta abarcando diferentes longitudes de onda. La galaxia se encuentra a un  $z = 0.050221$  [\(Fisher et al.,](#page-105-2) [1995\)](#page-105-2) y esta extraña nube próxima a la galaxia se ha bautizado por Hanny's Voorwerp, su nombre se debe a su descubridora Hanny van Arkel y significa "objeto de Hanny" en neerlandés. Este hallazgo se produjo de manera imprevista durante la clasificación visual de  $\sim 9 \times 10^5$  sistemas masivos en dos clases de morfolog´ıa: galaxias espirales y galaxias del tipo-temprano usando datos de la encuesta SDSS [\(Lintott et al.,](#page-106-2) [2008\)](#page-106-2). La magnitud aparente en banda-g (18.12  $\pm$  0.08 mag) del sistema IC 2497, dejó al descubierto esta rara nube cercana a la galaxia, la cual se observa en el panel izquierdo de la figura [1.1](#page-13-0) y el panel derecho de la misma imagen, muestra una composición de datos desde la Cámara Avanzada para Sondeos (Advanced Camera for Surveys o ACS en inglés) y la Cámara de Campo Amplio 3 (Wide Field Camera 3 o WFC3 en inglés) extraída de la página del Telescopio Espacial Hubble  $(\text{https://hubblesite.org/})$  $(\text{https://hubblesite.org/})$  $(\text{https://hubblesite.org/})$  desde la cual se observa la peculiar morfología del gas al sur de la galaxia IC 2497, representado en tonalidades verdes producto principalmente por la ionización del oxígeno [OIII]  $\lambda$ 5007.

Las primeras observaciones en óptico, ultravioleta y rayos X analizadas en [Lintott et al.](#page-106-3) [\(2009\)](#page-106-3) muestran que, el Hanny's Voorwerp es una nube de gas altamente ionizada entre 45 y 70 mil años luz de la galaxia espiral IC 2497, según su ángulo de proyección. Además, presenta un espectro óptico dominado por fuertes líneas de emisión de [OIII], [Ne V] y He II (figura [1.2\)](#page-14-0) el cual es compatible con regiones de gas extendido cercano a fuentes muy energéticas como los AGN. Sin embargo, el objeto responsable de esta ionización no es evidente, ante lo cual postulan como hipótesis: la primera detección de un eco de luz provocado por un cuásar. Para ello, fue preciso que la galaxia IC 2497 sufriera un episodio de estallido, lo cual le permitió alcanzar un nivel de luminosidad típico en QSO y el Hanny's Voorwerp correspondería a la zona próxima al eco de luz, la cual ha sido iluminada e ionizada por este suceso hace unos ~ 10<sup>5</sup> años atrás desde la actividad en la galaxia. A pesar que las fuentes en el sistema IC 2497 (la galaxia espiral y el objeto de

Hanny) son luminosas (flujo del orden de  $\sim 10^{-15} \ erg \ cm^{-2} \ s^{-1}$ ) en UV, las observaciones en rayos X de [Lintott et al.](#page-106-3)  $(2009)$  a través del satélite Swift no mostraron su detección y es por ello que proponen dos situaciones como conclusión. Una posibilidad sería que el AGN se encuentre oscurecido con una geometría novedosa que solo permita la ionización del Hanny's Voorwerp, pero no del gas circumnuclear de la galaxia o una disminución en la luminosidad del AGN, con lo cual la fuente ionizante ya no está presente (eco de luz). Por lo tanto, se precisaron de observaciones más profundas en óptico como también en ondas de radio, las cuales permitan discernir entre ambas interpretaciones.

<span id="page-13-0"></span>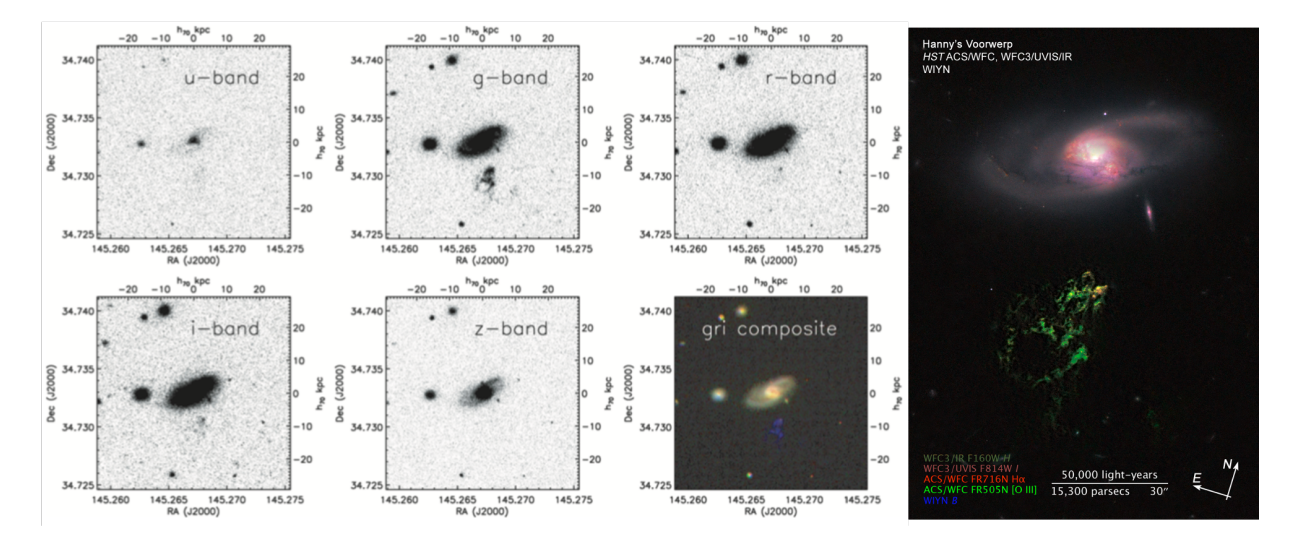

**Figura 1.1: Panel izquierdo:** Imágenes en cinco diferentes bandas  $(u, g, r, i y z)$  de la encuesta SDSS para la galaxia espiral IC 2497 y el Hanny's Voorwerp [\(Lintott et al.,](#page-106-3) [2009\)](#page-106-3). La galaxia se presenta en todas las bandas a excepción del Hanny's Voorwerp que se observa claramente en banda-g y levemente en las bandas u, r e i. Además se muestra la composición en tres colores (gri) para el sistema completo de IC 2497 [\(Lupton et al.,](#page-106-4) [2004\)](#page-106-4), donde el Hanny's Voorwerp se representa como una nube de color azul al sur de la galaxia. Panel derecho: Imagen del Hanny's Voorwerp y la galaxia IC 2497 generada mediante la combinación de datos de ACS y la WFC3, extraída de la página del Telescopio Espacial Hubble (<https://hubblesite.org/>). La región en color verde corresponde al Hanny's Voowerp y su tonalidad se debe al oxígeno ionizado. En contexto, el tama˜no de esta EELR es comparable con la V´ıa L´actea. Por otro lado, la galaxia espiral IC 2497 se muestra en tonalidades rojizas.

El trabajo de Józsa et al. [\(2009\)](#page-106-5) da a conocer múltiples observaciones en ondas de radio para el sistema IC 2497, a través del telescopio Westerbork Synthesis Radio Telescope (WSRT) a  $1.4$  y  $4.9$  GHz, como también a  $1.65$  GHz usando la técnica de de Interferometría de Larga Base (VLBI en inglés) con la red European VLBI Network (EVN). Desde los datos obtenidos con el WSRT, se encontraron grandes estructuras de hidrógeno neutro HI en los alrededores de la galaxia IC 2497 representadas por los contornos azules de la figura [1.3,](#page-16-0) las cuales definen una masa total del gas  $M_{HI} = 8.5 \pm 2.1 \times 10^9 M_{\odot}$ . Esta estructura se conforma de dos nubes de morfología compleja, una ubicada al Sureste de la galaxia con una masa igual a  $5.6 \pm 1.9 \times 10^9 M_{\odot}$  y la segunda a una distancia de ∼ 96 kpc del centro de IC 2496 en orientación Oeste con una masa de HI igual a  $2.9 \pm 0.8 \times 10^9 M_{\odot}$ . El diagrama posición-velocidad (PV-diagram en inglés) presentado en la figura 4 del trabajo de Józsa et al. [\(2009\)](#page-106-5) indica una conexión física entre ambas nubes, aparentemente residuos de una interacción previa. Paralelamente, las observaciones en radio continuo obtenidas con el WSRT (contornos rosados en la figura [1.3\)](#page-16-0) y la red EVN a 1.4, 1.65 y 4.9 GHz detectaron una fuente no resuelta al centro de la galaxia IC 2497 con una densidad de flujo  $S_{1.65GHz} = 1.09 \pm 0.14$  mJy equivalente a una temperatura de brillo  $T_B \gtrsim 4 \times 10^5$  K, valor que se relaciona con la presencia de un AGN y de igual manera, el continuo muestra emisión débil a gran escala que apunta en la dirección del Hanny's Voorwerp, es decir, un radio jet. Adicionalmente, desde la posición central de la galaxia IC 2497, detectan hidrógeno neutral HI en absorción ( $N_H \sim 10^{21}$  cm<sup>-2</sup>). Ante estos resultados, se postula una interpretación alternativa al eco de luz propuesto en [Lintott et al.](#page-106-3) [\(2009\)](#page-106-3), la cual alude a un ejemplo de retroalimentación con un AGN oscurecido en el centro de la galaxia y un jet perpendicular al disco en dirección al objeto de Hanny.

<span id="page-14-0"></span>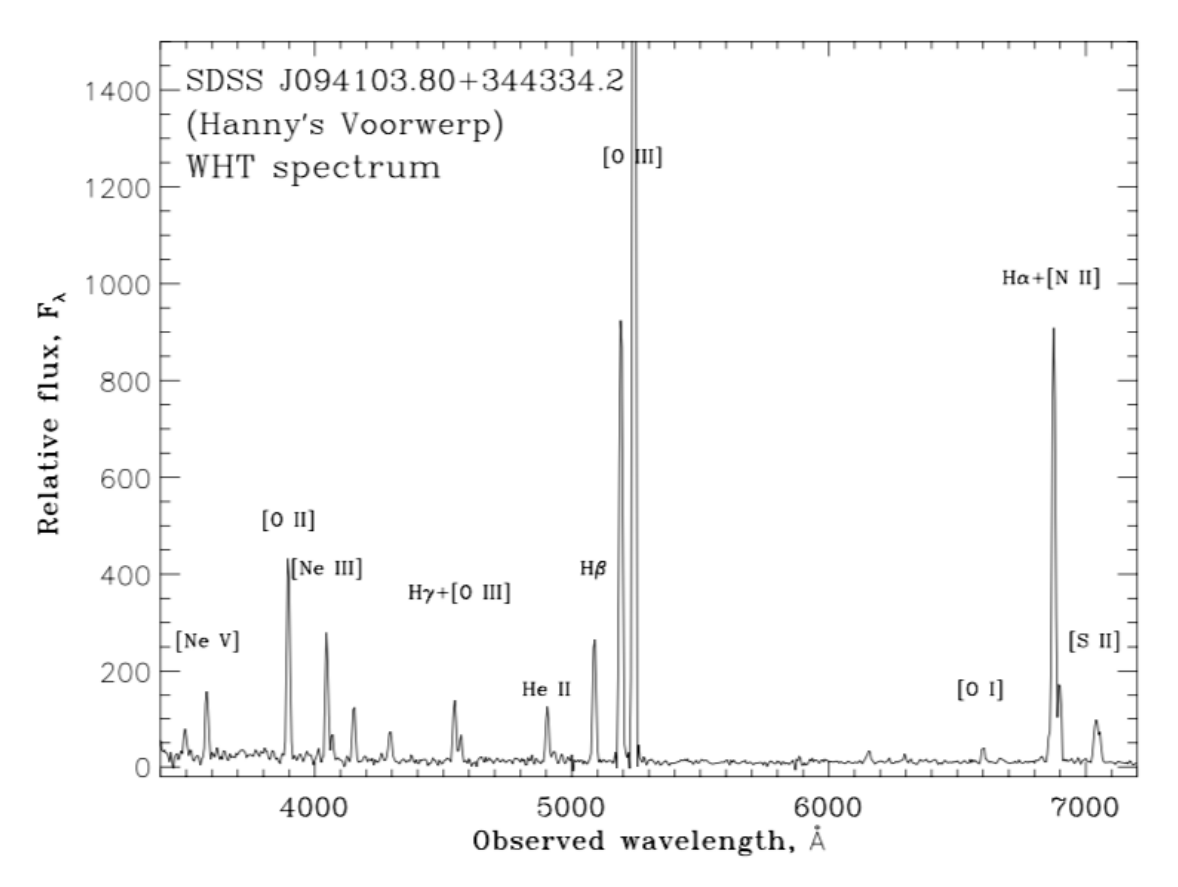

Figura 1.2: Espectro óptico del Hanny's Voorwerp obtenido con el telescopio WHT y extraído del trabajo de [Lintott et al.](#page-106-3) [\(2009\)](#page-106-3). El espectro está dominado por la línea de emisión [OIII], además de la presencia de  $[Ne \, V]$  y He II, las cuales son sinónimos de gas altamente ionizado.

Aunque los resultados de Józsa et al. [\(2009\)](#page-106-5) sustentan la presencia de un AGN, fue preciso de observaciones en radio m´as profundas para comprender el centro del sistema IC 2497. En particular observaciones a intermedia y alta resolución con el radio interferómetro MERLIN a 6 y 18 cm, y la técnica de e-VLBI con la red EVN a 18 cm presentadas en [Rampadarath et al.](#page-107-7) [\(2010\)](#page-107-7). En este trabajo descubren la presencia de dos fuentes compactas a 1.65 GHz, las cuales establecen una temperatura de brillo  $T_B \gtrsim 10^5$  K sugiriendo la presencia de un AGN. No obstante, la emisión en radio a 18 cm está dominada por una región el orden de los sub-kpc, la cual correspondería a una explosión estelar nuclear. Por otro lado, la correlación radio e infrarrojo lejano (FIR-radio correlation en inglés) del sistema IC 2497 es estándar para galaxias formadoras de estrellas y a su vez, su luminosidad en FIR obtenida desde el satélite astronómico infrarrojo IRAS ( $L_{FIR} = 1.3 \times 10^{11} L_{\odot})$ la clasifica como una galaxia luminosa en infrarrojo. Además definen una tasa de formación estelar  $SFR = 12.4 M_{\odot} yr^{-1}$  para toda la galaxia. Estas características sugieren un oscurecimiento del AGN a lo largo de la línea de visión [\(Rampadarath et al.,](#page-107-7) [2010\)](#page-107-7). En consecuencia, postulan que el Hanny's Voorwerp sería un sector desde las reservas de hidrógeno neutral HI (producto de interacciones pasadas) el cual está siendo ionizado por el cono de radiación del AGN. Pero, sí la actividad de la fuente central en el sistema IC 2497 es la responsable de la ionización del Voorwerp ésta debiese ser del tipo radiosilenciosa (radio-quiet en inglés). Con lo cual se vuelve preciso realizar una búsqueda de este tipo de AGN con regiones ionizadas extendidas y corrimientos al rojo similares al Hanny's Voorwerp.

De acuerdo a los datos en rayos X generados por los observatorios espaciales Suzaku y XMM-Newton presentadas en [Schawinski et al.](#page-107-8) [\(2010\)](#page-107-8), los cuales apuntan a la detección en el rango de los rayos X duros ( $> 10 \text{ keV}$ ) de un cuásar con alto niveles de oscurecimiento; particularmente las observaciones con Suzaku se planificaron de manera tal que, se pudiese detectar un QSO con una luminosidad bolométrica del orden de los  $10^{46}$  erg/s y una columna de densidad  $N_H = 10^{24}$   $cm^{-2}$ . Sin embargo, ningún de estos instrumentos pudo detectar la línea característica Fe  $K\alpha$  a ~ 6.4 keV, la cual es predominante en AGN altamente oscurecidos. Por lo tanto, descartan el supuesto de un cuásar con una luminosidad en particular ( $L_{2-10keV} = 8 \times 10^{44}$  erg/s) y oscurecido a lo largo de la línea de visión (evitando la detección en ondas visibles). Por el contrario, la luminosidad detectada fue equivalente a  $4.2 \times 10^{40}$  erg/s, es decir, cuatro órdenes de magnitud por debajo de lo esperado. Este resultado restringe la escala de tiempo de apagado del cuásar y a su vez, se interpreta como un cambio en el método de acreción del sistema, desde un estado radiativamente eficiente a uno radiativamente ineficiente. Por lo tanto, se infiere que el Hanny's Voorwerp es la representación de un cuásar apagándose [\(Schawinski et al.,](#page-107-8) [2010\)](#page-107-8).

A pesar de los diversos trabajos en múltiples longitudes de onda ya presentados, aún existe la interrogante conforme a la naturaleza del AGN en la galaxia espiral IC 2497, el cual podría estar oscurecido o apagándose.

<span id="page-16-0"></span>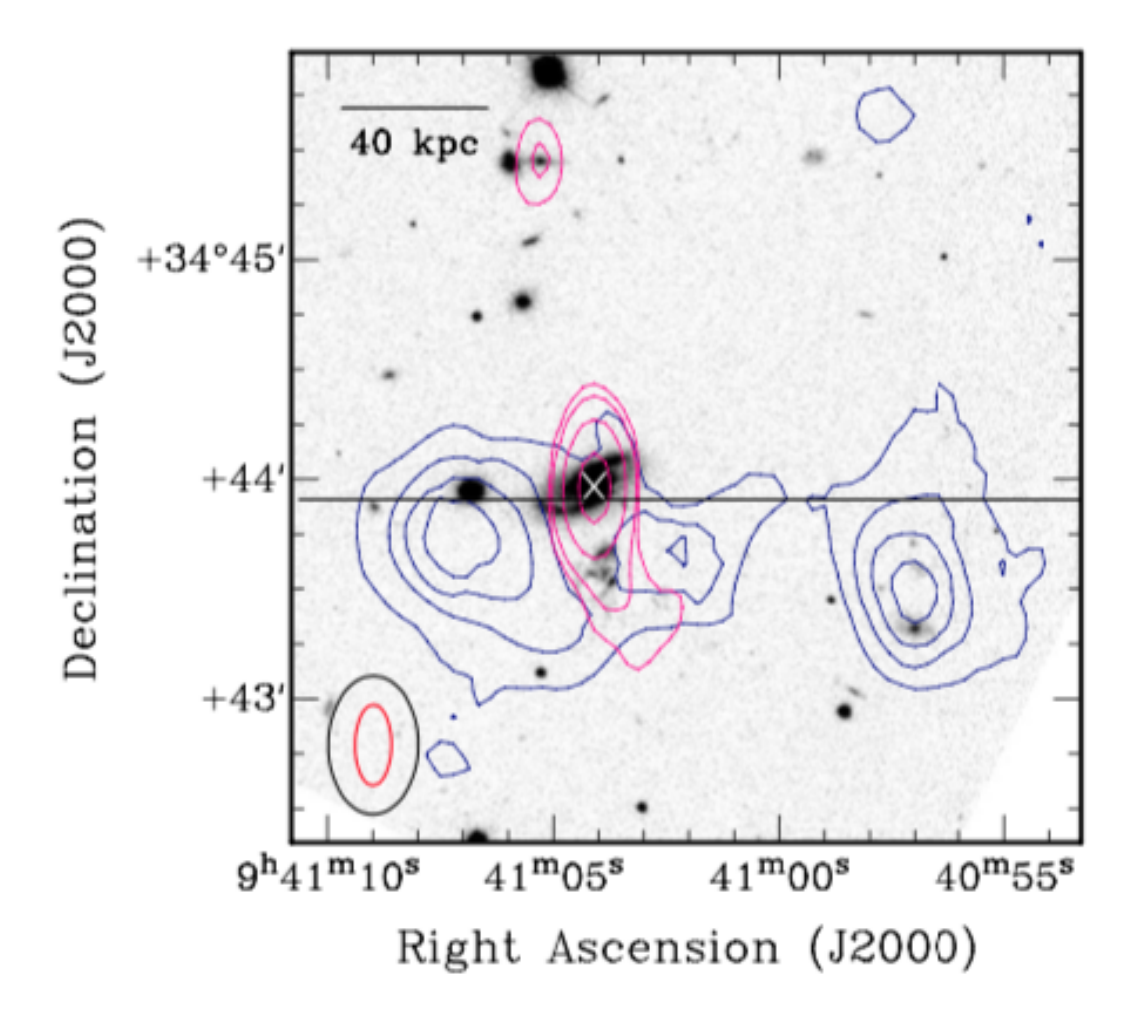

Figura 1.3: Imagen óptica de la encuesta SDSS en banda-g y contornos en radio del telescopio WSRT, para la galaxia IC 2497 y el Hanny's Voorwerp, extraída del trabajo de Józsa et al. [\(2009\)](#page-106-5). Los contornos azules representan la columna de densidad del hidrógeno neutro HI y los contornos rosados al radio continuo a 1.4 GHz. En la esquina inferior izquierda, las elipses presentan las resoluciones obtenidas desde las mediciones en continuo (roja) y espectrales (negra). El Norte es hacia arriba y el Este a la izquierda.

Las observaciones obtenidas con el telescopio espacial Hubble (HST en inglés) ana-lizadas en [Keel et al.](#page-106-6) [\(2012a\)](#page-106-6) aluden a un cuásar que rápidamente ha disminuído su luminosidad, tal cual como se presentó en [Lintott et al.](#page-106-3) [\(2009\)](#page-106-3) y [Schawinski et al.](#page-107-8) [\(2010\)](#page-107-8). Adicionalmente, presentan el rol del hidrógeno neutro HI como la materia prima en todo este proceso, el cual se muestra como una masiva cola de marea generada luego de un proceso de fusión mayor (major merger en inglés). Previamente, al menos ~ 10<sup>5</sup> años, la luminosidad del núcleo decayó en 2-4 órdenes de magnitud, siendo el objeto de Hanny la ´unica evidencia de este suceso. Por lo tanto, la masiva cola de HI juega un rol importante en la presencia del Hanny's Voorwerp, ya que es la desencadenante en toda esta historia,

pues sin la presencia de este material inicial, no habría nada que ionizar.

Siguiendo con las observaciones en rayos X, ahora bien con el observatorio espacial Chandra (0.5-8 keV) presentadas en [Sartori et al.](#page-107-9) [\(2016\)](#page-107-9) y profundizadas en [Sartori et al.](#page-107-10)  $(2018)$ , en conjunto a datos del telescopio NuSTAR<sup>[1](#page-17-1)</sup> (3-24 keV), espectroscopía óptica de longslit e imágenes en banda-estrecha y fotometría de IR-medio con WISE, concluyeron que el AGN es del tipo Compton-thick, es decir, está oscurecido a lo largo de la línea de visión. Además su luminosidad decayó en un factor de aproximadamente 50 durante los últimos ~ 100.000 años, equivalente a  $L_{bol} \sim 2-5 \times 10^{44}$  erg/s. Estos resultados apoyan la hipótesis propuesta por [Lintott et al.](#page-106-3) [\(2009\)](#page-106-3), [Schawinski et al.](#page-107-8) [\(2010\)](#page-107-8) y [Keel et al.](#page-106-6) [\(2012a\)](#page-106-6), correspondiente a un QSO que se está apagando (eco de luz).

Pese a la peculiaridad del objeto de Hanny, su cercanía sugiere que podría ser un hecho no aislado dentro de la demografía de los AGN. El estudio del sistema compuesto por la galaxia IC 2497 junto al Hanny's Voorwerp, son el lugar correcto para estudiar la variabilidad de la fuente central en escalas de tiempo previamente no disponibles ( $\sim 10^5$ años) y el análisis de galaxias a bajo corrimiento al rojo ( $z < 0.1$ ), las cuales muestren diversas estructuras del gas ionizado mayores a las decenas de kpc desde sus centros (análogos a lo observado en IC 2497) permitirán expandir el conocimiento en aspectos de retroalimentación entre los AGN y sus medio ambientes.

### <span id="page-17-0"></span>1.1. Los Voorwerpjes

Luego del descubrimiento del Hanny's Voorwerp, voluntarias y voluntarios del proyecto Galaxy Zoo [\(Lintott et al.,](#page-106-2) [2008\)](#page-106-2) comenzaron una búsqueda de sistemas similares bautizados como Voorwerpjes, que significa "objetos" en neerlandés. Esta exploración comenzó de manera visual, utilizando im´agenes compuestas por las bandas gri del sondeo SDSS para aproximadamente 2000 galaxias locales (z < 0.1), las cuales presentaban estructuras del gas extendidas fuera del plano de la galaxia [\(Keel et al.,](#page-106-7) [2012b\)](#page-106-7). Esta inspección redujo la búsqueda a unos 50 candidatos y la disponibilidad de datos, como sus espectros ópticos de rendija larga (longslit spectra en inglés), la razón entre las líneas  $[OIII]/[H_\beta]$  y  $[NII]/[H_\alpha]$ , sus posiciones en el diagrama Baldwin, Phillips  $\&$  Terlevich (BPT-diagram en inglés), las líneas prominentes de [HeII] y [NeV] justificables en espectros generados por AGN, además de temperaturas modestas de electrones ( $T_e \lesssim 10^4$  K) las cuales excluyen una fotoionización por choque, terminaron por reducir la muestra a un total de 19 sistemas (ver figura [1.4\)](#page-18-0). Finalmente, 8 de las galaxias Voorwerpjes (ver figura [1.5\)](#page-19-0) son huéspedes de AGN que se están desvaneciendo de manera análoga a lo presentado en IC 2497 o en otras palabras, son sistemas con níveles de luminosidad bolométrica inferiores a la necesaria para ionizar las nubes de gas [\(Keel et al.,](#page-106-7) [2012b,](#page-106-7) [2015\)](#page-106-8).

<span id="page-17-1"></span><sup>1</sup>Nuclear Spectroscopic Telescope Array

<span id="page-18-0"></span>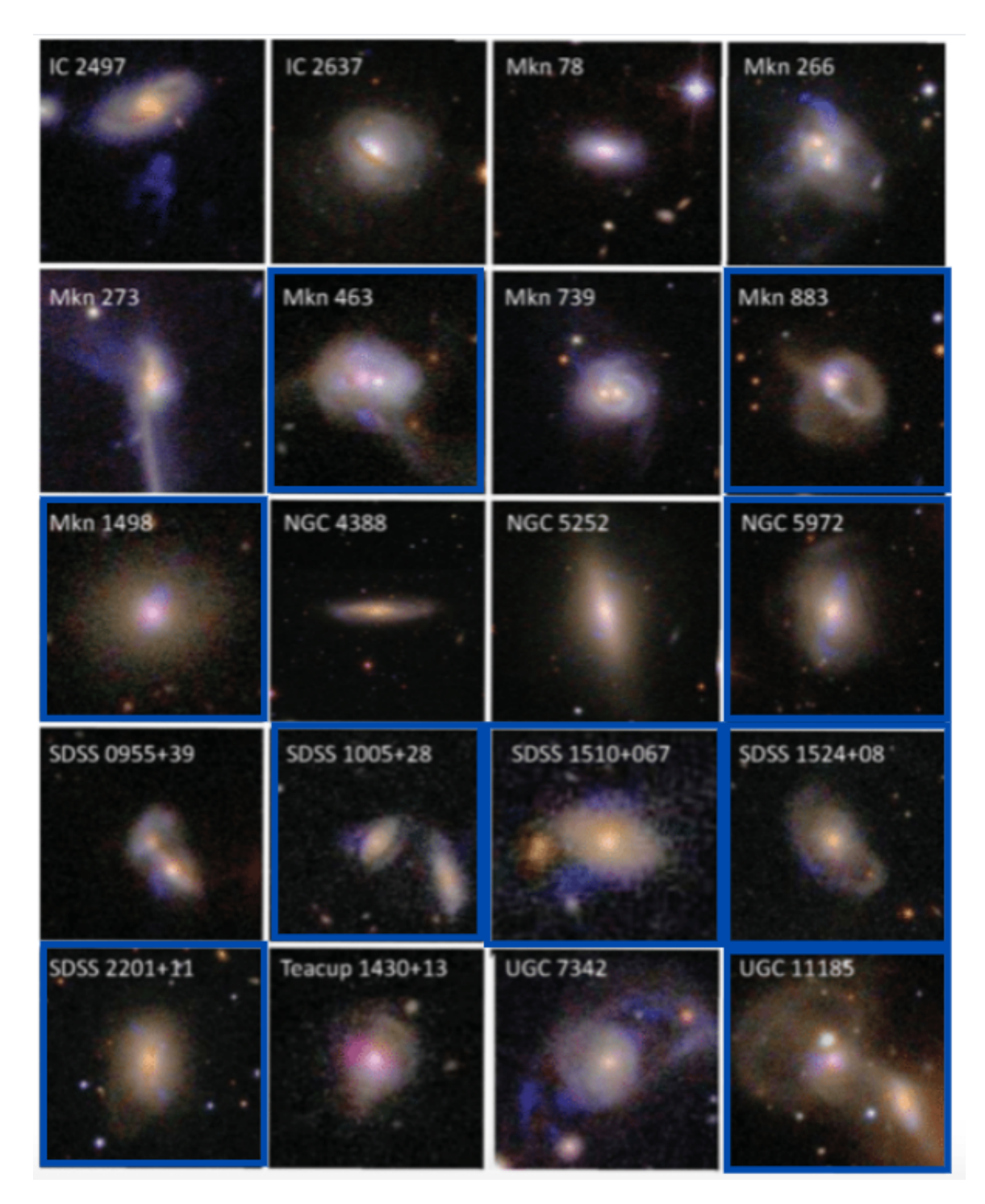

Figura 1.4: Los 19 Voorwepjes más el Hanny's Voorwerp obtenidos desde la encuesta SDSS, extraída del trabajo de [Keel et al.](#page-106-7) [\(2012b\)](#page-106-7). Las imágenes corresponden a una composición de las bandas gri. El contraste en banda g es mayor respecto a las demás, con la finalidad de mejorar la visualización de las regiones de gas ionizadas. El sistema IC 2497 se presenta con finalidades comparativas y se ubica en la esquina superior izquierda. Los sistemas destacados en cuadrados azules corresponden a la muestra de la actual tesis. El norte es hacia arriba y el Este a la izquierda. 17

En general, los 19 Voorwerpjes comparten la característica de ser sistemas en proceso de fusión (merger en inglés), interacción o son el resultado de una fusión [\(Keel et al.,](#page-106-8) [2015,](#page-106-8) [2017\)](#page-106-9). Los datos ´opticos referente a los 8 Voorwerpjes en desvanecimiento, muestran estructuras del gas en forma de anillos o bucles (ver figura [1.5\)](#page-19-0), lo cual sugiere la presencia de *outflows* o gas a gran escala en rotación [\(Keel et al.,](#page-106-8) [2015,](#page-106-8) [2017\)](#page-106-9). Por consiguiente, el gas ionizado distante entre los 10 - 40 kpc (según cada sistema) del núcleo, alude a que dichas nubes corresponderían a vestigios de mareas ricas en gas neutral, las cuales serían iluminadas por el cono de ionización del AGN en cuestión.

<span id="page-19-0"></span>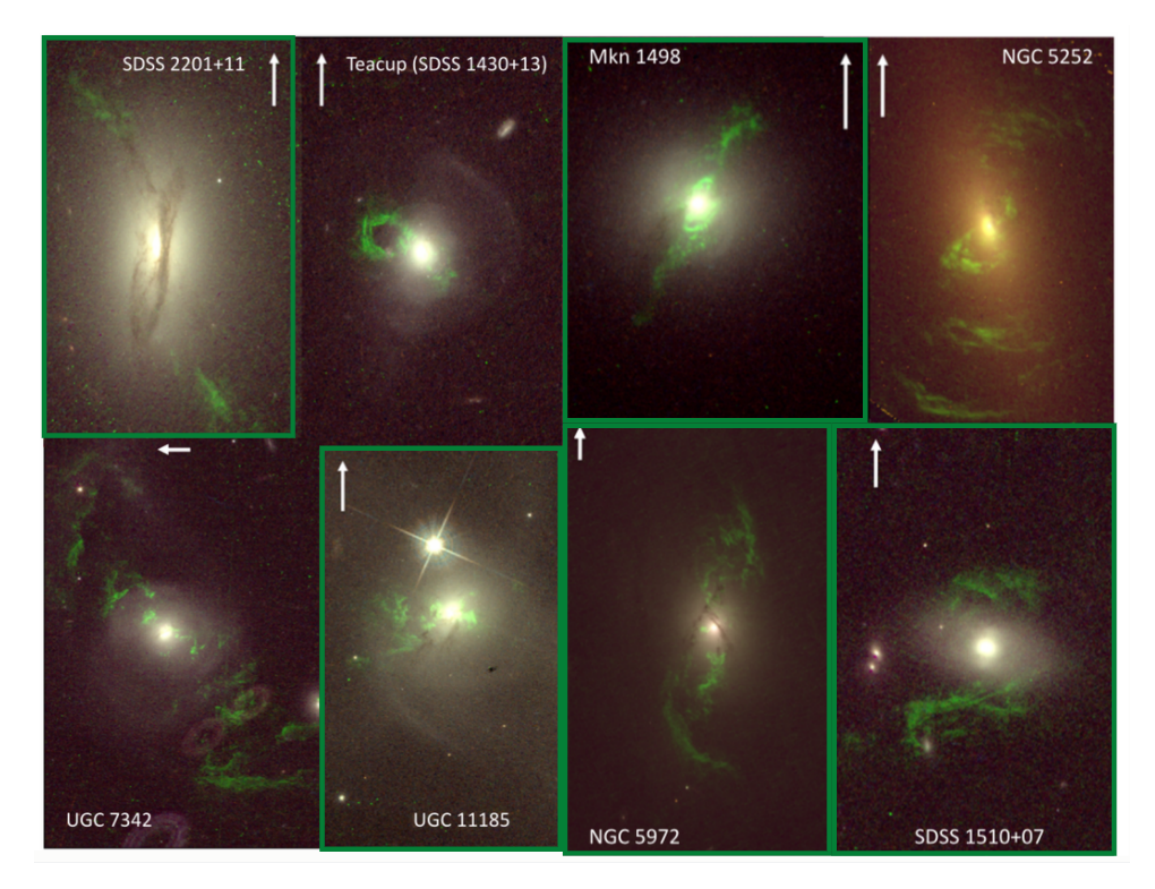

Figura 1.5: Los 8 sistemas de galaxias huéspedes con AGN en desvanecimiento presentadas en [Keel et al.](#page-106-8) [\(2015\)](#page-106-8). Las imágenes muestran las regiones de gas ionizado extendido en tonalidades verdes, correspondiente a la emisión de [OIII] desde los datos de banda estrecha ACS o WFC3 del HST. Se observan diversas estructuras del gas ionizado como bucles, filamentos y envolturas. Las flechas corresponden a las barra de escala igual a 5 arcsec, como también indican que el Norte es hacia arriba y el Este a la izquierda. En rectángulos verdes se presentan cinco de los nueve Voorwerpjes estudiados en la actual tesis.

Por lo anterior, el estudio en radio de manera complementaria a la información en ´optico que existe, ser´ıan la clave para comprender las implicancias en el medio ambiente en el cual están insertos los Voorwerpjes. En particular, las imágenes radio interferométricas evidenciarían grandes reservas de gas neutral y radio jets. La presente tesis estudiará a estas longitudes de onda 5 de los 8 Voorwerpjes en desvanecimiento, específicamente los sistemas NGC 5972, Mkn 1498, SDSS 2201, SDSS 1510 y UGC 11185, además de las galaxias Mkn 463, SDSS 1005, SDSS 1524 y Mkn 883. Las figuras [1.4](#page-18-0) y [1.5](#page-19-0) dan a conocer las diversas morfologías del gas presente en cada sistema, como también la emisión prominente de [OIII] para aquellas galaxias Voorwerpjes en desvanecimiento. En los siguientes p´arrafos se presentar´a brevemente una rese˜na de cada Voorwerpjes, generadas de previas investigaciones.

La figura [1.5](#page-19-0) presenta al sistema NGC 5972 en forma de S para longitudes de on-da ópticas y una extensión de al menos 50 kpc para sus EELR [\(Keel et al.,](#page-106-8) [2015\)](#page-106-8). En contraste, su morfolog´ıa en radio, muestra radio-globos difusos en sus extremos [\(Condon](#page-105-3) [& Broderick,](#page-105-3) [1988\)](#page-105-3), distanciados por 9.4 arcmin (330 kpc) en proyección [\(Keel et al.,](#page-106-7) [2012b\)](#page-106-7). Con lo cual, se establece como la radio-galaxia más luminosa de la actual muestra. No obstante, la perpendicularidad de su estructura en radio y las regiones extendidas de gas, desechan la opción de ionización por interacción con el radioplasma. A menos que, el cono de ionización presente un ángulo demasiado amplio o, exista un giro muy abrupto de estos radio-globos, pero no detectables a estas escalas [\(Keel et al.,](#page-106-7) [2012b\)](#page-106-7). Por otro lado, la luz que proviene de las estrellas deja a la vista fuerzas de marea y caparazones, in-terceptados con caminos de polvo que abarcan un rango de 66<sup>°</sup> en orientación [\(Keel et al.,](#page-106-8) [2015\)](#page-106-8). De acuerdo a la relación  $\text{[OIII]/H}\alpha$ , esta evidencia una estructura no resuelta densa al interior de las regiones con emisión, pero no en las zonas externas. Esta región densa podría tratarse de un grupo de estrellas, los cuales no tendrían relación espacial con los trazos de polvo o filamentos del gas ionizado [\(Keel et al.,](#page-106-8) [2015\)](#page-106-8). Respecto a los filamentos de gas ionizado m´as externos, estos se ven alineados con las colas estelares [\(Keel et al.,](#page-106-8) [2015\)](#page-106-8).

A su vez, el sistema Mkn 1498 también se instaura como la segunda radio-galaxia m´as brillante de la actual muestra. Es definida como una radio fuente doble de baja frecuencia con una distancia proyectada entre l´obulos equivalente de 1.1 Mpc [\(Rottgering](#page-107-11) [et al.,](#page-107-11) [1996\)](#page-107-11), la cual presenta enormes jets (del orden de los Mpc) culminando en múltiples hotspots [\(Keel et al.,](#page-106-7) [2012b\)](#page-106-7). Por el contrario, se establece como una galaxia elíptica desde los datos en óptico [\(Keel et al.,](#page-106-7) [2012b\)](#page-106-7). Asimismo, el ángulo de 70° entre la emisión en radio y las nubes de gas ionizado, quita la posibilidad de relación entre ambas [\(Keel et al.,](#page-106-7) [2012b\)](#page-106-7). Desde la figura [1.5](#page-19-0) se aprecian múltiples anillos circumnucleares parciales de gas ionizado con radios de  $0.5 - 1.6$  arcsec equivalente a  $0.6 - 1.8$  kpc [\(Keel et al.,](#page-106-8) [2015\)](#page-106-8). A su vez, se observa una distribución simétrica desde la luz de las estrellas, incluyendo espirales de bajo contraste y caminos de polvo que se entienden sobre los 7.5 kpc [\(Keel et al.,](#page-106-8) [2015\)](#page-106-8). Por otra parte, al comparar la estructura fina del brillo superficial  $H\alpha$  con el indicador de ionización  $\text{[OIII]/H}\alpha$ , se observan discrepancias entre los filamentos extendidos en orien-tación Norte y Sur [\(Keel et al.,](#page-106-8) [2015\)](#page-106-8).

En cuanto a la morfología de **SDSS** 2201, esta presenta un bulto más un disco deformado (ver figura [1.5\)](#page-19-0) y las zonas fuera del n´ucleo, opacan al propio AGN [\(Keel et al.,](#page-106-7) [2012b\)](#page-106-7). Las regiones extendidas del gas ionizado observadas corresponden a dos diferentes nubes, en gran parte desconectadas de la emisión alrededor del AGN en aproximadamente 20<sup>°</sup> fuera del plano medio del polvo y la luz de las estrellas, además se observa un camino de polvo conectado a la nube norte, correspondiente a la más cercana respecto al núcleo [\(Keel et al.,](#page-106-8) [2015\)](#page-106-8). Por otro lado, la rotación que describe la cinemática del gas en sus EELR es concordante con las zonas internas desde la distribución originada por la luz de las estrellas [\(Keel et al.,](#page-106-8) [2015\)](#page-106-8). En contraste, la nube ubicada hacia el Sur podría tener dos componentes separadas por cinem´atica [\(Keel et al.,](#page-106-8) [2015\)](#page-106-8). En general, ambas nubes presentan estructura fina no resuelta, de acuerdo a la discrepancia entre lo observado y predicho desde el brillo superficial H $\alpha$  y la relación [OIII]/H $\alpha$  [\(Keel et al.,](#page-106-8) [2015\)](#page-106-8).

La imagen [1.5](#page-19-0) presenta al sistema **SDSS 1510** en óptico, como una galaxia de clasificación SB0, la cual muestra una cola tenue conectada con un compañero de áspecto débil a una distancia proyectada de 45 arcsec (40 kpc) y se extiende más allá de su adyancente [\(Keel et al.,](#page-106-8) [2015\)](#page-106-8). De acuerdo a sus EELR, estas consisten de dos grandes nubes filamentosas, las cuales se extienden aproximadamente a lo largo del eje menor de la galaxia, además se observa la extensión de otros filamentos del orden de 7.5 kpc. Lo anterior es concordante con lo esperado desde el brillo superficial H $\alpha$  [\(Keel et al.,](#page-106-8) [2015\)](#page-106-8).

La morfología óptica de  $\text{UGC } 11185$  consiste en un par de galaxias que interactúan fuertemente, una cola de marea prominente en dirección Este (ver figura [1.5\)](#page-19-0), además de una estructura ca´otica de polvo [\(Keel et al.,](#page-106-8) [2015\)](#page-106-8). Por otra parte, los datos entregados por el telescopio espacial Hubble, permiten en gran parte, resolver la estructura del gas en todo el EELR. Esto se muestra a través de las múltiples componentes de velocidad en [OIII] al Este del n´ucleo, relacionadas morfol´ogicamente con las regiones brillantes vistas desde las imágenes en [OIII] [\(Keel et al.,](#page-106-8) [2015\)](#page-106-8).

Para este punto, las cinco galaxias huéspedes de los Voorwerpjes descritas con anterioridad, corresponden a las únicas con datos del HST relacionados a las regiones ionizadas de gas extendido. Sin embargo, dentro de la muestra se encuentra una galaxia que ha sido previamente estudiada, a ra´ız de su peculiar morfolog´ıa, descrita por un sistema binario de AGN. Los datos en ´optico y rayos X analizados en [Bianchi et al.](#page-105-4) [\(2008\)](#page-105-4), evidenciaron la presencia de dos componentes en la galaxia ultra luminosa en infrarrojo (Ultra Luminous Infrared Galaxy o ULIRG en inglés) Mkn 463, con una separación proyectada de ∼ 3.8 kpc. Este dual AGN y sus EELR se observan en la figura [1.4,](#page-18-0) donde las regiones extendidas de gas ionizado, son mucho mayor que la separación entre ambas componentes del sistema, con lo cual es difícil asociar la emisión a uno en partícular [\(Keel et al.,](#page-106-7) [2012b\)](#page-106-7).

Adicionalmente, la presente muestra de Voorwerpjes contiene a los sistemas SDSS 1005, SDSS 1524 y Mkn 883, los cuales se clasifican como una galaxia Sb junto a un compañero perturbado, un remanente de una interacción y una fusión en proceso, respectivamente. Estas tres, presentan a sus EELR en una sola dirección respecto al cono de ionización [\(Keel et al.,](#page-106-7) [2012b\)](#page-106-7), tal cual se observa en tonalidades azules en la figura [1.4.](#page-18-0) Finalmente, la tabla [1.1](#page-22-0) da a conocer algunas características físicas de las 9 galaxias huéspedes de los Voorwerpjes a estudiar en la presente tesis.

<span id="page-22-0"></span>

| Nombre           | R.A.          | Dec              | Z                | Actividad    | D      | Escala       |
|------------------|---------------|------------------|------------------|--------------|--------|--------------|
|                  | (J200)        | (J200)           |                  |              | (Mpc)  | (kpc/arcsec) |
| $\left(1\right)$ | $^{\prime}2)$ | $\left(3\right)$ | $\left(4\right)$ | (5)          | (6)    | (7)          |
| <b>SDSS 2201</b> | 22:01:41.64   | $+11:51:24.4$    | 0.0296           | Sv2          | 116.97 | 0.59         |
| <b>NGC 5972</b>  | 15:38:54.17   | $+17:01:34.3$    | 0.0297           | Sy2          | 123.86 | 0.63         |
| <b>SDSS 1524</b> | 15:24:12.58   | $+08:32:41.3$    | 0.0371           | Sy2          | 154.50 | 0.22         |
| Mkn 883          | 16:29:52.89   | $+24:26:38.4$    | 0.0368           | Syl          | 154.57 | 0.78         |
| <b>UGC 11185</b> | 18:16:11.55   | $+42:39:37.20$   | 0.0412           | Sv2          | 168.78 | 0.85         |
| <b>SDSS 1510</b> | 15:10:04.02   | $+07:40:37.2$    | 0.0458           | Sv2          | 190.64 | 0.95         |
| Mkn 463          | 13:56:02.87   | $+18:22:19.5$    | 0.0504           | Sv2          | 208.76 | 1.04         |
| <b>SDSS 1005</b> | 10:05:07.88   | $+28:30:38.6$    | 0.0517           | Sy2          | 216.20 | 1.05         |
| Mkn 1498         | 16:28:04.07   | $+51:46:31.4$    | 0.0547           | Sy1.9        | 224.75 | 1.11         |
| IC 2497          | 09:41:04.09   | $+34:43:57.8$    | 0.0499           | <b>LINER</b> | 208.82 | 0.96         |

Tabla 1.1: Características de la muestra.

Notas. — Columna 1: Nombre de la galaxia huésped del Voorwerp; Columna 2: Ascensión recta en época J200; Columna 3: Declinación en época J200; Columna 4: Corrimiento al rojo [\(Keel](#page-106-7) [et al.,](#page-106-7) [2012b\)](#page-106-7); Columna 5: Actividad del AGN [\(Keel et al.,](#page-106-7) [2012b\)](#page-106-7); Columna 6: Distancia de Hubble en unidades de Mpc, extraída de la base de datos NED; Columna 7: Escala en unidades de kpc/arcsec, extra´ıda de NED; Los valores presentados en las columnas 6 y 7, se obtuvieron al utilizar las siguientes constantes cosmológicas:  $H_0 = 73 \ km \ s^{-1} Mpc^{-1}, \Omega_M = 0.27 \ y \Omega_{\Lambda} = 0.73.$ 

Por lo tanto, una de las principales características de los Voorwerpjes es la presencia de fuertes líneas de [OIII] y  $[H\alpha]$  en sus espectros ópticos, además ser ejemplos de sistemas generalmente perturbados por fusiones o interacciones. Estas cualidades sugieren la presencia de grandes reservas de hidrógeno neutral HI extraplanar, el cual podría ser ionizado por la emisión del AGN. Material que a su vez, sería un trazador del camino e historia de la radiación desde el AGN hasta el gas. Por ende, el objetivo principal de la actual tesis, es justificar la presencia de los Voorwerpjes mediante la detección de la línea HI, a través del procesamiento y análisis espectral desde datos radio interferométricos. En la misma línea, se vuelve natural la comparación con otras fuentes de la literatura mediante las propiedades cuantificables del gas, tal como su masa  $M_{HI}$  y columna de densidad  $N_H$ , permitiendo la contextualización de los sistemas. Asimismo, la cuantificación de la emisión en continuo para cada galaxia hu´esped de los Voorwerpjes por medio de la temperatura de brillo  $T_B$ , sustentaría el hecho que estos sistemas poseen un AGN en sus centros.

### <span id="page-23-0"></span>1.2. Línea de 21 centímetros

El elemento químico más abundante en el Universo es el hidrógeno, conformado de una estructura atómica muy simple. Su núcleo posee un único protón orbitado por un sólo electrón. Cada partícula elemental tiene asociado un momento angular propio conocido como *spin*, los cuales pueden estar en estado *paralelo* o anti-paralelo, según la orientación entre ambos. El diagrama [1.6](#page-23-1) extraído de la página [https://culturacientifica.com/](https://culturacientifica.com/2017/01/20/hidrogeno-universo-i-la-emision-del-hidrogeno-neutro-21-cm/) [2017/01/20/hidrogeno-universo-i-la-emision-del-hidrogeno-neutro-21-cm/](https://culturacientifica.com/2017/01/20/hidrogeno-universo-i-la-emision-del-hidrogeno-neutro-21-cm/), presenta los dos estados posibles en un átomo de hidrógeno.

<span id="page-23-1"></span>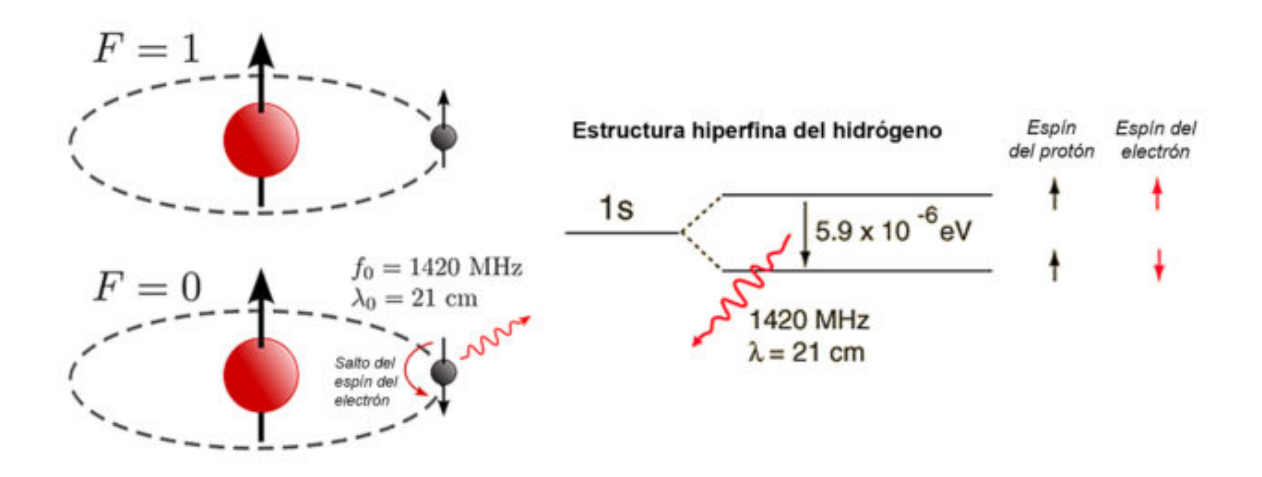

Figura 1.6: Representación del átomo de hidrógeno. Los diagramas a la izquierda muestran los estados paralelo y anti-paralelo entre los espines, donde la orientación de las flechas representan un spin-up o spin-down. En la esquina superior izquierda se define un número cuántico  $F = 1$ , indicando que los espines del protón y electrón son los mismos con un valor igual a  $s = +1/2$ . Por el contrario, el diagrama inferior izquierdo, muestra el caso donde ambos espines definen un número cuántico  $F = 0$ , implicando un valor  $s = \pm 1/2$  para el protón y  $s = -1/2$  para el electrón, este estado se conoce como *anti-paralelo*. El esquema central muestra la estructura hiperfina del hidrógeno: 1s. El cambio de dirección desde el estado paralelo (mayor energía) hacia el estado *anti-paralelo* (menor energía), genera una diferencia de energía cuantificada igual a 5.9 × 10<sup>-6</sup>eV. Esta diferencia de energía se traduce en una frecuencia de 1420 MHz o una longitud de onda igual a 21 cm.

La figura [1.6](#page-23-1) muestra el estado *paralelo y anti-paralelo* entre los espínes del protón y el electrón en un átomo de hidrógeno. Cada uno de ellos se representa por el número cuántico  $F$ , el cual es igual a la unidad cuando ambos espínes están en la misma orientación y, en el caso opuesto, es nulo. El cambio de orientación en el spin del electrón, desde un nível de energía mayor a uno menor, conlleva a la emisión de un fotón con una diferencia de energía  $\Delta E = 5.9 \times 10^{-6}$ eV. El trabajo de [Peters et al.](#page-107-12) [\(1965\)](#page-107-12), presenta el valor de la frecuencia asociado a esta diferencia de energía, desde estudios en laboratorios con una alta precisión de medición, correspondiente a  $2 \times 10^{-11}$  de error relativo y un valor de frecuencia igual a:

$$
\nu_{10} = 1.420405751786(30) \times 10^9 \ Hz \ . \tag{1.1}
$$

En términos del parámetro  $\lambda$ , este valor corresponde a una longitud de onda igual a 21 cm, es por ello el nombre de línea de 21 centímetros o línea de hidrógeno neutral HI. No obstante, su baja tasa de emisión espontánea  $A_{10}$  y en consecuencia, su extensa vida media  $t_{1/2}$ , son compensados por la gran abundancia de hidrógeno presente en el Universo. Ambos parámetros se relacionan de manera inversa entre sí, mediante la siguiente expresión:

$$
A_{10} \equiv \frac{1}{t_{1/2}} = 2.86888(7) \times 10^{-15} \ s^{-1} \ , \tag{1.2}
$$

o lo que es equivalente a una vida media de  $1.11 \times 10^7$  años. El valor extremadamente pequeño del parámetro  $A_{10}$  implica a su vez, una densidad crítica muy baja  $\eta^* \ll 1$   $cm^{-3}$ [\(Condon & Ransom,](#page-105-5) [2016\)](#page-105-5), permitiendo mantener el estado de esta transición en equilibrio térmico local (LTE del inglés) en regiones alejadas de una galaxia normal espiral, por ejemplo, como también en las colas de marea producto de la interacción de galaxias. Por el contrario, la molécula de monóxido de carbono (CO) define un coeficiente de emisión espontáneo  $A_{10} \approx 7.1 \times 10^{-8}$  s<sup>-1</sup> a los 115 GHz o una densidad crítica  $\eta_{10}^* \approx 1.4 \times 10^3$   $cm^{-3}$  $($ Condon  $\&$  Ransom, [2016\)](#page-105-5), es decir, la tasa de emisión espontánea del CO está aproximadamente 24 millones de veces por encima de lo obtenido para el hidrógeno neutro.

La capacidad instrumental para detectar la línea de hidrógeno HI requiere de telescopios capaces de observar longitudes de onda del orden de los cent´ımetros, es decir, ondas de radio. La primera detección de hidrógeno neutro fuera de la Vía Láctea, se obtuvo desde las Nubes de Magallanes [\(Kerr & Hindman,](#page-106-10) [1953\)](#page-106-10) mediante un instrumento de tránsito de  $\sim$  11 metros, con esta observación se pudo determinar que, la Gran Nube tiene una gran cantidad de Polvo y por otro lado, la Pequeña Nube en esencia, es transparente. El radio telescopio Arecibo<sup>[2](#page-24-0)</sup> fundado en 1963 en Puerto Rico y compuesto de una única antena de 305 metros o Single Dish del inglés, fue crucial en el abastecimiento de datos de hidrógeno neutro provenientes de objetos fuera nuestra galaxia. En 2012 se detectaron más de 30 mil objetos extragal´acticos con datos de HI, esta encuesta se conoce como ALFALFA [\(Haynes](#page-105-6) [et al.,](#page-105-6) [2018\)](#page-105-6) y fue posible gracias a observaciones del telescopio Arecibo. Otro ejemplo de esta técnica, es el radio telescopio Green Bank de 100 metros, inagurado en el año 2000 en Estados Unidos.

Eventualmente, a mediados de los años 70, la técnica de spectral line aperture synthesis con interferómetros (para mayor detalle ver sección [1.3.1\)](#page-26-1) como el Giant Metrewave Radio Telescope (GMRT), Low Frequency Array (LOFAR) y el Karl G. Jansky Very Large Array (VLA), revolucionaron el estudio extragaláctico de la línea de 21 cm. Gracias a ellos, se pudieron detectar objetos muy débiles y cercanos, como también explorar más all´a del Universo Local. Dentro de estos estudios se encuentra el trabajo de [Hibbard et al.](#page-106-11)

<span id="page-24-0"></span> ${}^{2}$ El 01 de Diciembre del 2020, este instrumento colapsó y desde ese entonces no está en funcionamiento.

 $(2001b)$  denominado como An HI Rogues Gallery, en el cual se presentan extensos mapas espectrales de la l´ınea HI desde diversas galaxias obtenidos principalmente del radio inteferómetro VLA. Otro atlas de mapas espectrales también obtenido con observaciones de este interferómetro, es el conocido como THINGS [\(Walter et al.,](#page-107-13) [2008\)](#page-107-13), en el cual se estudia el gas neutro de galaxias cercanas entre 2 y 15 Mpc. La encuesta LVHIS [\(Koribalski](#page-106-12) [et al.,](#page-106-12) [2018\)](#page-106-12) también es un ejemplo de estos trabajos, fue generada mediante observaciones del interferómetro Australian Telescope Compact Array (ATCA), en la cual se presentan datos espectrales de alta profundida a 20 cm y radio continuos de galaxias ricas en gas a distancias menores que 10 Mpc.

De acuerdo a las propiedades de la línea HI, la cuantificación de la masa  $M_{HI}$  del hidrógeno neutral se determina a través de la integración del perfil. Para una fuente emisora a una distancia  $D$  en Mpc, la cantidad de masa del gas neutro, considerando que la emisión es ópticamente delgada ( $\tau \ll 1$ ), viene determinada por la ecuación (13.57) del libro de [Wilson et al.](#page-107-14) [\(2012\)](#page-107-14):

$$
\left(\frac{M_{HI}}{M_{\odot}}\right) \approx 2.36 \times 10^5 \left(\frac{D}{Mpc}\right)^2 \int_{v_i}^{v_f} \left[\frac{S_{\nu}}{Jy}\right] \left(\frac{dv}{km/s}\right) ,\qquad (1.3)
$$

la integral corresponde al flujo de la línea en unidades de Jy km/s y el parámetro D corresponde a la distancia hacia la fuente emisora.

De igual manera, otro parámetro a obtener desde el perfil es la densidad de columna  $\mathcal{N}_H$ , la cual proporciona la cantidad de átomos de hidrógeno en la dirección del objeto de interés, en unidades de  $1/cm^2$  [\(Wilson et al.,](#page-107-14) [2012\)](#page-107-14):

$$
\left(\frac{\mathcal{N}_{HI}}{cm^{-2}}\right) = 1.8224 \times 10^{18} \left(\frac{T_s}{K}\right) \int_{-\infty}^{+\infty} \tau(v) \left(\frac{dv}{km/s}\right) ,\qquad (1.4)
$$

el parámetro  $T_s$  corresponde a la temperatura de spin o temperatura de excitación de las moléculas en unidades de Kelvin,  $\tau(v)$  se conoce como la profundidad óptica, la cual es una cantidad adimensional y cumple la siguiente relación:

<span id="page-25-0"></span>
$$
\tau = -\ln\left(1 - \frac{T_L}{T_s - T_{BG}}\right) \tag{1.5}
$$

la cantidad  $T_L$  corresponde a la temperatura de brillo de la línea observada y  $T_{BG}$  la temperatura del continuo del fondo, ambas en unidades de Kelvin.

Ahora bien, sí se despeja la ecuación [\(1.5\)](#page-25-0) en términos del parámetro  $T_L$ , se obtiene la siguiente proporción:

<span id="page-25-1"></span>
$$
T_L = T_s \left( 1 - e^{-\tau} \right) \tag{1.6}
$$

Para el caso en que  $\tau \ll 1$ , la ecuación [\(1.6\)](#page-25-1) se aproxima solamente a la contribución de la temperatura de spin  $T_s$  multiplicada por la profundidad óptica. En consecuencia, la densidad de columna  $\mathcal{N}_H$  es proporcional a la temperatura de brillo de la línea  $T_L$ , mediante la siguiente expresión:

$$
\left(\frac{\mathcal{N}_H}{cm^{-2}}\right) = 1.8224 \times 10^{18} \int_{v_i}^{v_f} \left[\frac{T_L(v)}{K}\right] \left(\frac{dv}{km/s}\right) ,\qquad (1.7)
$$

donde la integral es a lo largo del perfil de la línea.

Es importante recordar que, el presente trabajo de investigación presenta por primera vez (existen observaciones previas de los Voorwerpjes obtenidos con el radio telescopio WSRT y la red e-MERLIN, pero aún no han sido públicadas) los datos de la línea de 21 cm observados con el radio interferómetro VLA para los 9 Voorwerpjes de esta tesis.

### <span id="page-26-0"></span>1.3. Radiointerferometría

#### <span id="page-26-1"></span>1.3.1. Conceptos esenciales en Interferometría

Los inicios de la Interferometría se remonta alrededor de 1868 en el observatorio Marseille en Francia. Para esos años fue necesaria una conexión entre las observaciones y el fen´omeno de interferencia de la luz, esta necesidad se plantea en el trabajo de [Fizeau](#page-105-7)  $(1867)$ , él cual propone "poner una pantalla con dos agujeros enfrente al telescopio más grande que exisitía en esos tiempos", de tal manera que "sea posible obtener algunos nue-vos datos sobre los diámetros angulares de las estrellas", citado desde [Quirrenbach](#page-107-15) [\(2009\)](#page-107-15). Años más tarde, nace el formalismo matemático de la teoría interferométrica, desarrollada por [Michelson](#page-106-13) [\(1920\)](#page-106-13) y se podría decir que, él fue el inventor de la Interferometría. En consecuencia, se produce un punto de inflexión en las técnicas de observación. En las siguientes secciones se presentarán conceptos básicos de esta técnica con la finalidad de familiarizar al lector o lectora, con las técnicas de observación interferométricas implementadas para el desarrollo de la actual tesis.

#### <span id="page-26-2"></span>1.3.1.1. Resolución angular

Dentro de las ventajas de la Interferometría es la capacidad de alcanzar una resolución tal que, permite capturar el detalle de los objetos celestes distantes que nos rodean y con ello comprender los procesos físicos que existen detrás. No obstante, alcanzar resoluciones inferiores a los segundos de arco (arcsec), está limitado por la inviabilidad en la construcción de telescopios de gran tamaño debido a su inevitable deformación producto de su mismo peso. Un ejemplo de esta situación fue el desplome del radio telescopio Arecibo ubicado en Puerto Rico, una antena parabólica de 305 m y un peso de 900 toneladas, el cual colapsó el 1 de Diciembre de 2020 luego de aproximadamente 60 años de funcionamiento. Por consiguiente, la idea de simular un único telescopio mediante la construcción de n-antenas que compartan las mismas propiedades, todas posicionadas en el mismo lugar geográfico, permiten alcanzar esos níveles de resolución. Esta técnica en la actualidad se conoce por Interferometría y se define el diámetro  $D$  de este único elemento simulado, a través de la siguiente ecuacción:

<span id="page-27-0"></span>
$$
D = [N(N-1)]^{0.25}d , \t\t(1.8)
$$

donde  $N$  es la cantidad de antenas y  $d$  el diámetro de cada una.

A modo de ejemplo, el radio interferómetro VLA ubicado en Nuevo México, Estados Unidos, está compuesto de 27 antenas, cada una de 25 metros de diámetro. Por lo tanto, si se reemplazan estas propiedades en la ecuación [1.8,](#page-27-0) se obtiene que en su conjunto, el total de antenas simula un único telescopio de 128.7 metros de diámetro.

De lo anterior, se aprecia la importancia de los elementos que componen al arreglo interferométrico. Sin embargo, la capacidad de resolución de un interferómetro está limitada por la distancia máxima entre dos antenas, lo cual se conoce por *línea de base* (baseline en inglés). Por lo tanto, el detalle de la observación o la resolución angular  $\Theta$  del telescopio simulado, satisface la siguiente expresión:

<span id="page-27-1"></span>
$$
\Theta \propto \frac{\lambda}{B} \,, \tag{1.9}
$$

donde el parámetro B corresponde a la línea de base y  $\lambda$  es la longitud de onda de la observaci´on. Cabe se˜nalar que, las cantidades a la derecha se deben definir en iguales unidades, de manera que, la resolución angular se establezca en unidades de arcsec. A su vez, esta expresión muestra la relación inversa entre el detalle de observación y la separación de dos antenas, mientras mayor sea la distancia entre dos elementos, menor es valor del parámetro Θ, lo cual se traduce en una mejor resolución y mayor detalle se obtiene de la fuente de estudio en cuestión. Cada par de antenas o baseline se traduce como dos puntos (real e imaginario) en un plano imaginario denotado por  $plano-uv$  (para su explicación ir a la subsección [2.2.2\)](#page-46-0). La cobertura de dicho plano es crucial conforme a la estructura real recuperada del objeto en cuestión, pues mientras más poblado se encuentre, mejor es la respuesta de la señal. No obstante, cubrirlo de manera homogénea es algo imposible, si no se considera la rotación de la Tierra.

Entonces, si los elementos de un interferómetro poseen la capacidad de desplazarse (dentro del mismo lugar geográfico) es posible definir diferentes configuraciones de símismo, generando como consecuencia mayor flexibilidad en aspectos de resolución angular. Pues como se presentó en la ecuación [1.9](#page-27-1) la capacidad de resolución angular depende de la distancia máxima entre líneas de base. Por consiguiente, se podrían clasificar en dos tipos principales de configuraciones: compactas y extendidas. Para el caso particular del radio interferómetro VLA, se establecen cuatro tipos de arreglos denotados por A, B, C y D,

estas alcanzan una línea de base máxima equivalentes a  $36.4$ ,  $11.1$ ,  $3.4$  y  $1.03$  kilómetros, respectivamente. Por consiguiente, se establece la configuración A como la más extendida y el arreglo D como el más compacto. Las distribuciones más extendidas definen una mejor resolución angular, siendo sensibles a escalas espaciales pequeñas. Por otro lado, las distribuciones compactas permiten estudiar objetos de gran escala espacial, por ejemplo, emisión extendida. En particular, el radio interferómetro VLA a 1.5 GHz y configuración D, establece una resolución angular de 46 arcsec. En contraste para el arreglo más extendido pero a la misma frecuencia, el VLA define una resolución angular de 1.3 arcsec.

#### <span id="page-28-0"></span>1.3.1.2. Visibilidad

En términos prácticos, toda la información física de una fuente que se vaya analizar está contenida en una única cantidad definida por *Visibilidad*. A continuación, se presenta una deducción simplificada para tal parámetro, mediante la representación más simplista de un interferómetro, es decir, un arreglo compuesto por sólo dos antenas. La figura [1.7,](#page-29-0) muestra dicha representación, extraída del capítulo 9 del libro Tools of Radio Astronomy, 5th edition de [Wilson et al.](#page-107-14) [\(2012\)](#page-107-14).

Cabe destacar que, las deducciones matemáticas que se presentan en esta sub-sección, son formuladas a través del libro Tools of Radio Astronomy, 5th edition de [Wilson et al.](#page-107-14)  $(2012)$  y los apuntes del *Essential Radio Astronomy* creado por [Condon & Ransom](#page-105-5) [\(2016\)](#page-105-5).

Se observa de la figura [1.7](#page-29-0) que, la respuesta por cada antena, en el contexto de un interferómetro *casi-monocromático* (quasi-monochromatic en inglés) son:

$$
V_1 = V \cos[\omega(t - \tau_g)] \tag{1.10}
$$

y,

$$
V_2 = V \cos(\omega t) \tag{1.11}
$$

donde t es el tiempo,  $\omega = 2\pi\nu$  es la frecuencia de oscilación y  $\tau_q = \vec{B} \cdot \hat{s}/c$  corresponde al retraso temporal, generado por la diferencia en la llegada de la señal entre antenas.

A continuación, ambas señales son derivadas al correlacionador, el cual se encarga primero de generar una multiplicación entre ambas, para luego ser promediadas en un tiempo suficientemente grande, es decir,  $t \gg (2\omega)^{-1}$ , y así obtener una única respuesta R que satisface la siguiente expresión:

$$
R = \langle V_1 V_2 \rangle = \frac{V^2}{2} \cos(\omega \tau_g) . \tag{1.12}
$$

<span id="page-29-0"></span>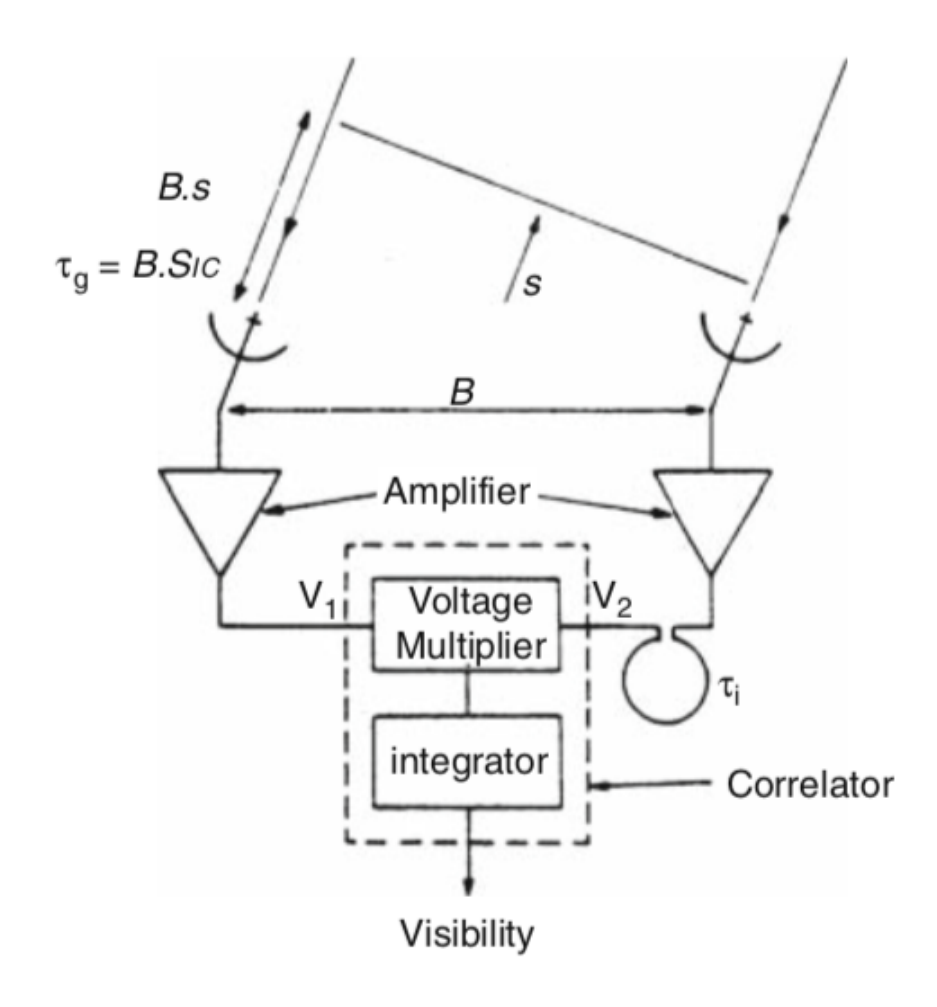

Figura 1.7: Esquema simplista de un interferómetro. A la izquierda de la figura se muestra la representación del primer elemento y a la derecha, la segunda antena. La separación entre ambas antenas, se define como línea de base y es denotada en la figura por el vector  $\vec{B}$ . El frente de onda de la se˜nal del objeto observado, se representa por el vector unitario ˆs. La se˜nal recibida por cada antena presenta una diferencia, la cual es compensada a través del parámetro  $\tau_g$ . Las respuestas por cada antenas son denotadas por  $V_1$  y  $V_2$ , las cuales son llevadas al correlacionador, para finalmente procesar toda la información de la fuente, en la cantidad llamada Visibilidad, la cual contiene información de la amplitud y fase del objeto. El parámetro  $\tau_i$ , representa el retraso instrumental.

La respuesta R del correlacionador presenta una variación sinusoidal a medida que el interferómetro "se mueve" (producto de la rotación de la Tierra) y con ello la fuente cambia de dirección. Estas variaciones sinusoidales se conocen como franjas  $\phi$  (fringes en inglés), y satisfacen la siguiente relación:

$$
\phi = \omega \tau_g = \frac{\omega}{c} b \cos(\theta) , \qquad (1.13)
$$

donde el parámetro b corresponde al módulo del vector línea de base  $\vec{B}~{\rm y}~\theta$  es el ángulo entre el vector unitario  $\hat{s}$  y el vector  $\hat{B}$ .

Para el caso de una fuente extendida con una distribución de brillo en el cielo  $I_{\nu}(\hat{s})$ , la respuesta del interferómetro compuesto por sólo dos elementos, se obtiene análogamente, al extender el an´alisis anterior en una suma de fuentes puntuales, de tal manera que, se satisface la siguiente relación:

<span id="page-30-1"></span>
$$
R = \int I_{\nu}(\hat{s}) \cos(2\pi\nu \vec{B} \cdot \hat{s}/c) d\Omega = \int I_{\nu}(\hat{s}) \cos(2\pi \vec{B} \cdot \hat{s}/\lambda) d\Omega , \qquad (1.14)
$$

<span id="page-30-0"></span>donde el parámetro  $\lambda$  corresponde a la longitud de onda de la observación. La figura [1.8,](#page-30-0) permite la visualización de la geometría para el cambio de coordenadas.

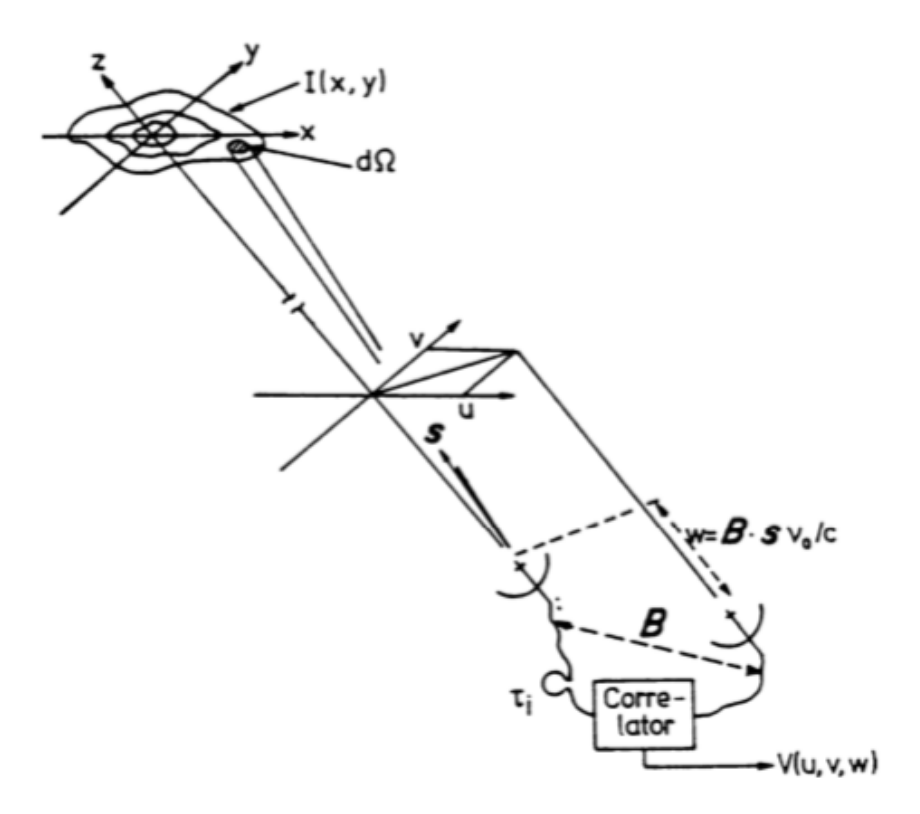

Figura 1.8: Geometría de una observación para un interferómetro simplista. En la parte superior de la figura se muestra la distribución del brillo  $I_{\nu}$  para una fuente extendida, además de la representación del ángulo sólido d $\Omega$ . En el intermedio de la figura se muestra la proyección de las líneas de base en el plano-uv. La parte inferior de la figura es análoga a la imagen [1.7,](#page-29-0) en la cual se muestra el vector  $\vec{B}$ , correspondiente a la distancia entre dos antenas. A su vez, se presentan los retrasos geométricos  $\tau_g$  e instrumental  $\tau_i$ . Toda la información de la fuente es llevada al correlacionador y procesada en la cantidad denominada por Visibilidad  $V_{\nu}$ .

Sin embargo, la respuesta [1.14](#page-30-1) es sensible solo a una parte de toda la distribución

de brillo  $I_{\nu}(\hat{s})$ , la cual es posible desglosar en una suma de elementos par e impar:  $I =$  $I_{par} + I_{impar}$  y desde ahora en adelante, la respuesta [1.14](#page-30-1) es denotada por  $R_{par} = R_c$ . Con lo cual la detección de la otra componente, asociada al factor impar, se atribuye a un segundo correlacionador con un retraso en fase de 90º. La respuesta de la antena para dicho correlacionador, se establece como:

<span id="page-31-0"></span>
$$
R_{impar} = \int I_{\nu}(\hat{s}) \sin(2\pi\nu \vec{B} \cdot \hat{s}/c) d\Omega = \int I_{\nu}(\hat{s}) \sin(2\pi \vec{B} \cdot \hat{s}/\lambda) d\Omega = R_{s} . \tag{1.15}
$$

La mezcla entre las ecuaciones [1.14](#page-30-1) y [1.15](#page-31-0) introduce un nuevo concepto, denotado como correlacionador complejo (complex correlator en inglés). Esta nueva cualidad es atribuída a una propiedad de los números complejos, conocida como ecuación de Euler, la cual se define de la siguiente manera:

<span id="page-31-1"></span>
$$
e^{i\phi} = \cos(\phi) + i\sin(\phi) \tag{1.16}
$$

Por lo tanto, el uso de la propiedad [1.16](#page-31-1) en las respuestas de ambas antenas, introduce la cantidad más importante en Interferometría, denominada por Visibilidad Compleja, la cual cumple la siguiente relación:

$$
\mathcal{V}_{\nu} = R_c - iR_s = \mathcal{A}e^{i\phi} \tag{1.17}
$$

donde el parámetro A corresponde a la amplitud y  $\phi$  la fase de la Visibilidad. Las definiciones para la amplitud  $\mathcal A$  y fase  $\phi$  son respectivamente:

$$
\mathcal{A} = \sqrt{R_c^2 + R_s^2} \tag{1.18}
$$

y,

$$
\phi = \tan^{-1}(R_s/R_c) \tag{1.19}
$$

Finalmente, la respuesta para el caso de un inteferómetro simplista de una fuente extendida, con una distribución de brillo en el cielo  $I_{\nu}(\hat{s})$ , a través del procesamiento del correlacionador complejo es, la Visibilidad Compleja:

<span id="page-31-2"></span>
$$
\mathcal{V}_{\nu} = \int I_{\nu}(\hat{s}) \exp\left(\frac{-i2\pi \vec{B} \cdot \hat{s}}{\lambda}\right) d\Omega \tag{1.20}
$$

No obstante, es necesario realizar un cambio de coordenadas en términos de simplificación, para el vector unitario de posición  $\hat{s}$ . Este vector describe la posición en el cielo del objeto de interés en cuestión, en coordenadas de Ascensión Recta  $(R.A)$  y Declinación (Dec). Pero, es preciso llevar estas coordenadas al plano-uv, mediante los conceptos de frecuencias espaciales  $u \, y \, v$ , por medio de las siguientes expresiones:

$$
u \equiv \frac{B_x}{\lambda} \tag{1.21}
$$

y,

$$
v \equiv \frac{B_y}{\lambda} \tag{1.22}
$$

donde los parámetros  $B_x$  y  $B_y$  corresponden a los módulos del vector línea de base en dirección Este-Oeste y Norte-Sur, respectivamente.

En consecuencia, haciendo uso de las expresiones anteriores, la definición de la cantidad  $\mathcal{V}_{\nu}$  presentada en la ecuación [1.20,](#page-31-2) se ve modificada a la siguiente expresión:

<span id="page-32-2"></span>
$$
\mathcal{V}_{\nu}(\alpha,\beta) = \int d\alpha \int d\beta I(\alpha,\beta) e^{-i2\pi(u\alpha + v\beta)} \tag{1.23}
$$

donde la distribuci´on del brillo en el cielo se presenta en coordenadas de R.A y Dec, denotadas por  $\alpha$  y  $\beta$ , respectivamente.

#### <span id="page-32-0"></span>1.3.1.3. Teorema de Van Cittert-Zernike

El formalismo completo del teorema de Van Cittert-Zernike, se aborda en el capítulo 15 del libro Interferometry and Synthesis in Radio Astronomy, 3rd Edition de [Thompson](#page-107-16) [et al.](#page-107-16) [\(2017\)](#page-107-16). Sin embargo, la presente subsección explica de manera sintetizada la definición de dicho teorema.

El teorema de Van Cittert-Zernike alude al principio de la Interferometría el cual establece que, la medición de un interferómetro no genera una imagen sintetizada, por el contrario, su respuesta es la transformada de fourier  $\mathcal{FT}$  de la intensidad desde la fuente observada, es decir, la Visibilidad  $V_{\nu}$ .

En el entorno matemático de la transformada de fourier, su definición bidimensional para una función compleja  $f(x, y)$  arbitraria, se establece a través de la siguiente expresión:

<span id="page-32-1"></span>
$$
\mathcal{FT}(u,v) \equiv \int \int_{-\infty}^{+\infty} f(x,y)e^{-i2\pi(ux+vy)} dx dy \qquad (1.24)
$$

donde los parámetros  $u \, \gamma \, v$  corresponden a frecuencias espaciales (no necesariamente las descritas con anterioridad) en las direcciones de x e y, respectivamente.

Ahora, si se compara [1.24](#page-32-1) con la definición para la cantidad interferométrica denominda por *Visibilidad Compleja* representada en la ecuación  $(1.23)$ , se obtiene lo siguiente:

<span id="page-32-3"></span>
$$
\mathcal{V}_{\nu}(\alpha,\beta) = \mathcal{FT}[I(\alpha,\beta)] \tag{1.25}
$$

lo cual representa la respuesta del interferómetro y con ello, la definición del teorema de Van Cittert-Zernike. Por lo tanto, para obtener la imagen de la distribución del brillo  $I_{\nu}$ de una fuente astronómica, es preciso aplicar la transformada de fourier inversa  $\mathcal{FT}()^{-1}$ a la ecuación [1.25,](#page-32-3) esta relación se conoce como el principio de la Interferometría.

### <span id="page-33-0"></span>1.3.2. Conceptos esenciales en Radioastronomía

La Radioastronomía nace aproximadamente en los inicios del siglo XX, cuando un trabajador de los laboratorios Bell en New Jersey, llamado Karl G. Jansky, encuentra la respuesta a una gran incógnita para esos años, orientada a interferencias en las comunicaciones de los transatlánticos de radio. El descubrió que, dicha interferencia se generaba desde el centro de la Vía Láctea. Su trabajo fue publicado en 1933, el cual se tituló por Radio Waves from Outside the Solar System [\(Jansky,](#page-106-14) [1933\)](#page-106-14) y en consecuencia, se forjaron los cimientos de la Radioastronomía.

Esta ciencia se establece como un área de la Astronomía, encargada de estudiar objetos a longitudes de onda  $\lambda$  del orden de los centímetros  $(cm)$ , milimetros  $(mm)$  y sub-milimétricos (submm). Para estas longitudes aparecen tipos de fuentes que nuestros ojos, los cuales capturan la luz en el rango visible del espectro electromagn´etico, no nos permiten ver. Por ejemplo, gas y nubes moleculares, como también las eyecciones de plasma desde los centros de agujeros negros supermasivos (Supermassive Black Holes o SMBH en inglés). Estudios del centro de nuestra Vía Láctea también son posibles gracias a la Radioastronomía. Recientemente, gracias esta técnica, se han publicado estudios de alto impacto relativos a la capacidad de observar la atm´osfera de la Gigante Roja Antares y Betelgeuse [\(O'Gorman](#page-107-17) [et al.,](#page-107-17) [2020\)](#page-107-17), como también la primera imagen de un agujero negro en la galaxia M87 a trav´es del telescopio del horizonte de sucesos o Event Horizon Telescope (EHT) [\(Event](#page-105-8) [Horizon Telescope Collaboration et al.,](#page-105-8) [2019\)](#page-105-8).

#### <span id="page-33-1"></span>1.3.2.1. Flujo en unidades de Jansky

La actual sección aborda el concepto de flujo desde la perspectiva de la Radioastronomía y cómo los valores obtenidos para esta cantidad, generan la necesidad una nueva unidad de medición, denominada Jansky. Finalmente, se profundiza en las propiedades del hidrógeno neutro HI, las cuales serán aplicadas en el análisis de la presente tesis (ver capítulo [3\)](#page-67-0).

En el primer capítulo del libro *Tools of Radio Astronomy, 5th edition* de [Wilson et al.](#page-107-14)  $(2012)$  se abordan los conceptos necesarios para interiorizarse en la Radioastronomía, como el concepto de *brillo*. En seguida se presenta la deducción de dicha cantidad extraída del mismo libro.

<span id="page-34-0"></span>Se inicia asumiendo que, la radiación viaja en línea recta, debido a la escala del sistema en sí, en comparación con la longitud de onda observada. La figura a continuación presenta una representación de esta situación:

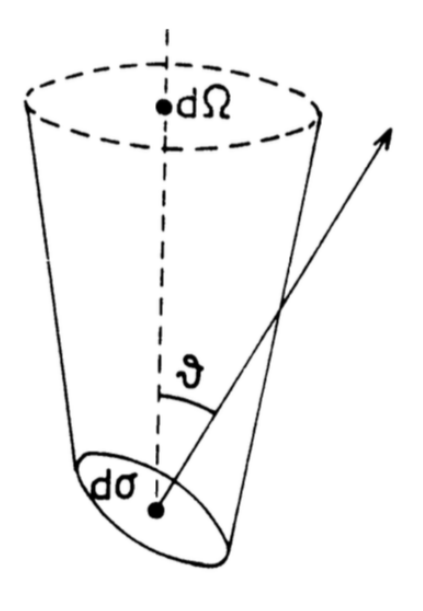

Figura 1.9: Esquema ilustrativo para definir el concepto de brillo. La figura muestra la geometría que describe la deducción de la cantidad  $I_{\nu}$ , mediante los parámetros infinitesimales  $d\sigma$ ,  $d\Omega$  y el ángulo  $\theta$ . El infinitesimal del área superficial en unidades de  $cm^2$  se denota por el parámetro  $d\sigma$ y el ángulo  $\theta$  se define entre la normal a d $\sigma$  y la dirección a d $\Omega$ , donde éste último corresponde al infinitesimal del ángulo sólido desde la perspectiva del observador.

Se infiere de la figura [1.9](#page-34-0) que, el infinitesimal de potencia  $dP$  que atraviesa el infinitesimal de área superficial  $d\sigma$  cumple la siguiente relación:

<span id="page-34-1"></span>
$$
dP = I_{\nu} \cos(\theta) \ d\Omega d\theta d\nu \tag{1.26}
$$

donde los parámetros  $d\Omega$ ,  $d\sigma$  y  $d\nu$ , corresponden al infinitesimal del ángulo sólido visto del observador, el infinitesimal de área superficial en unidades de  $cm<sup>2</sup>$  y el infinitesimal de ancho de banda en unidades de  $Hz^{-1}$ , respectivamente. A su vez, se define el ángulo  $\theta$ entre la normal a d $\sigma$  y la dirección a d $\Omega$ . Por último, el parámetro  $I_{\nu}$  se define como la intensidad específica, brillo o simplemente como intensidad en unidades de  $Wm^{-2}Hz^{-1}sr^{-1}$ , donde sr indica la unidad de ángulo sólido, definida por Estereorradián.

Si se integra la ecuación [1.26](#page-34-1) entorno a todo el ángulo sólido  $\Omega$  que describe la fuente, se obtiene lo siguiente:

$$
S_{\nu} = \int_{\Omega} I_{\nu} \cos(\theta) \, d\Omega \tag{1.27}
$$

esta expresión se conoce como *densidad de flujo*  $S_{\nu}$ , la cual hace referencia al flujo total de una fuente en un cierto ángulo y se mide en unidades de  $Wm^{-2}Hz^{-1}$ .

No obstante, los valores obtenidos para esta cantidad en el contexto de las ondas de radio son muy pequeños, con lo cual fue preciso introducir una nueva unidad de medición, nombrada en honor al pionero de la Radioastronomía: Jansky. En seguida, se muestran las equivalencias de esta unidad de medición abreviada como Jy, en sistemas de unidades convencionales:

$$
1Jy = 10^{-26} Wm^{-2}Hz^{-1} = 10^{-23} erg s^{-1} cm^{-2} Hz^{-1} .
$$
 (1.28)

Se observa de las expresiones anteriores que, la intensidad específica  $I_{\nu}$  es una cantidad intrínseca de las fuentes observadas y por el contrario, la *densidad de flujo*  $S_{\nu}$  es una cantidad que depende de la distancia.

Por otro lado, desde el análisis de la ecuación de Radiación de un Cuerpo Negro (Black Body Radiation en inglés), ha sido inevitable obtener una nueva cantidad (en el límite de Rayleigh-Jeans) la cual permite definir de manera directa el brillo  $I_{\nu}$  de una fuente, a través de una temperatura (no física), denominada por temperatura de brillo  $T_B$ . Su deducción es extraída del libro *Interferometry and Synthesis in Radio Astronomy, 3rd* Edition de [Thompson et al.](#page-107-16)  $(2017)$  y se presenta a continuación.

En el contexto de equilibrio termodin´amico, mediante la ley de Planck, se define la ecuación de Radiación de un Cuerpo Negro, a través de la siguiente expresión:

$$
I_{\nu} = \frac{2kT\nu^2}{c^2} \left[ \frac{\frac{h\nu}{kT}}{e(h\nu/kT) - 1} \right] \tag{1.29}
$$

donde k es la constante de Boltzmann, h es la constante de Planck y T la temperatura física de la materia que emite radiación.

Para el caso en que  $h\nu \ll kT$ , se cumple la aproximación de Rayleigh-Jeans, con lo cual el término a la derecha en paréntesis cuadrado es igual a la unidad. Entonces, se obtiene lo siguiente:

<span id="page-35-0"></span>
$$
I_{\nu} = \frac{2kT\nu^2}{c^2} \tag{1.30}
$$

La ecuación [1.30](#page-35-0) define una relación directa entre el brillo  $I_{\nu}$  de una fuente y la temperatura  $T$  de radiación emitida por un Cuerpo Negro. En consecuencia, nace el concepto de temperatura de brillo  $T_B$  y se observa que, para esta aproximación  $T = T_B$ . Por lo tanto,
el brillo  $I_{\nu}$  de una fuente y en consecuencia la densidad de flujo  $S_{\nu}$ , se pueden interpretar como una temperatura, mediante las siguientes relaciones:

<span id="page-36-1"></span>
$$
T_B = \frac{c^2}{2k\nu^2} I_{\nu} = \frac{c^2}{2k\nu^2} \frac{S_{\nu}}{\Delta \Omega} ,
$$
\n(1.31)

donde el parámetro  $\Delta\Omega$  corresponde al tamaño de la fuente y la cantidad  $T_B$  se presenta en unidades de Kelvin. La figura [1.10](#page-36-0) muestra una distribución de energía espectral (spectral energy distribution o SED en inglés) para ocho diferentes espectros de diferentes fuentes continuas discretas extraídas de [\(Thompson et al.,](#page-107-0) [2017\)](#page-107-0), con la finalidad de ilustrar las curvas presentadas en valores de temperatura  $T_B$ .

<span id="page-36-0"></span>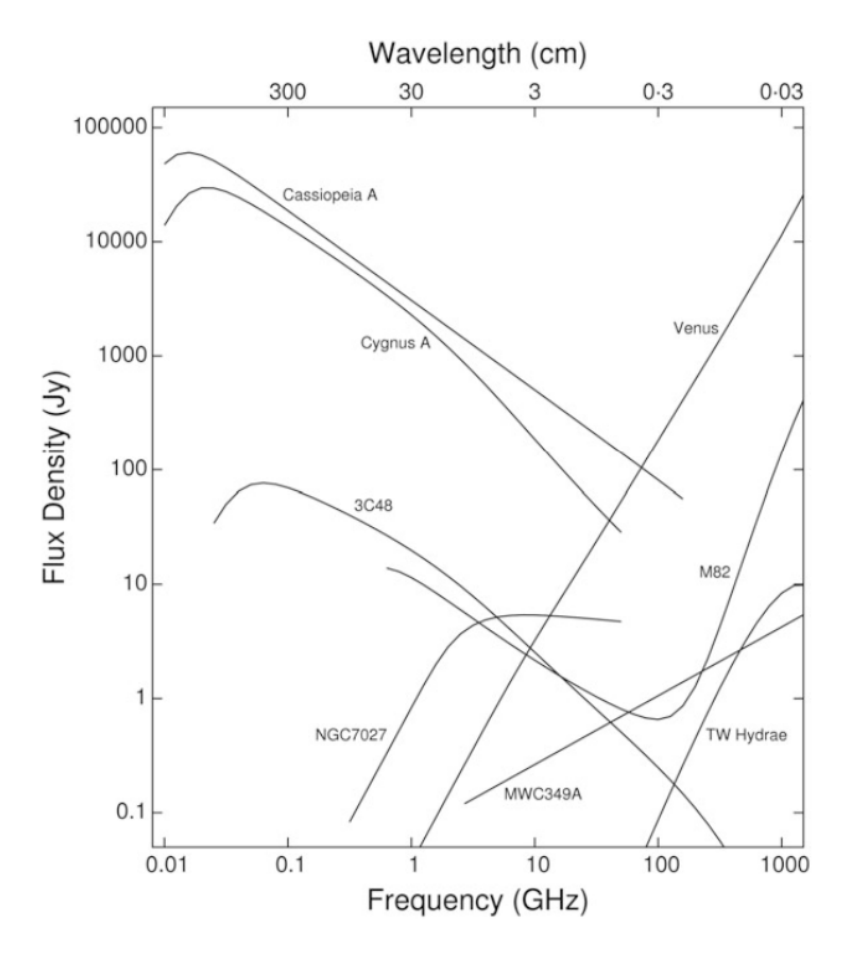

Figura 1.10: Ejemplo ilustrativo para diferentes espectros de 8 fuentes discretas, extraído del libro Interferometry and Synthesis in Radio Astronomy, 3rd Edition [\(Thompson et al.,](#page-107-0) [2017\)](#page-107-0). El eje horizontal inferior muestra el rango de frecuencias, entre los 10 MHz y 1000 GHz. Horizontalmente y arriba se presentan los valores para las longitudes de onda en centímetros. Verticalmente se presenta la densidad de flujo en unidades de Jy, extraídas principalmente de la base de datos extragaláctica NASA/IPAC (NED).

En específico la SED [1.10](#page-36-0) muestra el remanente de supernova Cassiopeia A, la radio galaxia Cygnus A, el cuásar 3C48, la galaxia *starburst* M82, el disco protoplanetario TW Hydrae, la nebulosa planetaria NGC 7207, el viento estelar ionizado MWC349A y el planeta Venus. Desde la literatura, en particular desde el trabajo de [Braude et al.](#page-105-0) [\(1969\)](#page-105-0), se ha encontrado un valor para la densidad de flujo  $S_{\nu} = 317 \times 10^{-24}$  Wm<sup>-2</sup>Hz<sup>-1</sup> para la radio galaxia Cygnus A, y un valor de  $S_{\nu} = 650 \times 10^{-24} W m^{-2} Hz^{-1}$  para el remanente de supernova Cassiopeia A, ambos a una frecuencia de 14.7 MHz. Por otro lado, en los trabajo de [Laing & Peacock](#page-106-0) [\(1980\)](#page-106-0) y [Kuehr et al.](#page-106-1) [\(1981\)](#page-106-1) se miden los valores para la densidad de flujo de las fuentes M82 y 3C48, equivalentes a  $S_{\nu} = 39.1$  Jy a 22.3 MHz y  $S_{\nu} = 89$  Jy a 80 MHz, respectivamente. En consecuencia se obtienen resultados para la temperatura de brillo  $T_B$  del orden de ~ 10<sup>9</sup> K para Cassiopeia A, ~ 10<sup>8</sup> K para Cygnus A,  $\sim 10^2$  K para M82 y  $\sim 10^4$  K para 3C48.

# Capítulo 2

# Datos radio interferométricos

## 2.1. Observaciones

Las observaciones de los 9 Voorwerpjes estudiados en la presente tesis se llevaron a cabo utilizando el radio interferómetro VLA, como parte del proyecto VLA 15B-145, liderado por el Dr. Kevin Schawinski en el año 2015, y el proyecto VLA 17A-004, liderado por la Dra. Lia Sartori en el año 2017. La actual tesis presenta observaciones a baja resolución realizadas en configuración D entre los 1 y 2 GHz, correspondientes al arreglo más compacto y banda L. De acuerdo a los calibradores implementados en dichas observaciones, estos se presentan en la tabla [2.1.](#page-39-0)

La configuración espectral de las observaciones incluye 5 ventanas espectrales (spectral windows o spw en inglés) destinadas para la detección del continuo, cada una compuesta por 64 canales a una resolución de 2 MHz, generando un ancho total por spw de 128 MHz, y una única spw de alta resolución espectral (32 MHz de ancho total, compuesta de 512 canales, cada uno a una resolución de 62.5 kHz) destinadas a la detección de la línea de hidrógeno neutral HI. La frecuencia central de tal ventana espectral corresponde a 1345.9688 MHz. A su vez, se observó en modo de polarización completa (RR, RL, LR y LL) para el continuo y en modo dual (RR, LL) para la spw de mayor resolución. No obstante, en la presente tesis sólo se utilizó la información asociada al modo de polarización dual.

<span id="page-39-0"></span>

| Nombre           | Ejecuciones       | Proyecto           | Tiempo en    | Tiempo   | Calibrador  | Calibrador        |
|------------------|-------------------|--------------------|--------------|----------|-------------|-------------------|
|                  |                   |                    | fuente $(s)$ | total(s) | de Bandpass | de Fase           |
| $\left(1\right)$ | $\left( 2\right)$ | (3)                | (4)          | (5)      | (6)         | $\left( 7\right)$ |
| <b>SDSS 2201</b> | $\overline{2}$    | VLA 15B-145        | 1615.6       | 2685     | 3C138       | $J2148+0657$      |
|                  |                   | <b>VLA 17A-004</b> | 1750.2       | 2685     | 3C286       | $J2148+0657$      |
| <b>NGC 5972</b>  | $\mathbf{1}$      | <b>VLA 17A-004</b> | 3590.4       | 5380     | 3C286       | $J1520+2016$      |
| <b>Mkn 883</b>   | $\mathbf 1$       | <b>VLA 17A-004</b> | 3590.4       | 5380     | 3C286       | $J1609 + 2641$    |
| <b>SDSS 1524</b> | $\overline{2}$    | <b>VLA 17A-004</b> | 2992.0       | 4480     | 3C286       | $J1445+0958$      |
|                  |                   | <b>VLA 17A-004</b> | 2992.0       | 4485     | 3C286       | $J1445+0958$      |
| <b>UGC 11185</b> | 3                 | VLA 15B-145        | 1795.2       | 2985     | 3C48        | J1829+4844        |
|                  |                   | VLA 15B-145        | 1795.2       | 2985     | 3C48        | $J1829+4844$      |
|                  |                   | <b>VLA 15B-145</b> | 1795.2       | 2985     | 3C48        | $J1829+4844$      |
| <b>SDSS 1510</b> | $\overline{2}$    | <b>VLA 15B-145</b> | 1795.2       | 2680     | 3C286       | $J1445+0958$      |
|                  |                   | <b>VLA 17A-004</b> | 1795.2       | 2685     | 3C286       | $J1445+0958$      |
| Mkn 463          | $\mathbf 1$       | <b>VLA 17A-004</b> | 2333.6       | 3575     | 3C286       | $J1347+1217$      |
| <b>SDSS 1005</b> | $\overline{4}$    | VLA 15B-145        | 2273.6       | 3585     | 3C138       | $J1006 + 3454$    |
|                  |                   | <b>VLA 15B-145</b> | 2273.6       | 3580     | 3C138       | $J1006 + 3454$    |
|                  |                   | VLA 15B-145        | 2273.6       | 3580     | 3C138       | $J1006 + 3454$    |
|                  |                   | VLA 15B-145        | 2273.6       | 3580     | 3C138       | $J1006 + 3454$    |
| Mkn 1498         | $\overline{4}$    | VLA 15B-145        | 2154.1       | 3580     | 3C48        | $J1710+4601$      |
|                  |                   | VLA 15B-145        | 2154.3       | 3585     | 3C48        | $J1710+4601$      |
|                  |                   | VLA 15B-145        | 2154.2       | 3585     | 3C48        | $J1710+4601$      |
|                  |                   | VLA 15B-145        | 2154.2       | 3580     | 3C48        | $J1710+4601$      |

Tabla 2.1: Resumen de las Observaciones.

Notas. — Columna 1: Nombre del sistema; Columna 2: Número de ejecuciones; Columna 3: Nombre del proyecto; Columna 4: Tiempo de observación en segundos, de la fuente de interés científico; Columna 5: Tiempo total de observación en segundos; Columna 6: Calibrador de Paso de Banda; Columna 7: Calibrador de Fase.

### 2.1.1. Interferencia en Radiofrecuencia

La combinación entre banda L y la configuración D, establecen un gran desafío al momento de la calibración de los datos. A bajas frecuencias del VLA, es decir, bandas C (4-8 GHz), S (2-4 GHz), L (1-2 GHz), P (0.23-0.47 GHz) y 4 (0.058-0.084 GHz) la presencia de Interferencia en Radiofrecuencia o Radio-Frequency Interference (RFI) es considerable e incrementa a observaciones de baja resolución. El gráfico [2.1,](#page-40-0) muestra el típico espectro no calibrado entre 1 y 2 GHz del VLA.

La intransigencia de las RFI, afectando aproximadamente la mitad de los datos para banda L y en algunos casos abordando el 60 % (como se aprecia en el espectro [2.1\)](#page-40-0) refleja la complejidad al momento de la calibración. Sin embargo, la zona delimitada en color rojo representa el rango de frecuencias donde debiese presentarse la línea de hidrógeno neutral  $HI$  para la actual muestra (ver capítulo [1.1\)](#page-17-0). Esta región presenta una baja contaminación de RFI, proporcionando la detección de la línea de 21 cm y pudiendo evitar ambigüedades en el proceso de  $Flagging$ , el cual se explica en la sección [2.2.1.](#page-41-0)

<span id="page-40-0"></span>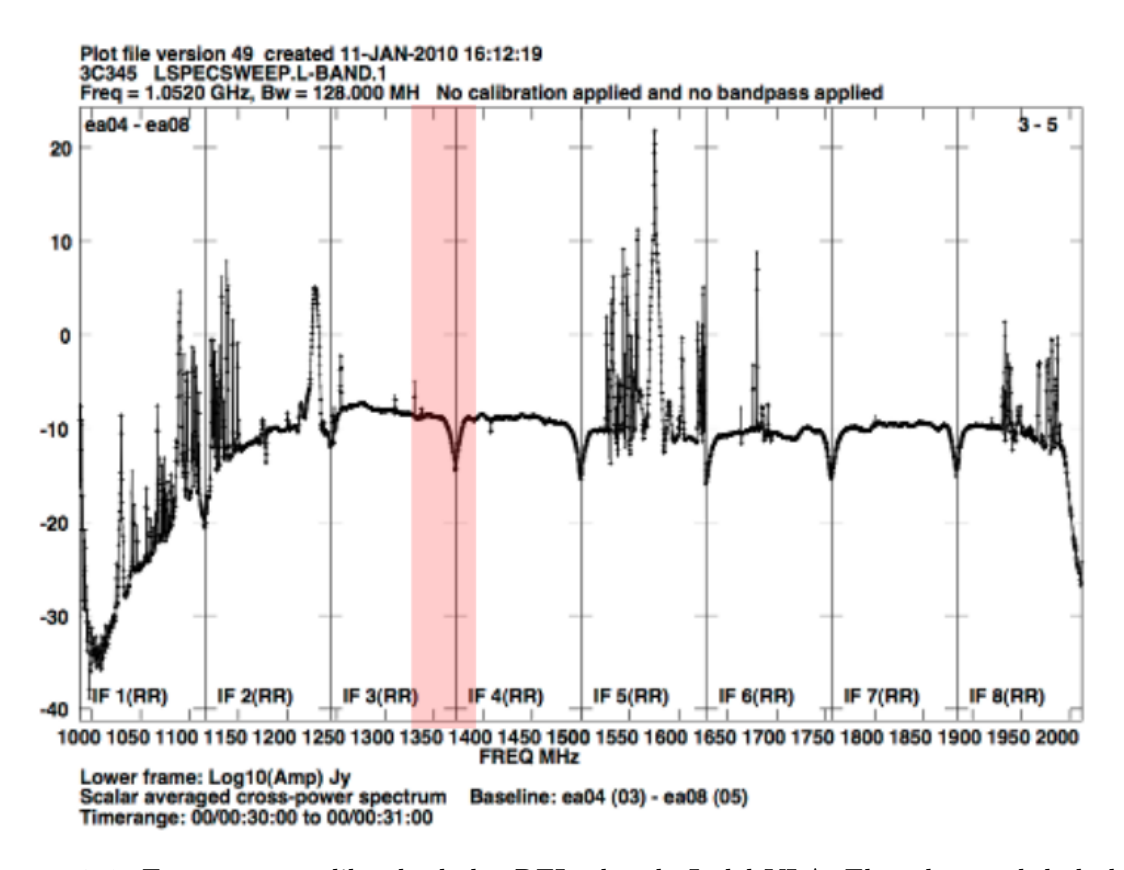

Figura 2.1: Espectro no calibrado de los RFI a banda L del VLA. El ancho total de la banda corresponde a 1 GHz, la cual se presenta en ocho ventanas espectrales. Cabe destacar que el eje vertical, se encuentra en escala logarítmica y en unidades de decibelio dB. En color rojo se muestra el rango de frecuencias donde debiese estar la línea de hidrógeno neutral HI para las fuentes de interés del presente trabajo.

A modo de comparación, se adjunta la figura [2.2](#page-41-1) con la finalidad de dar a conocer la presencia de RFI a frecuencias más alta, específicamente para banda S del VLA, entre 2 y 3 GHz. Las figuras [2.1](#page-40-0) y [2.2,](#page-41-1) además del detalle de los RFI, se encuentran en la página oficial: <https://science.nrao.edu/facilities/vla/docs/manuals/obsguide/rfi>, de la National Radio Astronomy Observatory (NRAO).

<span id="page-41-1"></span>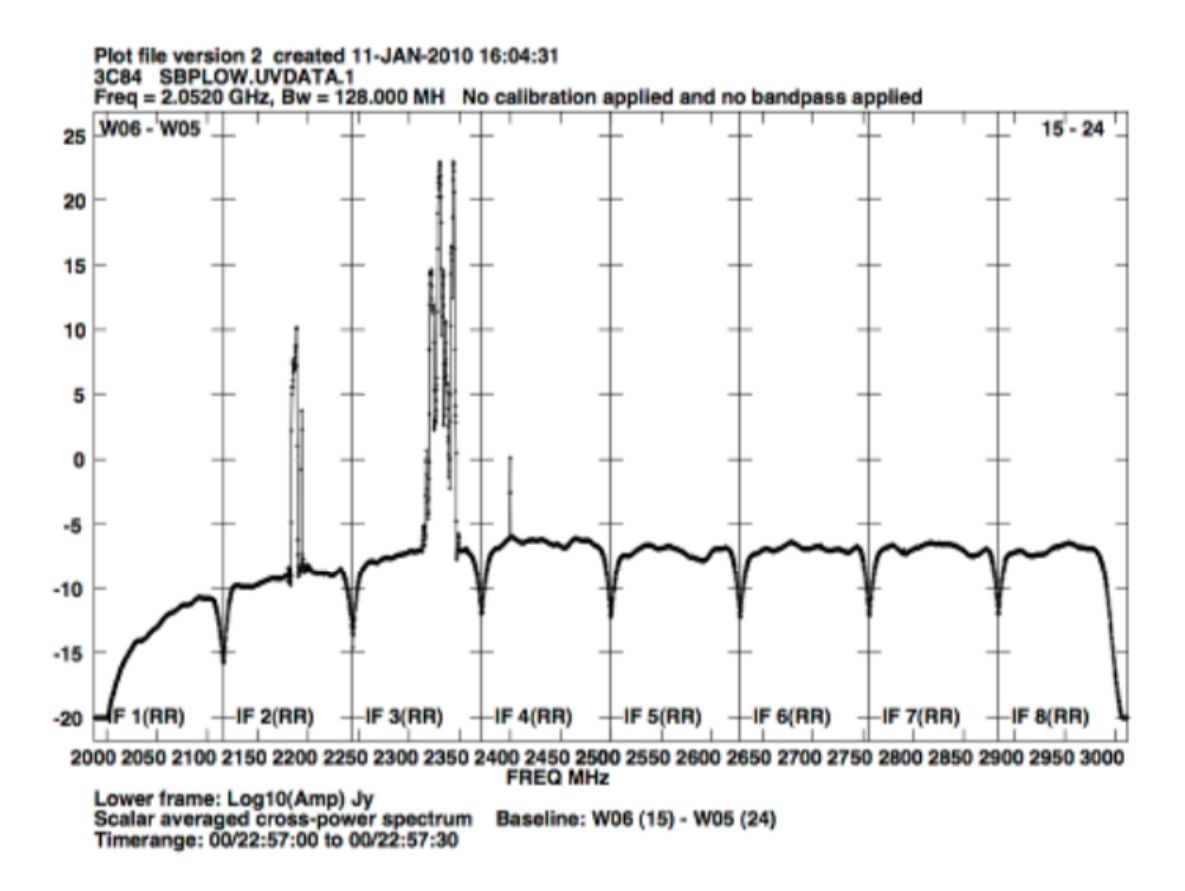

Figura 2.2: Espectro no calibrado de los RFI a banda L del VLA. El ancho de la banda S corresponde a 1 GHz, dividida en ocho spw. El eje vertical, se encuentra en escala logarítmica y en unidades de decibelio dB. Se aprecia que, el máximo de RFI se ubica a los 2350 MHz y producto de señales radio satélitales.

# 2.2. Procesamiento de datos

En las siguientes subsecciones se explica en términos generales el proceso de calibración y reducción de datos, su importancia al momento de generar imágenes radio interferométricas y cómo la técnica de auto-calibración permite incrementar la señal a ruido de las fuentes de estudio. El detalle para el procesamiento de los presentes datos se abordará en la sección [2.3](#page-54-0) y con ello la presentación de los productos finales.

## <span id="page-41-0"></span>2.2.1. Calibración y Reducción

La calibración (automática e iterativa) de los datos requiere versiones previas<sup>[1](#page-41-2)</sup>  $(4.7.1)$ del software Common Astronomy Software Applications (CASA). En contraste, la recons-

<span id="page-41-2"></span><sup>&</sup>lt;sup>1</sup>La versión  $6.4.0$  es la actual.

trucción y análisis de las imágenes precisa de una versión más actual  $(5.4.2)$  en el entorno de IPython 5.1.0.

El manejo de los datos sin procesar se basa en un método iterativo entre la *pipeline* del VLA, la cual consiste en un conjunto de c´odigos originados por NRAO con la finalidad de calibrar los datos de manera automatizada y la eliminación de datos a través de la técnica de marcado o Flagging en inglés. Este procedimiento consiste en una inspección manual de los datos, seleccionando y eliminando aquellos valores que no posean correlación lógica con los demás, como también sean originados por RFI, teniendo precaución de no desechar aquellos valores que bordeen el rango de emisión de la línea de 21 centímetros. Esta metodología iterativa entre la *pipeline* y la técnica de Flagging, se aplicó en promedio tres veces por ejecución, de un total de 20 ejecuciones (ver tabla [2.1\)](#page-39-0).

A rasgos generales, la pipeline inicia su trabajo leyendo los datos en formato compatible al software CASA y recopila toda la información pertinente. Seguidamente, genera la calibración de los datos por medio de las observaciones de los calibradores junto a sus modelos y luego los compara, para poder finalmente efectuar la calibración de la fuente de estudio. De igual manera, actúa sobre la presencia de los RFI, aunque para estos datos en concreto, no actuó de la manera más eficiente (para mayor información sobre la metodología de la *pipeline* del VLA ver la página de NRAO<sup>[2](#page-42-0)</sup>), con lo cual fue necesario realizar extra Flagging hasta conseguir conjuntos de datos más limpios donde ejecutar nuevamente la pipeline.

Luego de la primera iteración de la *pipeline*, se procede a inspeccionar los resultados, observando las Visibilidades del calibrador de paso de banda (Bandpass calibrator, en inglés) en una primera instancia. Este calibrador tiene como propiedad principal ser una fuente muy brillante con una alta señal a ruido. La inspección se desarrolla observando la curva de amplitud versus frecuencia, y se eliminan aquellos puntos que no posean alguna correlación lógica con los demás, por medio de la técninca de Flagging descrita previa-mente. La figura [2.3](#page-43-0) muestra un ejemplo de datos sin ningún tipo de calibración para una de las ejecuciones de la fuente SDSS 1005.

<span id="page-42-0"></span><sup>2</sup><https://science.nrao.edu/facilities/vla/data-processing/pipeline/scripted-pipeline>

<span id="page-43-0"></span>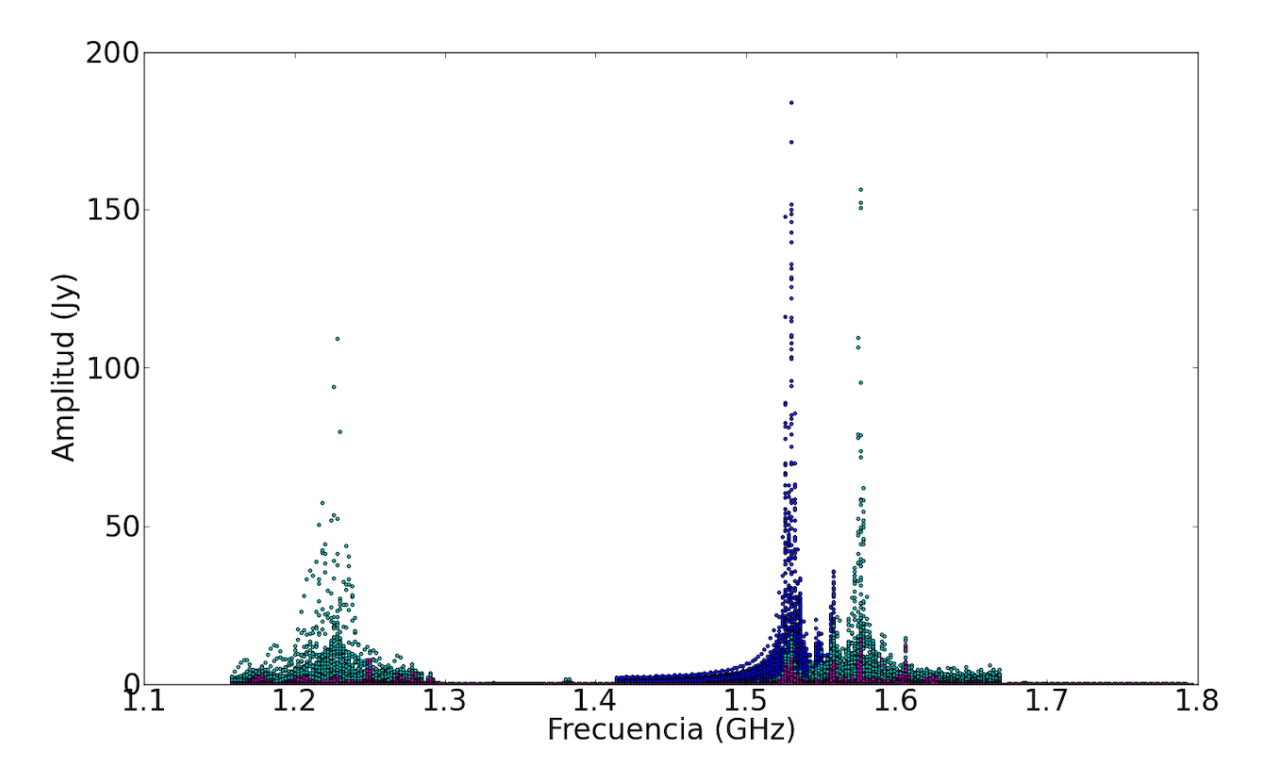

Figura 2.3: La figura muestra en colores las tres fuentes que componen al conjunto de datos completo sin calibrar desde el sistema SDSS 1005. En azul se presenta el calibrador de paso de banda, en calipso al calibrador de fase y en magenta a la fuente de estudio. Además, se observa la alta contaminación por RFI, en al menos la mitad de las ventanas espectrales de todo el set de datos. No obstante, el rango de frecuencias de interés científico se encuentra entre los 1.3 y 1.4 GHz, aproximadamente.

La primera ejecución de la *pipeline* y la alta contaminación de RFI, generó la eliminación completa de la primera ventana espectral y partes de la cuarta y quinta (ver figura [2.4\)](#page-44-0). En consecuencia, el tamaño de los datos se redujo aproximadamente a dos tercios. Por otro lado, la ventana espectral de mayor resolución se trabajó de manera sutil, evitando eliminar información importante. Para tal propósito se usó como referencia la frecuencia de detección esperada de la línea HI de cada fuente. En seguida, se generó un nuevo proceso de Flagging, con lo cual se eliminaron todos los valores que presentaron amplitudes m´as elevadas (o bajas) de lo esperada para este calibrador. Este procedimiento es de carácter manual, definiendo una alta complejidad en la calibración. La figura [2.4](#page-44-0) presenta el resultado de la pipeline y el proceso de marcado manual para el conjunto de datos previamente mostrado, correspondiente a una de las ejecuciones de la fuente SDSS 1005.

Se concluye de las imágenes  $2.3 \text{ y } 2.4$  $2.3 \text{ y } 2.4$  $2.3 \text{ y } 2.4$  que, la automatización de la *pipeline* es muy importante. Sin embargo, el proceso manual es imprescindible en la generación de datos limpios, tal cual se observa en la figura [2.4.](#page-44-0) En consecuencia, se ejecuta nuevamente la pipeline con la finalidad de presenciar su eficiencia.

<span id="page-44-0"></span>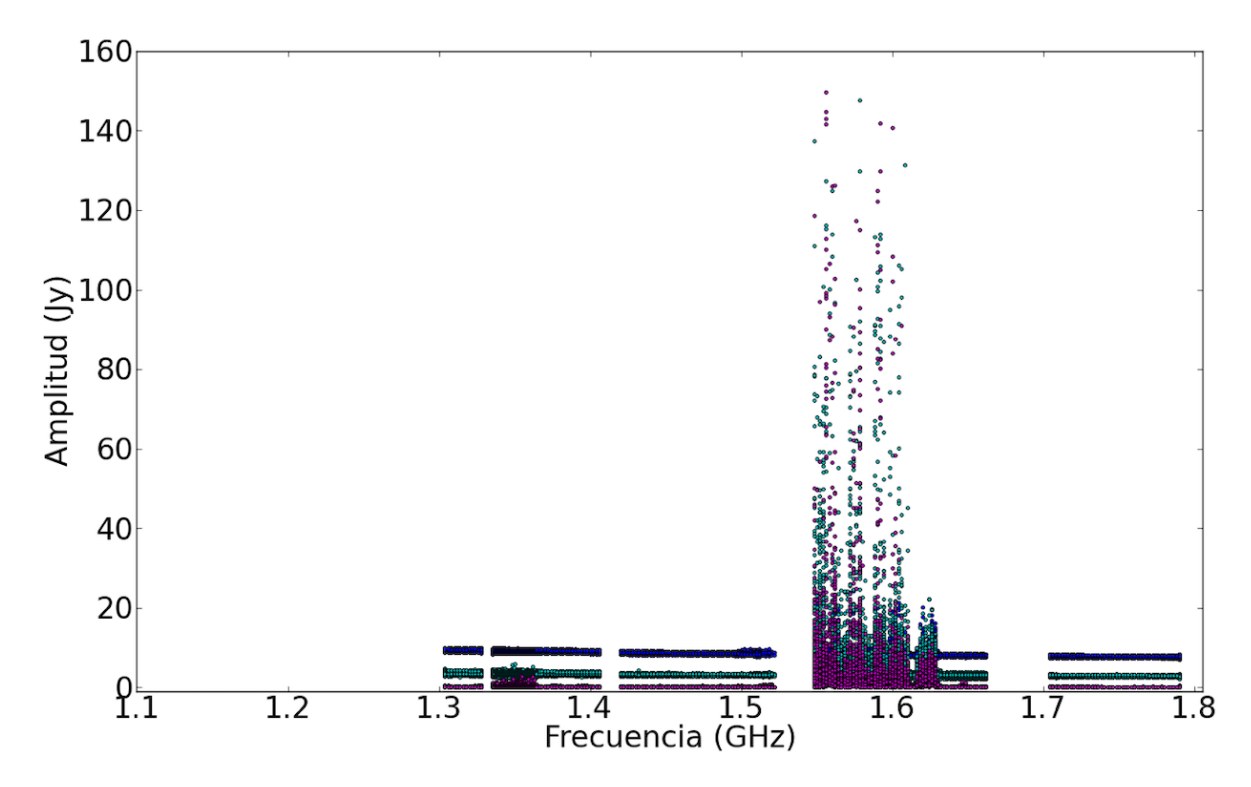

Figura 2.4: Ejemplo calibración automatizada y manual para una ejecución del sistema SDSS 1005. En azul se muestra el calibrador de paso de banda, el calibrador de fase en calipso y la fuente de estudio en magenta. La penúltima ventana espectral sigue presentado una alta contaminación de RFI. La escala de la imagen, presenta de manera imperceptible los resultados del proceso de Flagging. No obstante, si se observa con cuidado la imagen [2.3](#page-43-0) y se compara con la actual, se aprecian los cambios por cada fuente (colores).

Siguiendo con el proceso de calibración, cuando el calibrador de paso de banda luce limpio, estos nuevos datos se deben copiar a un nuevo directorio, donde ser´a preciso realizar una nueva iteración de la *pipeline*, esta vez no se ejecutará el código asociado al proceso de Hanning smoothing, evitando la pérdida de resolución de los datos. Nuevamente, es necesaria la inspección en el calibrador de paso de banda, pues las soluciones que se apliquen a esta fuente, ser´an aplicadas por defecto al calibrador de fase y a la fuente de estudio. Sí no es necesario ningún tipo de proceso de marcado en este calibrador, se debe inspeccionar el calibrador de fase, siguiendo la misma lógica previamente hecha, es decir, eliminar aquellos puntos que no poseen correlación lógica con los demás. Es importante hacer notar que, las soluciones aplicadas a este otro calibrador, solo deben ser ejecutadas en ´el y la fuente de estudio. Para este momento el calibrador de paso de banda se encuentra completamente calibrado. Este tipo de inspección se debe aplicar la cantidad de veces que sea necesaria. Por cada observación, se aplicó en promedio tres veces la *pipeline*, además del proceso de *Flagging*. Aunque en algunos casos, fue preciso más de tres iteraciones.

En el momento que ambos calibradores lucen limpios, se procede a realizar una separación de los datos y la fuente de interés científico, mediante la tarea *split* de CASA. Esto implica una reducción en tamaño y mayor optimización en los pasos siguientes. No obstante, se debe realizar una inspección y sí es necesario, un proceso de marcado, al nuevo conjunto de datos que solo contiene al objeto de estudio. La figura [2.5](#page-45-0) presenta el resultado final del proceso de calibración para las tres fuentes que componen al conjunto de datos completo.

<span id="page-45-0"></span>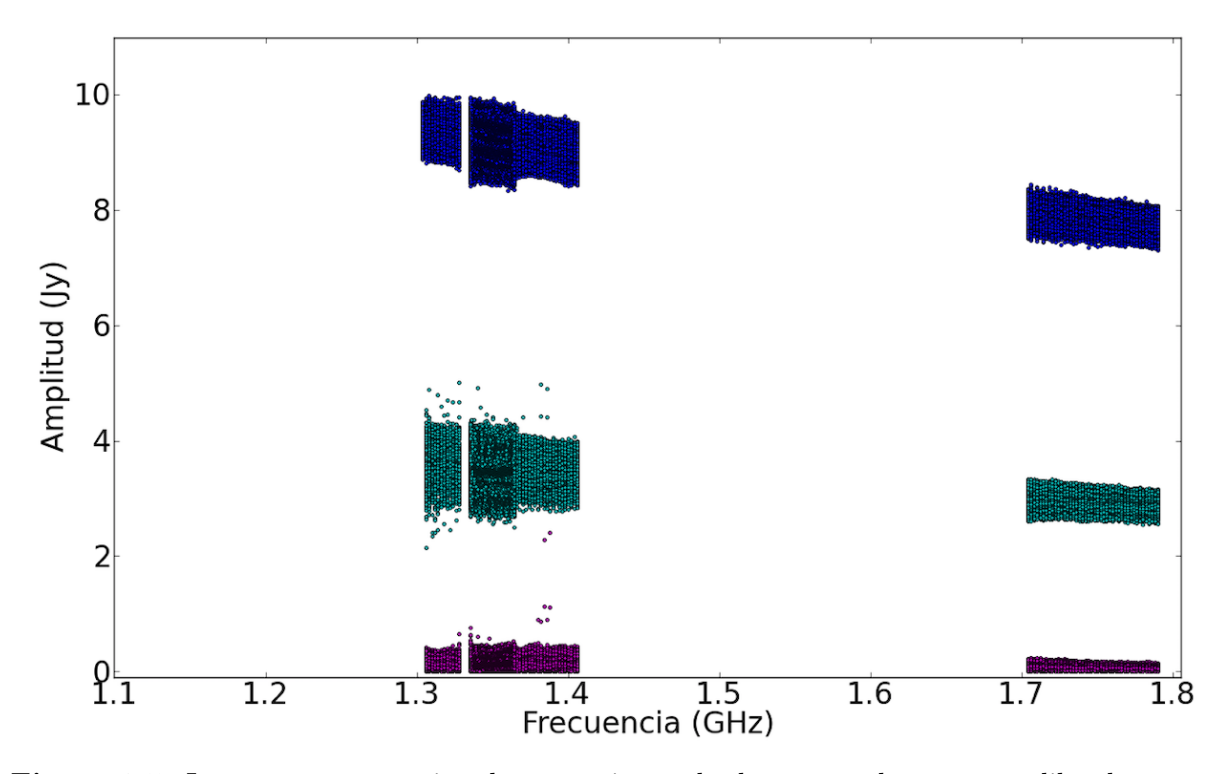

Figura 2.5: Imagen representativa de un conjunto de datos completamente calibrado correspondiente a una ejecución de la fuente SDSS 1005. El resto de los datos calibrados luce similar a la actual imagen. En azul se muestra el calibrador de paso de banda, en calipso el calibrador de fase y la fuente SDSS 1005 en magenta. Se observan las tres ventanas espectrales que componen al conjunto de datos completo a analizar. La de mayor resolución se encuentra sobrepuesta a la primera ventana espectral.

Se observa de la imagen [2.5,](#page-45-0) que el calibrador de fase aún presenta valores por descartar. No obstante, la eliminación de ellos no afectaran al conjunto de datos final, es decir, luego de combinar la información del calibrador de paso de banda y la fuente de interés. Ahora que los datos se encuentran completamente calibrados, es posible generar la reconstrucción de las imágenes radio interferométricas por medio del algoritmo CLEAN, el cual será abordado en la sección [2.2.2.](#page-46-0)

### <span id="page-46-0"></span>2.2.2. Reconstrucción de imágenes

La presente subsección se centra en la teoría de la reconstrucción de imágenes interfe-rométricas basada en el algoritmo CLEAN estudiado en Högbom [\(1974\)](#page-106-2). De igual manera, se aborda el proceso de reconstrucción estándar, mediante la tarea tclean de CASA y sus principales parámetros.

<span id="page-46-2"></span>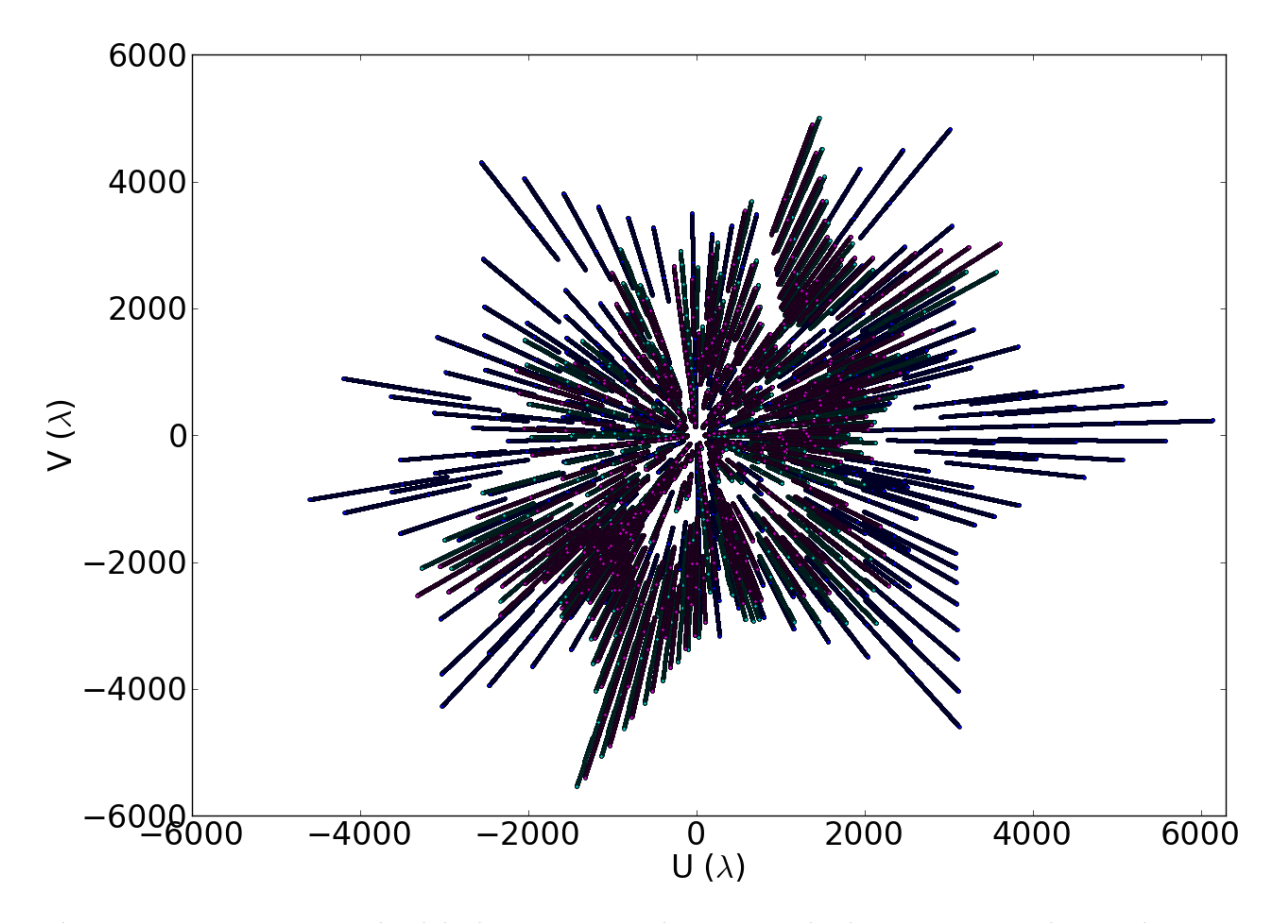

Figura 2.6: Representación del plano-uv para el conjunto de datos correspondiente al sistema NGC 5972 en configuración D del VLA entre los 1 y 2 GHz. La forma similar a un polígono, se debe a la distribución en Y que describen las antenas del radio interferómetro VLA, en conjunto al movimiento de la Tierra. Cada par de puntos en el gráfico representan la posición una baseline a la elevación del objeto de interés.

Las observaciones se realizaron con la totalidad de antenas que contiene el radio in-terferómetro VLA, definiendo un total de [3](#page-46-1)51 líneas de base<sup>3</sup>. Cada baseline se puede ver reflejada como un valor en la curva de Visibilidad de la fuente y a su vez, corresponde a un punto real y otro imaginario en el plano-uv (ver figura [2.6\)](#page-46-2). Este plano corresponde

<span id="page-46-1"></span><sup>&</sup>lt;sup>3</sup>El número total de líneas de base  $N_b = N_A(N_A - 1)/2$ , donde  $N_A$  es el número de antenas.

a la posición de cada par de baselines a la elevación del objeto de estudio y su transformada de fourier determina la forma de la función de dispersión de punto o Point Spread Function (PSF), la cual puede contener lóbulos laterales o no. El plano-uv es importante en la recuperación de acuerdo a las escalas de emisión, como también en la legitimidad de las imágenes.

Los siguientes párrafos dan a conocer conceptos importantes permitiendo una mejor comprensión de la técnica de reconstrucción de imágenes interferométricas y el uso del algoritmo CLEAN, extraídos del libro *Interferometry and Synthesis in Radio Astronomy*, 3rd Edition de [Thompson et al.](#page-107-0) [\(2017\)](#page-107-0).

La interpretación física de los puntos en el cielo que componen una observación interferométrica, se representan por una función de dispersión, conocida por *Point Spread* Function (PSF) o beam sucio (dirty beam en inglés). El significado matemático del dirty beam, es simplemente la transformada de fourier inversa de los puntos observados en el plano-uv. Por otro lado, se define el concepto de Visibilidad (visibility en inglés), correspondiente a la cantidad más importante en Inteferometría, pues contiene toda la información de la fuente que se vaya analizar (sección [1.3.1.2\)](#page-28-0). No obstante la Visibilidad observada  $V_{obs}(u, v)$ , corresponde a una Visibilidad calibrada  $V_{cal}(u, v)$  multiplicada por un factor de muestreo del plano-uv, el cual es igual a la unidad para aquellos valores donde se presenta una antena y nulo, cuando no. Matemáticamente, la respuesta del interferómetro se define de la siguiente manera:

<span id="page-47-0"></span>
$$
V_{obs}(u, v) = V_{cal}(u, v)\zeta(u, v) \tag{2.1}
$$

donde,  $\zeta(u, v)$  corresponde al factor de cobertura del plano-uv que generalmente no es homogéneo. Ahora, siguiendo la explicación física de las observaciones, se aplica la transformada de fourier inversa a la ecuación anterior  $(2.1)$ , obteniendo la siguiente expresión:

<span id="page-47-1"></span>
$$
\mathcal{FT}^{-1}[V_{obs}(u,v)] = \mathcal{FT}^{-1}[V_{cal}(u,v)\zeta(u,v)].
$$
\n(2.2)

El término a la derecha de la ecuación  $2.2$ , corresponde a una multiplicación en el entorno de la transformada de fourier inversa, con lo cual se obtiene que:

<span id="page-47-2"></span>
$$
\mathcal{FT}^{-1}[V_{obs}(u,v)] = \mathcal{FT}^{-1}[V_{cal}(u,v)] * \mathcal{FT}^{-1}[\zeta(u,v)]
$$
\n(2.3)

donde, el término a la izquierda se define como el mapa sucio (dirty map en inglés) y el factor  $\mathcal{FT}^{-1}[\zeta(u,v)]$  corresponde al *beam sucio*. Por otro lado, el símbolo \* representa la propiedad multiplicativa de la transformada de Fourier, llamada convolución. Finalmente, el parámetro  $\mathcal{FT}^{-1}[V_{cal}(u, v)]$  (por el Principio de la Interferometría), corresponde a la intensidad de la fuente de interés denotada por  $I(\alpha, \beta)$ . Se realiza un cambio de coordenadas desde  $(u, v)$  hacia  $(\alpha, \beta)$  para fines de simplificación.

Por lo anterior, el principal objetivo de los algoritmos de reconstrucción de imágenes interferométricas, como el algoritmo CLEAN, es *deconvolucionar* el mapa sucio presentado en la ecuación  $(2.3)$  y generar un mapa de la fuente en el cielo *convolucionada* o multiplicada (en términos de la tranformada de fourier) con el beam sintetizado o beam limpio.

<span id="page-48-0"></span>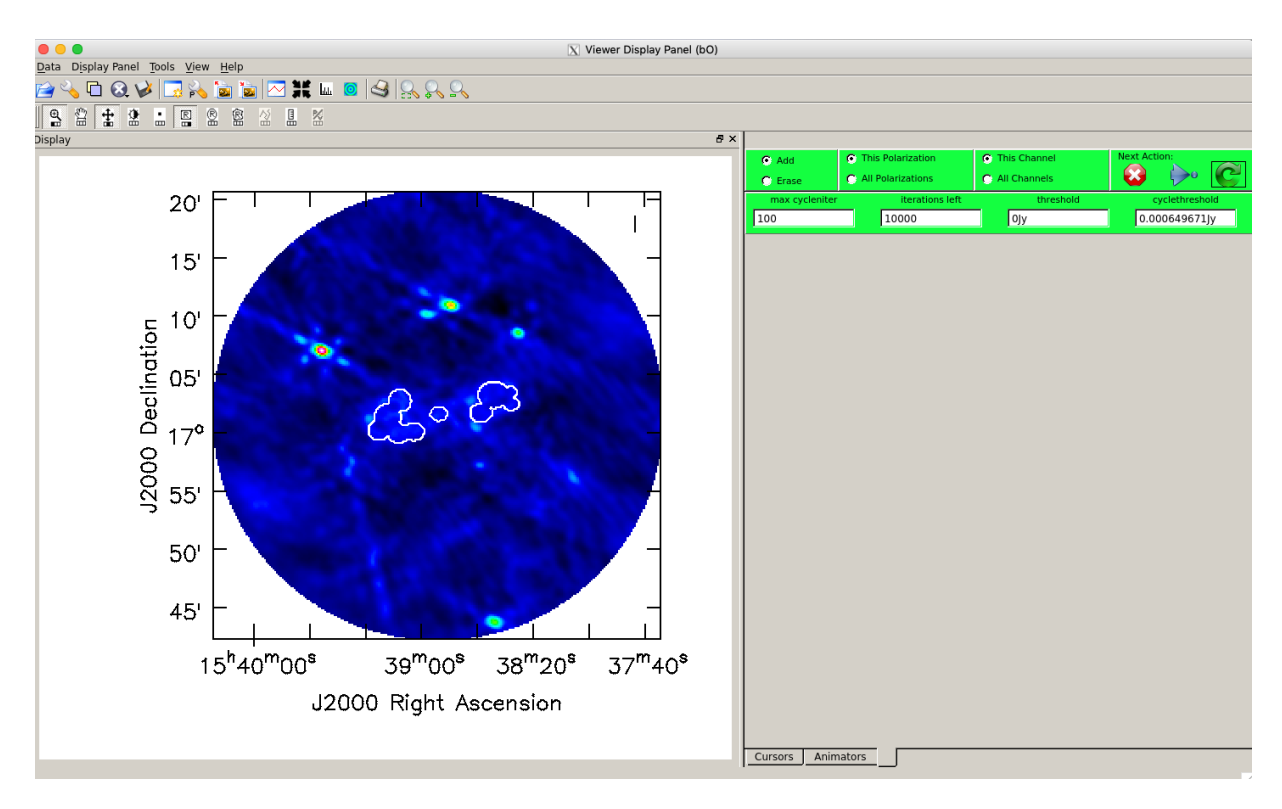

Figura 2.7: Ventana interactiva del visualizador Viewer desplegada al ejecutar la tarea tclean en el entorno del software CASA. En el recuadro verde, se muestran diversos parámetros modificables antes de efectuar el ciclo mayor del algoritmo CLEAN. Dentro de ellos, se encuentra el número de iteraciones y el umbral de pausa. A la izquierda de la figura se muestra un resultado de la ejecución de la tarea *tclean* para la fuente NGC 5972. Los contornos blancos muestran las máscaras finales encargadas de la producción del modelo final de la imagen. La forma de dichas regiones se eligen desde las opciones que se presentan en la barra de herramientas superior. Luego de este proceso de elección, se hace click en la flecha verde a la derecha de la imagen, la cual da inicio al ciclo mayor de la *deconvolución* y con ello una nueva iteración. En contraste, el proceso se finaliza de manera interactiva al seleccionar la cruz encerrada en rojo.

En términos prácticos, el algoritmo CLEAN se representa a través de la tarea tclean del software CASA, mediante el parámetro *deconvolver='hogbom'*. Esta tarea es de carácter iterativo e interactivo, dividiendo el proceso de deconvolución en dos tipos de ciclos: menor y mayor. Los ciclos menores, se desarrollan en la imagen sucia donde se seleccionan regiones mediante una máscara que sólo contengan emisión real, las cuales serán relevantes

en la formación del modelo de los datos. Este proceso es visual, y un criterio de detención, es observar que el residual de las regiones seleccionadas sea comparable con el resto de la imagen. Por otro lado, los ciclos mayores no son de carácter visual y se desarrollan eventualmente al término de los ciclos menores. Durante este proceso, se definen ciertos par´ametros, tales como la cantidad de iteraciones y un l´ımite de limpieza. La figura [2.7](#page-48-0) muestra la ventana interactiva que se despliega al efectuar la tarea tclean. Es recomendable establecer un número grande de iteraciones, del orden de los mil o más, evitando la detención del ciclo antes de lo deseado. Por otro lado, la definición del parámetro threshold de la figura [2.7,](#page-48-0) indica el críterio de término del proceso estableciendo por ejemplo, cinco veces el ruido.

Respecto a la definición de las máscaras, se considera como emisión real, aquellos puntos más brillantes dentro de la imagen. Para una primera iteración es muy importante ser conservadores en esta selección, ya que agregar información errónea puede generar modelos ficticios. En particular, los datos presentados en esta tesis son comparables con la encuesta NVSS (ver sección [3.1.1\)](#page-67-0), la utilización de estas imágenes permitió una selección certera en las máscaras, evitando emisiones no reales.

De acuerdo a la tarea *tclean* es preciso además, definir ciertos parámetros, los cuales sean apropiados con los datos como también con la ciencia a desarrollar. Dentro de los más relevantes se encuentran los comandos *weighting, imsize* y *cell*. El factor de ponderación (weighting en inglés) se encarga de enfatizar visibilidades asociadas a baselines largas o cortas, dependiendo de lo que se quiera mejorar. Por ejemplo, a mayor distancia entre las líneas de base se define una mejor resolución y por el contrario, a menor distancia entre ellas, se obtiene mayor sensibilidad a la emisión extendida. Para los presentes datos se hizo una ponderación *natural*, la cual utiliza de manera *natural* (valga la redundancia) la densidad de puntos que se presenten en el plano-uv o en otras palabras, pesa aquellas baselines que definen una mejor cobertura de dicho plano. En general, se espera que las líneas de base cortas estén mejor distruídas o establezcan una mayor densidad de puntos, en contraste con las baselines extendidas. Esto se traduce en la imagen final reconstruída, alcanzando el mejor RMS a obtener desde los mismos datos, proporcionando la detección de estructuras extendidas y sensibilidad a emisiones débiles, como lo es la línea de hidrógeno neutral HI. La definición del tamaño de la imagen y los píxeles, vienen determinado por los parámetros *imsize* y *cell*, respectivamente. En particular, se definieron imágenes de 500 píxeles cuadrados. A modo de regla general, se recomienda que el tamaño del píxel se determine dividiendo la resolución de los datos (correspondiente a 46 arcsec a banda L y configuración D) entre  $5$  a 8 píxeles, particularmente en esta tesis se realizó la división entre cinco, con lo cual el tamaño a usar fue de 9.2 arcsec. El detalle del resto de parámetros establecidos en la tarea *tclean* se encuentra en el apéndice [B.1.1.](#page-98-0)

Finalmente, la tarea tclean genera imágenes con extensiones *residual, .model, .psf, .pb*, *image* y *sumwt*. No obstante, aquellas con extensión *image* y *pb*, son las más importantes en términos científicos. Desde la primera es posible recuperar el ruido o RMS de la observaci´on y la segunda permite corregir por la eficiencia del telescopio, estableciendo el  $100\%$  para el centro de la imagen y al alejarse radialmente de éste, la eficiencia disminuye de manera gaussiana. Este tipo de ajuste recibe el nombre de corrección por beam primario y con ello, es posible obtener correctamente el brillo superficial de la fuente de interés. De igual manera, el detalle de cada producto se encuentra en el apéndice [B.1.2.](#page-101-0)

La figura [2.8](#page-50-0) presenta la comparación del proceso de reconstrucción de imágenes, entre los datos no calibrados y el resultado de la primera iteración de la *pipeline* para la fuente NGC 5972.

<span id="page-50-0"></span>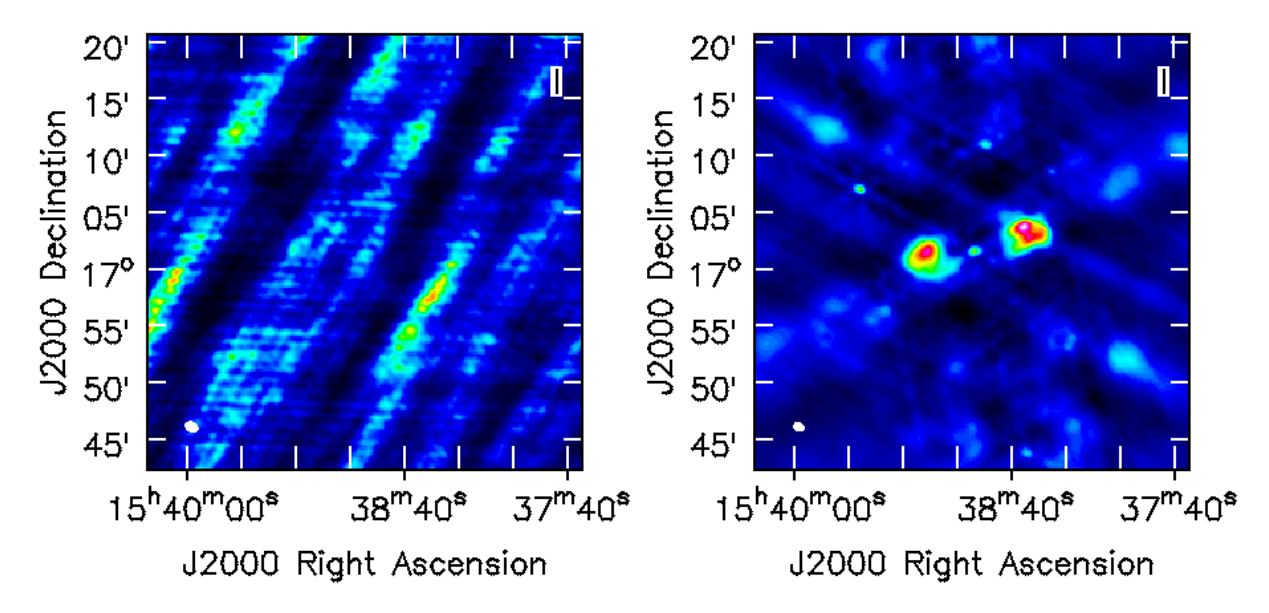

Figura 2.8: Comparación entre datos no calibrados (crudos y primera iteración de la pipeline) luego de la aplicación del algoritmo CLEAN. A la izquierda se presenta el conjunto de datos sin calibrar y a la derecha el resultado de la primera iteración de la *pipeline* para la fuente NGC 5972. Panel Derecho: El Voorwerp se encuentra en la región central de la imagen y los lóbulos alrededor son comunes en radio galaxias.

El panel [2.8](#page-50-0) muestra la importancia de trabajar con datos calibrados. Aunque el estado de los datos no dificulta la aplicación del algoritmo CLEAN, la imagen relevante en términos cient´ıficos corresponde a la ubicada a la derecha de la figura [2.8,](#page-50-0) la cual representa la *deconvolución* de los datos correspondientes a la primera ejecución de la *pipeline*. El resultado del proceso de *limpieza* (cleaning en inglés) junto con la aplicación de la técnica de auto-calibración, son abordadas en la subsección [2.2.3](#page-51-0) en aspectos generales y el detalle del procesamiento para los actuales datos se da a conocer en la sección [2.3.](#page-54-0)

#### <span id="page-51-0"></span>2.2.3. Técnica de auto-calibración

La técnica de auto-calibración es un procedimiento iterativo que se realiza a continuación de la calibración de los datos, durante el proceso de reconstrucción de imágenes interferométricas y requiere de suficiente señal a ruido (SNR) para comenzar:

<span id="page-51-2"></span>
$$
SNR = \frac{peak}{RMS} = 3\sqrt{(N-3)}\sqrt{\frac{t_{int}}{t_{solint}}}
$$
\n(2.4)

donde peak es el máximo del continuo,  $RMS$  corresponde al ruido de la imagen sin auto-calibración, N es el número de antenas luego del proceso de calibración (ver sección [2.2.1\)](#page-41-0),  $t_{int}$  es el tiempo de integración y  $t_{solint}$  es el intervalo de la solución para las correcciones, y su principal objetivo es mejorar el SNR de la fuente de interés científico, usando como calibrador el mismo objeto. Cabe mencionar que en esta tesis, la auto-calibración se generó desde las spw correspondientes al radio continuo para luego aplicar sus soluciones a la spw con información espectral.

La técnica de auto-calibración establece dos métodos, correspondientes a correcciones en fase (self-calibration in phase del inglés) y correcciones en amplitud (self-calibration in amplitude del ingl´es), donde el objetivo principal en estos datos es incrementar su SNR a medida que se disminuye el tiempo de solución hasta alcanzar el tiempo de integración.

<span id="page-51-1"></span>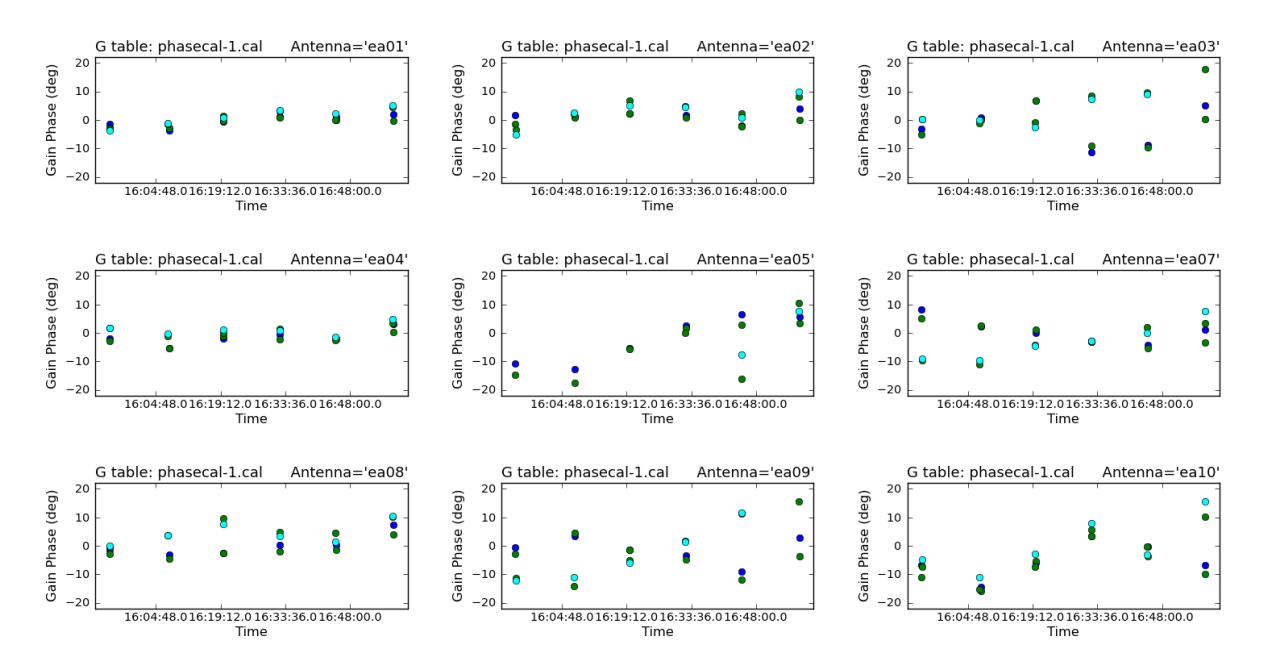

Figura 2.9: Representación gráfica de la variación por antena en función del tiempo conforme a la ganancia en fase de la primera ejecución desde la técnica de auto-calibración. Se muestran sólo 9 antenas de las 27 usadas por observación. Los círculos corresponden a las soluciones por fase desde cada antena con una dispersión del orden de los  $\pm 20$  grados. Algunas antenas muestran una alta variación en fase.

Estos métodos se ejecutan en el entorno de CASA a través de la tarea *gaincal*, la cual tiene por finalidad calibrar la ganancia en las antenas en función del tiempo. En una primera instancia se comienza con la auto-calibración en fase para el máximo tiempo permitido según el tipo de datos, específicamente se utilizaron 600 segundos. La figura [2.9](#page-51-1) presenta un estracto de las antenas a las cuales se les aplicó esta corrección y se espera que la variación temporal de la fase disminuya alcanzando resultados del orden de los  $\pm 15^{\circ}$ . Por otra parte, soluciones ideales corresponderían a variaciones de  $\pm 10°$  y valores más bajos no mostrarán cambios sustanciales en las imágenes auto-calibradas.

El panel [2.9](#page-51-1) muestra la variación en tiempo de la ganancia en fase por antena del primer proceso de auto-calibraci´on. En aspectos visuales, la primera imagen auto-calibrada (imagen a la izquierda del panel [2.12\)](#page-54-1) es menos ruidosa y posee un RMS menor al obtenido desde la primera iteración del algoritmo tclean sin auto-calibración (imagen a la derecha del panel [2.8\)](#page-50-0).

<span id="page-52-0"></span>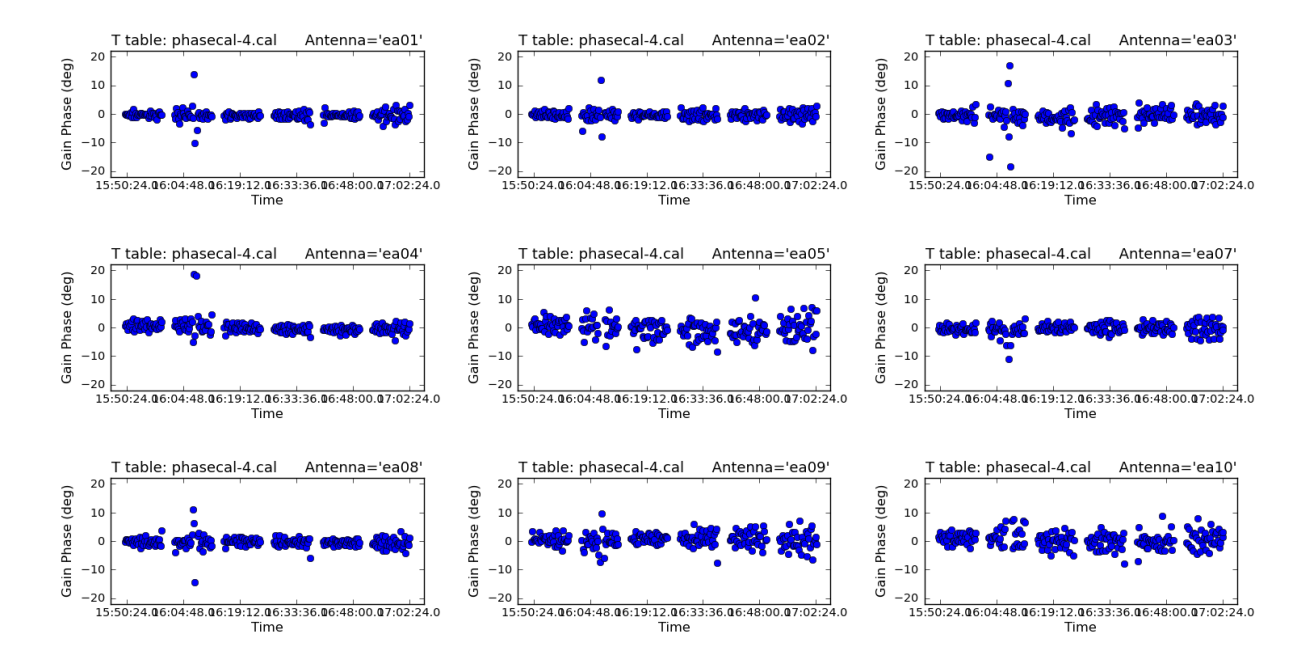

Figura 2.10: Representación gráfica de la variación por antena en función del tiempo conforme a la ganancia en fase de la última ejecución de la técnica de auto-calibración. Se muestran sólo 9 antenas de un total inicial de 27. Los círculos azules corresponden a las soluciones por fase desde cada antena con una variación en fase del orden de los  $\pm 15$  grados. En general, las soluciones no muestran dispersión, aunque existen algunos puntos que se salen de la tendencia.

Este proceso se repite la cantidad de veces necesarias esperando que el RMS de la nueva imagen sea menor al anterior y se decide parar cuando no hay variaciones significativas entre los resultados. Por ejemplo, la figura [2.10](#page-52-0) muestra las ganancias finales por antenas en función del tiempo y es claro apreciar que dicha variación temporal es principalmente

constante, con lo cual es posible inferir que nuevas iteraciones no producirán cambios sustanciales en los productos finales.

Por otro lado, la aplicación de la auto-calibración en amplitud (ver figura [2.11\)](#page-53-0) es opcional y se ejecuta de manera cautelosa, pues cabe la posibilidad de incluir resultados no deseados en la imagen (como artefactos o *artifacts* del inglés), los cuales se pueden confundir con emisión real y eventualmente, ser considerados en las mediciones del brillo superficial. Conforme a las soluciones, sólo se quieren aplicar aquellas que no afecten en más de un  $20\%$  a la densidad de flujo medida. Ahora bien, en el presente trabajo se decidió generar este tipo de correcciones con la finalidad de incrementar la señal a ruido de las fuentes y con ello, aumentar las posibilidades en la detección de la línea HI.

<span id="page-53-0"></span>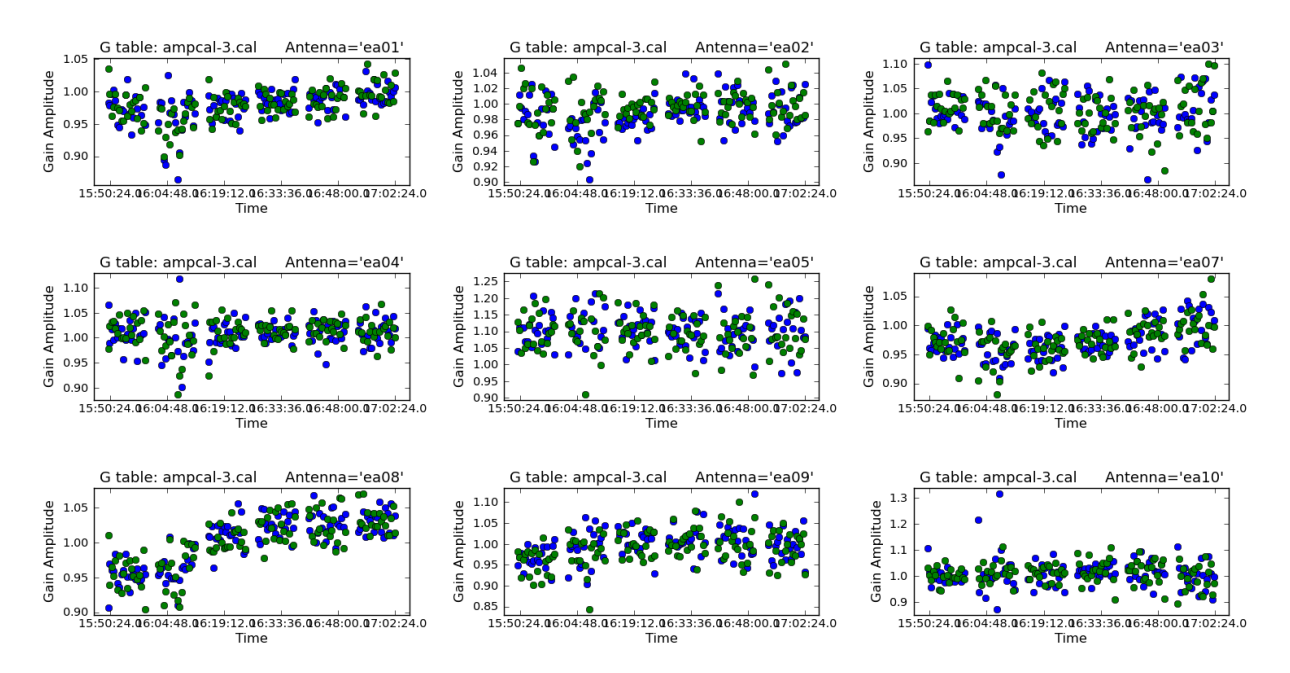

Figura 2.11: Representación gráfica de la variación por antena en función del tiempo conforme a la ganancia en amplitud de su última ejecución de la técnica de auto-calibración. Se muestran sólo 9 antenas de un total inicial de 27. Los círculos corresponden a las soluciones por amplitud desde cada antena con una variación ∼ 20 %.

Para finalizar, la auto-calibración (en fase y/o amplitud) se concreta cuando el nivel de RMS es el mejor a obtener desde los datos y/o cuando el tiempo de las soluciones es el mínimo posible, es decir, el tiempo de integración. Por lo tanto, se procede a la sustracción del continuo auto-calibrado a través de la tarea uvcontsub de CASA y con ello, el tratamiento de los datos que solo contengan información espectral (para el detalle de este procedimiento ver sección [2.3.2\)](#page-63-0). De igual manera a modo de comparación, se adjuntan los resultados para la primera iteración del *cleaning* (sin auto-calibración) y el resultado final en la figura [2.12,](#page-54-1) luego de aplicar auto-calibraciones en fase y amplitud, en particular para la fuente NGC 5972. En términos cuantificables, el RMS inicial fue igual a 0.57 mJy/beam llegando a un valor de  $0.28 \text{ mJy/beam}$ , en otras palabras la señal a ruido mejoró en un  $52.5\%$ .

<span id="page-54-1"></span>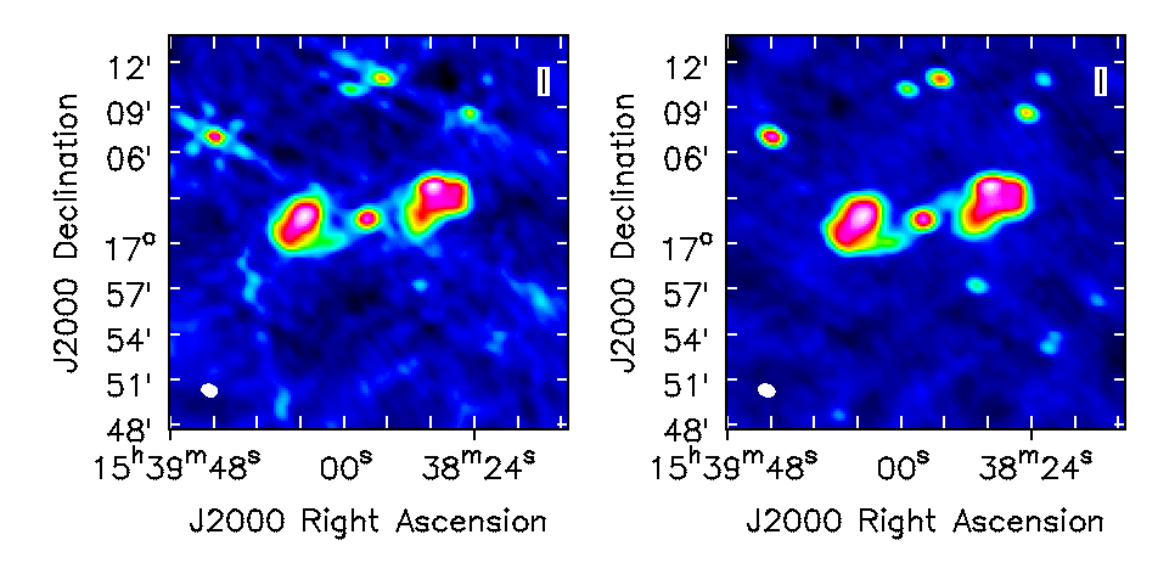

Figura 2.12: A la izquierda se muestra el resultado de la primera iteración del algoritmo CLEAN mediante la tarea tclean del software CASA y a la derecha, el resultado final del proceso de auto-calibración. Se aprecia una diferencia sustancial en el fondo azul de la imagen, las fuentes alrededor de la principal, muestran mayor contaminación previamente a la auto-calibración. Por otro lado, la imagen a la derecha presenta una morfología más definida que la solución al primer cleaning.

## <span id="page-54-0"></span>2.3. Productos finales

En la presente sección se dará a conocer los resultados más relevantes, correspondientes a imágenes en continuo y cubos de datos para banda L, respectivamente. La elaboración de ambos tipos de imágenes son una consecuencia de las técnicas explicadas con anterioridad en las secciones  $2.2.2$  y  $2.2.3$ . No obstante, a continuación se abordará el detalle del procedimiento de cada producto. Cabe recalcar que, los m´etodos a explicar corresponden para un único conjunto de datos, pero replicables para el resto de la muestra.

## <span id="page-54-2"></span>2.3.1. Imágenes en radio continuo a ∼1.5 GHz

El proceso de reconstrucción comienza con la división de los datos calibrados (sección  $2.2.1$ ) por medio de la tarea *split* de CASA, la cual separa la fuente de interés científico, por ejemplo NGC 5972, de sus calibradores 3C286 (calibrador de paso de banda) y  $J1520+2016$  (calibrador de fase), en un nuevo conjunto de datos. Esta sustracción disminuye el tama˜no del archivo que contiene los datos observados, lo cual incrementa la eficiencia en la producción de las imágenes. Seguidamente, es necesario realizar una nueva inspección y sí es preciso, generar un nuevo proceso de flagging observando la amplitud de la curva de visibilidad de la fuente, en términos de la frecuencia y distancia en el plano-uv (uv-distant en inglés). Al momento que los datos no requieran ningún tipo de calibración extra, se comienza de manera oficial la reconstrucción de imágenes.

La combinación entre la configuración D y la banda L del VLA, además del tiempo de observación promedio en fuente de ∼ 34 minutos, para una distancia promedio equivalente a 173.23 Mpc, traen como consecuencia que la l´ınea de 21 cm para este tipo de observaciones, sea de carácter débil, en comparación con lo observado en fuentes más cercanas. Con lo cual, se decide comenzar con la reconstrucción y auto-calibración del continuo de cada galaxia huésped de los Voorwerpjes, para incrementar la señal a ruido (ver ecuación [2.4\)](#page-51-2) y por consiguiente la sensibilidad, facilitando la detección de la línea, en emisión o absorción.

El primer paso es crear un modelo de la imagen lo más conservador posible, seleccionando regiones (máscaras) que sólo contengan emisión real. Para ello se utiliza el algoritmo CLEAN, estableciendo los parámetros specmode='cont', savemodel='modelcolumn' y spw= $\theta$ ,2', correspondientes a las ventanas espectrales que sólo contienen emisión en continuo (para la definición del resto de los parámetros, ver el apéndice [B.1.1\)](#page-98-0). En segui-da se ejecuta esta tarea, se desplegará una ventana interactiva (ver figura [2.7\)](#page-48-0) donde se deben elegir dichas m´ascaras, para dar inicio al primer ciclo menor del algoritmo. Este procedimiento se realiza, hasta que el residual sea comparable con la emisión del fondo de la imagen reconstruída.

Eventualmente, se procede a realizar las auto-calibraciones en fase mediante la tarea *gaincal*, para el mayor tiempo de integración permitido, es decir, solint= $'int'$ . Al ejecutar dicha tarea se dará a conocer la cantidad de soluciones fallidas para dicho tiempo. Sí las soluciones que fallan son del orden de 3 o menor, se decide seguir con esta auto-calibración. De lo contrario, es preciso disminuir levemente el tiempo. Es importante señalar que, las imágenes corresponden a la emisión en continuo, con lo cual las soluciones generadas por la tarea *gaincal* se atribuyen a las ventanas espectrales de menor resolución. Sin embargo, al efectuar la tarea *applycal*, las tablas de calibración serán aplicadas a todas las ventanas espectrales, incluyendo la de la línea de hidrógeno neutral HI. Luego que las soluciones son aceptables, se realiza una nueva división de los datos incluyendo la columna de datos corregidos, para iniciar un nuevo proceso de limpieza en la imagen. En esta nueva nueva iteración del CLEAN, se recomienda aumentar levemente el tamaño de las máscaras y ejecutar el algoritmo como se explicó anteriormente.

Para comprobar la eficiencia de la técnica de auto-calibración, es preciso realizar comparaciones visuales y estadísticas del antes y después de las imágenes. Por medio, del visualizador *Viewer* de CASA, se deben abrir ambas imágenes en una misma ventana, para ver cambios en éstas. Para la estadística, se selecciona una región considerable alejada del centro de la imagen y que no contenga emisión real. A la derecha del visualizador se encuentra una pestaña denotada por regions, donde se muestra el valor para el RMS. Se comparan los valores de ambas imágenes y se espera que éste disminuya levemente. Por otro lado, se define una nueva región en el centro de la imagen, donde debiese estar la fuente de estudio, se comparan los valores máximos esperando que no aumenten demasiado y se procede siempre que la se˜nal a ruido aumente.

La auto-calibración en fase se repite la cantidad de veces necesarias, según los cambios que se vayan apreciando por iteración y principalmente, cuando no existe una mejora en la señal a ruido. En promedio, se aplicaron unas cuatro veces por ejecución. Luego, se procedió a realizar una auto-calibración en amplitud, por una o dos veces más. En el caso de que una fuente tenga más de una observación, la metodología explicada con anterioridad es aplicable a cada ejecución de manera independiente. Cuando todas las ejecuciones se encuentran auto-calibradas, se procede a realizar una unión de todos los datos procesados, mediante la tarea *concat* de CASA. En consecuencia se establece que, la reducción de datos para una fuente de interés científico está completa.

En particular, la reconstrucción de las imágenes para las observaciones del sistema SDSS 1005 fue diferente al resto, debido a la débil emisión en la imagen. Dentro del campo de visión de estos datos, se presentó un objeto con un alto nivel de brillo, atenuando aún m´as lo d´ebil de esta fuente. Para ello, fue necesario restablecer ciertos valores en la tarea tclean correspondiente al campo de visión de la imagen. Específicamente el parámetro gridder=widefield, el cual crea una imagen de campo amplio, con lo cual es necesario generar una imagen grande (1000 píxeles<sup>2</sup>). Es importante mencionar que esta modificación en el código solo se realizó para esta fuente, el resto de ellas no necesitó cambios, pues sus continuos se detectaron sin ningún tipo de problema (a excepción de SDSS 1510). Por otra parte fue preciso establecer un valor negativo y muy pequeño para el parámetro *polimit*, el cual se encarga de ponderar la respuesta del beam primario. Estas modificaciones, en conjunto a varias iteraciones del algoritmo CLEAN y la técnica de auto-calibración en fase y amplitud, permitieron la detección del continuo de SDSS 1005, aunque de manera muy tenue (ver panel inferior de la figura [2.16\)](#page-60-0), mejorando en promedio un 11.6 % el RMS de las im´agenes. Los resultados para los radio continuos a ∼ 1.5 GHz se muestran en los paneles [2.13,](#page-57-0) [2.14,](#page-58-0) [2.15,](#page-59-0) [2.16](#page-60-0) y [2.17,](#page-61-0) junto a sus contrapartes ópticas del sondeo Digitized Sky Survey  $(DSS)^4$  $(DSS)^4$ , en las cuales se se dibujan los contornos en radio con la finalidad de dimensionar la diferencia entre escalas ópticas y radio. En la misma línea y según disponibilidad cient´ıfica [\(Keel et al.,](#page-106-3) [2015\)](#page-106-3), se muestran en una miniatura el Voorwerp.

<span id="page-56-0"></span><sup>4</sup><https://archive.eso.org/dss/dss>

## CAPÍTULO 2. DATOS RADIO INTERFEROMÉTRICOS

<span id="page-57-0"></span>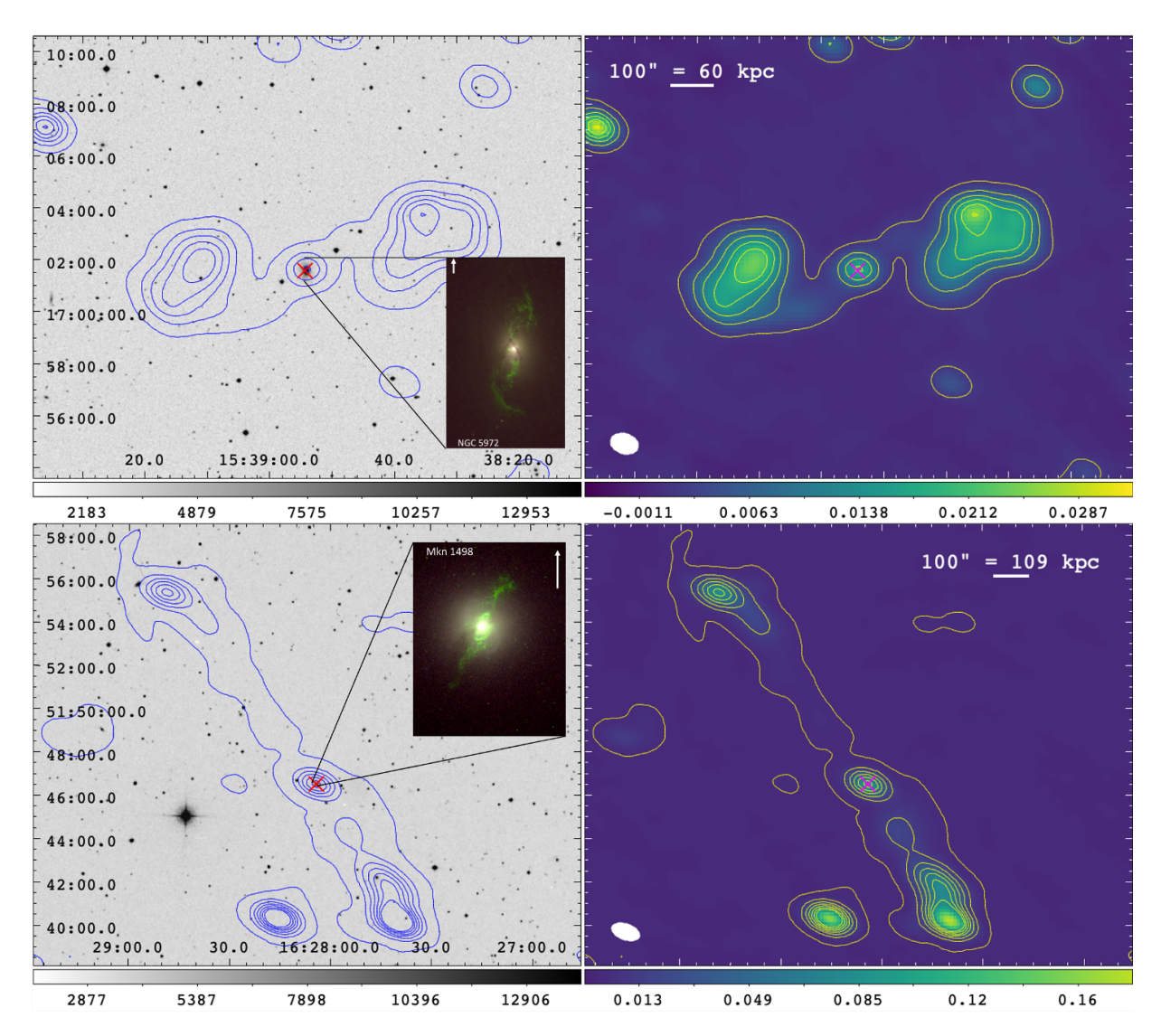

Figura 2.13: Comparación entre imágenes ópticas (izquierda) extraídas del sondeo Digitized Sky Survey (DSS) y los radio continuo (derecha) a ∼1.5 GHz reconstruídos en la presente tesis. Las posiciones centrales de cada galaxia se indican con una equis roja en el óptico y magenta en radio. Las elipses en las esquinas inferiores izquierda de los radio continuo representan el tamaño del beam sintetizado por cada imagen. En ambos paneles se muestran los contornos en radio definidos como múltiplos del RMS de cada imagen, los cuales ponen en contexto las diferencias entre las escalas ópticas y radio. Las miniaturas dentro de las imágenes de DSS corresponden a cada Voorwerp estudiado en [Keel et al.](#page-106-3) [\(2015\)](#page-106-3), indicando el Norte hacia arriba y el Este a la izquierda, estas EELR se ubican en el contorno más interno de cada sistema. Las flechas al interior de cada miniatura representa 5 arcsec e indican la dirección del Norte. La barra de colores se muestra en una escala lineal en unidades de Jy/beam para los radio continuo. Panel superior: NGC 5972. La flecha es equivalente a 3 kpc. Los contornos inician en 5 hasta 100 veces el RMS  $(0.28 \text{ mJy/beam})$  y a su vez, muestran una morfología extendida en forma de burbujas típicas en radio galaxias. Panel inferior: Mkn 1498. La flecha es equivalente a 5.4 kpc. Los contornos inician en 5 hasta 300 veces el RMS  $(0.26 \text{ mJy/beam})$  y se observa una morfología de emisión colineal extendida, atribuída a la presencia de jets.

<span id="page-58-0"></span>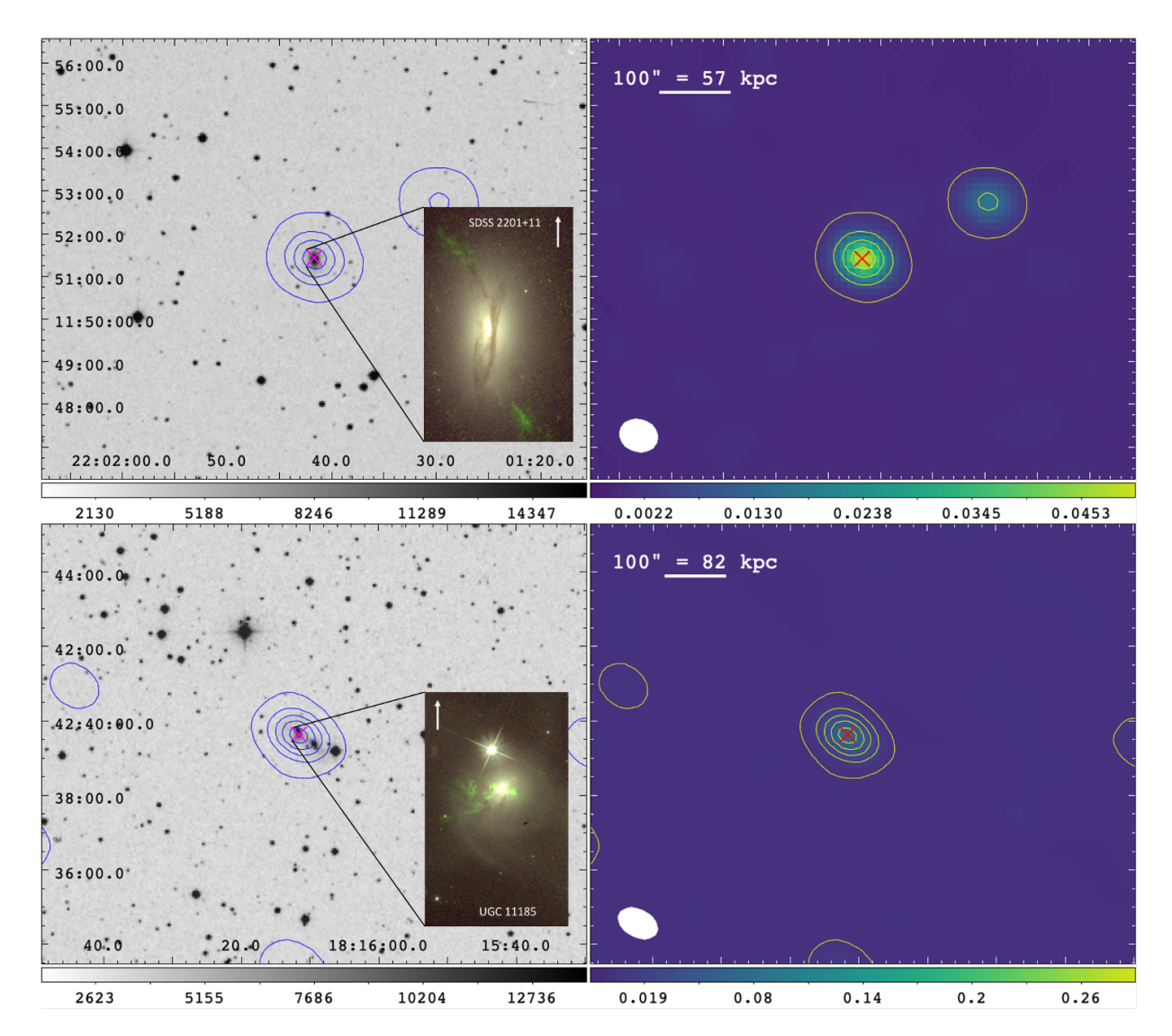

Figura 2.14: Panel comparativo para los sistemas SDSS 2201 y UGC 11185. La descripción en aspectos generales por imagen se presentó en el panel [2.13](#page-57-0) y aplica de igual manera para esta figura. Panel superior: SDSS 2201. La flecha es equivalente a 2.8 kpc. Los contornos inician en 5 hasta 200 veces el RMS (0.31 mJy/beam). Panel inferior: UGC 11185. La flecha es equivalente a 4.1 kpc. Los contornos inician en 5 hasta 200 veces el RMS (0.39 mJy/beam).

<span id="page-59-0"></span>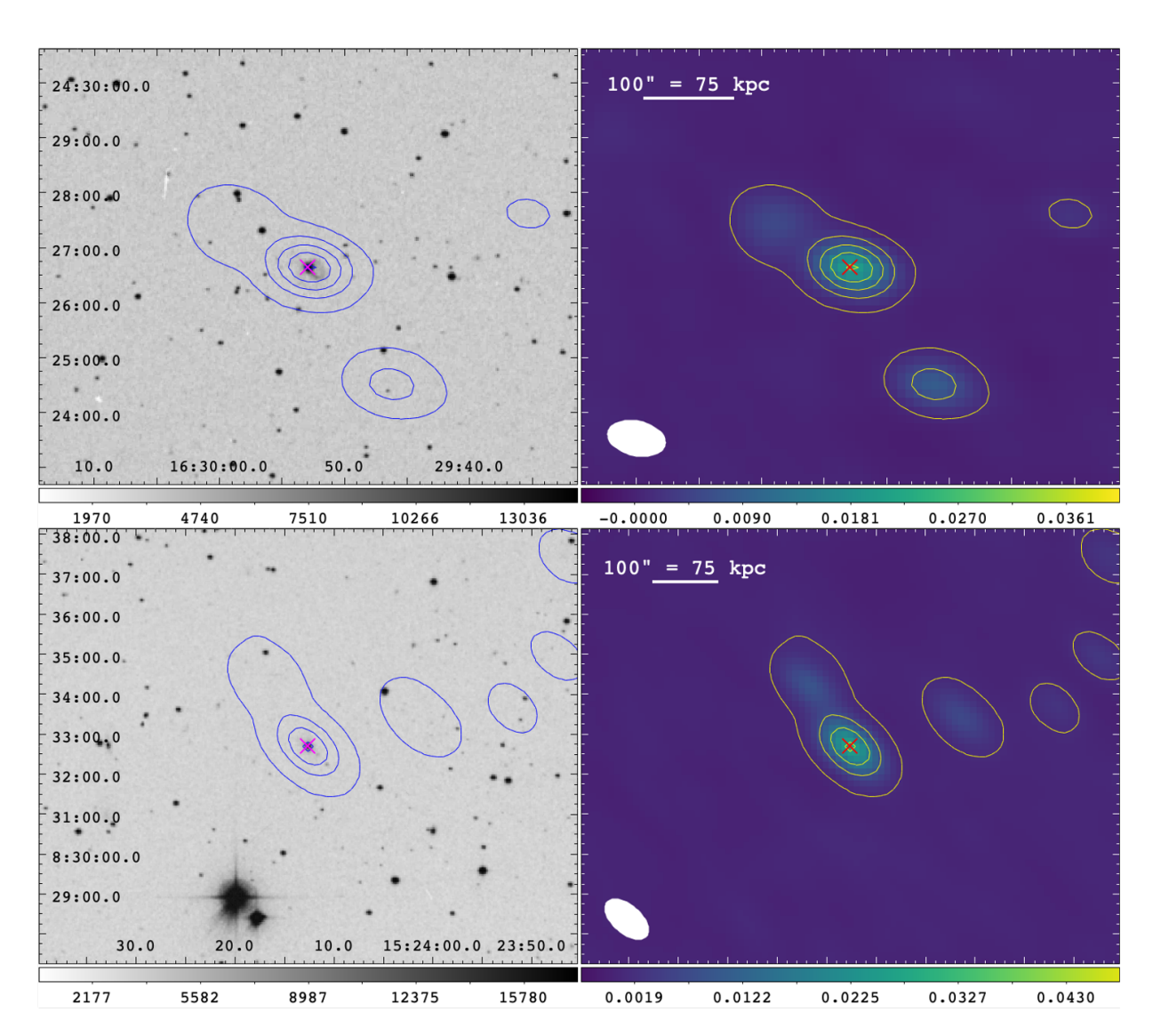

## CAPÍTULO 2. DATOS RADIO INTERFEROMÉTRICOS

Figura 2.15: Panel comparativo para los sistemas Mkn 883 y SDS 1524. La descripción en aspectos generales por imagen se presentó en el panel [2.13](#page-57-0) y aplica de igual manera para esta figura. Panel superior: Mkn 883. Los contornos inician en 5 hasta 100 veces el RMS (0.23 mJy/beam). Panel inferior: SDSS 1524. Los contornos inician en 5 hasta 200 veces el RMS  $(0.20 \text{ mJy/beam}).$ 

<span id="page-60-0"></span>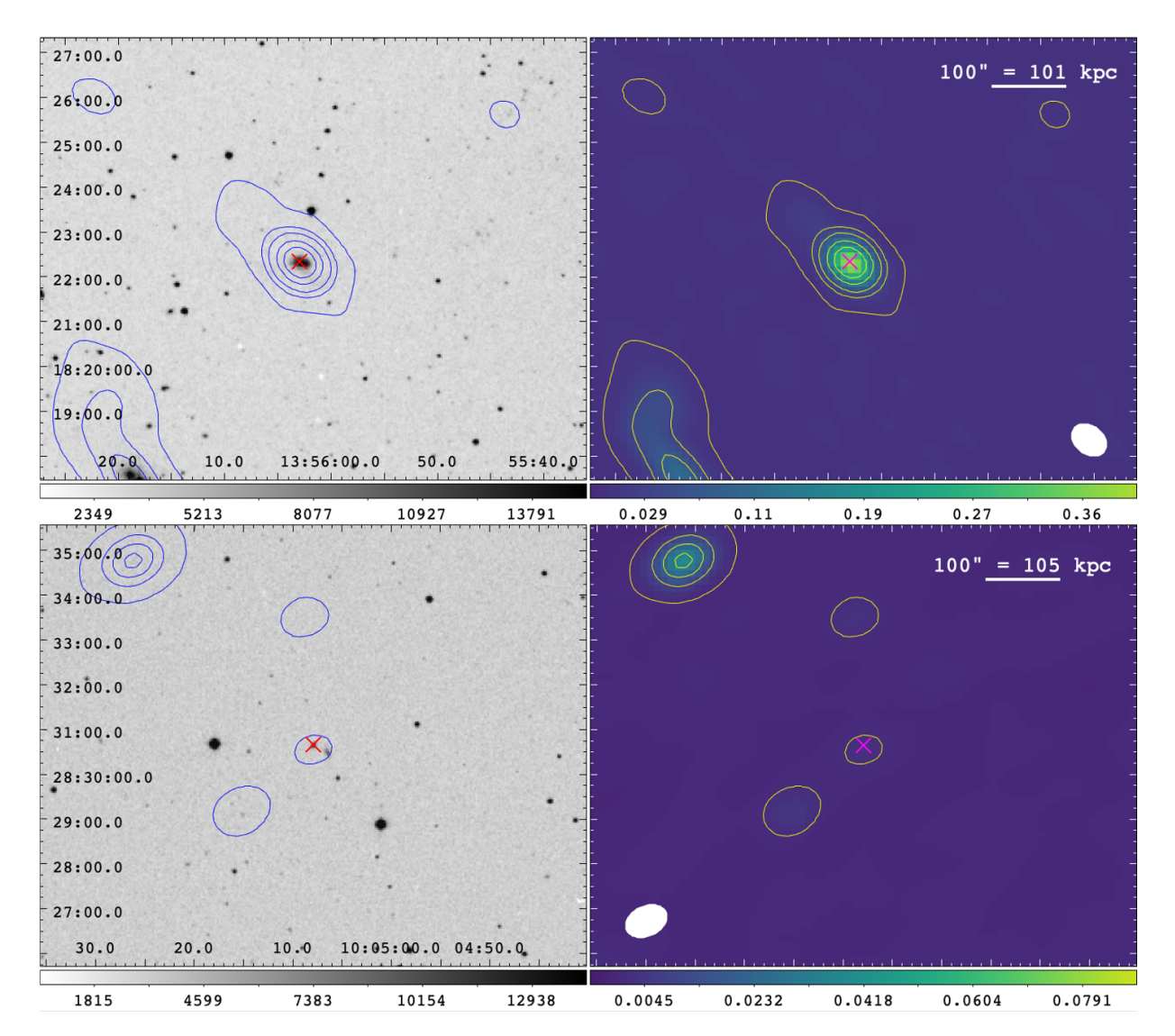

Figura 2.16: Panel comparativo para los sistemas Mkn 463 y SDSS 1005. La descripción en aspectos generales por imagen se presentó en el panel [2.13](#page-57-0) y aplica de igual manera para esta figura. Panel superior: Mkn 463. Los contornos inician en 5 hasta 400 veces el RMS (0.48 mJy/beam). Este sistema se compone por dos AGN los cuales se ubican al interior de los contornos más interiores. Panel inferior: SDSS 1005. Los contornos inician en 5 hasta 200 veces el RMS  $(0.26 \text{ mJy/beam})$ . Cabe hacer notar que, la galaxia huésped se encuentra en el contorno que rodea a la equis magenta, definiendo una morfología no resuelta y tenue (cinco sigma).

<span id="page-61-0"></span>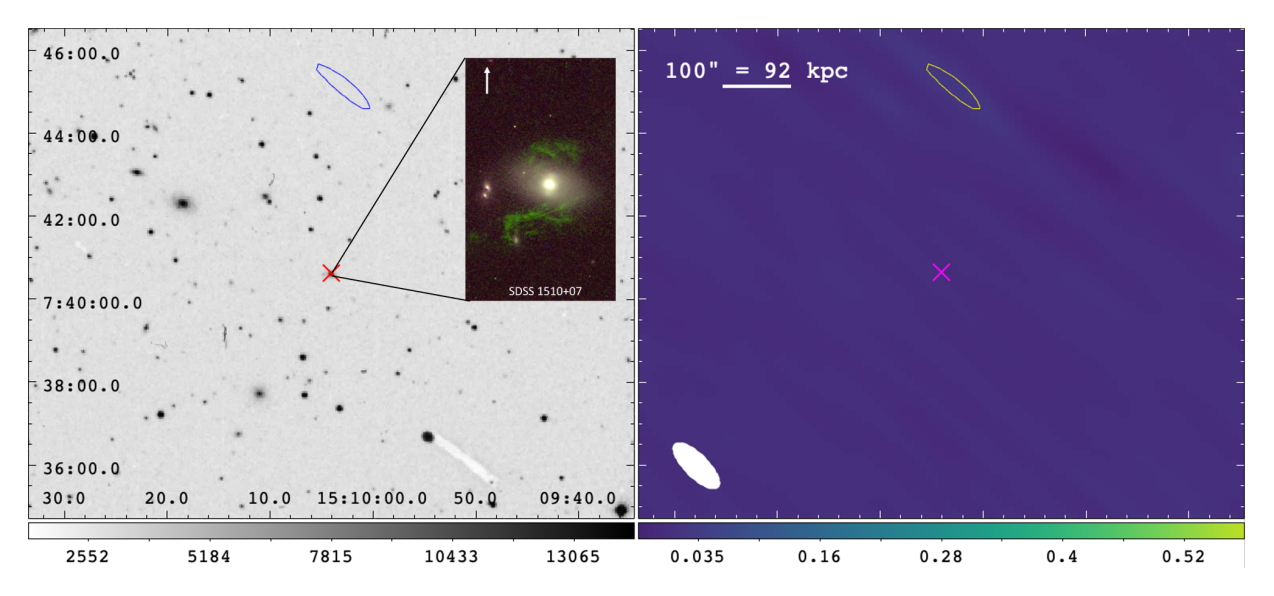

Figura 2.17: Comparación entre imagen óptica (izquierda) extraída del sondeo Digitized Sky Survey (DSS) y el radio continuo (derecha) a 1.55 GHz reconstruído en la presente tesis para el sistema SDSS 1510, el cual se establece como la única no detección en radio de la muestra completa de los Voorwerpjes. La posición central de la galaxia se indica con una equis roja en el ´optico y magenta en radio. La elipse en la esquina inferior izquierda del radio continuo representa el tama˜no del beam sintetizado de la imagen. El ´unico contorno corresponde a 5 veces el RMS  $(2.73 \text{ Jy/beam})$  de la imagen y es claro notar que, no existen detección para SDSS 1510. La miniatura dentro de la imagen de DSS corresponde al Voorwerp estudiado en [Keel et al.](#page-106-3) [\(2015\)](#page-106-3), indicando el Norte hacia arriba y el Este a la izquierda, esta EELR se ubica en el centro del mapa. La flecha al interior de la miniatura representa 5 arcsec (4.6 kpc) e indica la dirección del Norte. La barra de colores se muestra en una escala lineal en unidades de Jy/beam para el radio continuo.

Se infiere de los paneles  $2.13, 2.14, 2.15, 2.16, y 2.17,$  $2.13, 2.14, 2.15, 2.16, y 2.17,$  $2.13, 2.14, 2.15, 2.16, y 2.17,$  $2.13, 2.14, 2.15, 2.16, y 2.17,$  $2.13, 2.14, 2.15, 2.16, y 2.17,$  $2.13, 2.14, 2.15, 2.16, y 2.17,$  $2.13, 2.14, 2.15, 2.16, y 2.17,$  $2.13, 2.14, 2.15, 2.16, y 2.17,$  $2.13, 2.14, 2.15, 2.16, y 2.17,$  $2.13, 2.14, 2.15, 2.16, y 2.17,$  que, de los nueve sistemas sólo dos presentan morfología extendida (NGC 5972 y Mkn 1498), seis describen una morfología compacta y sólo una única fuente no fue detectada (SDSS 1510), como se observa desde la figura [2.17.](#page-61-0) Pese a los intentos de atenuar la fuente (con un máximo de ∼ 0.48 Jy/beam) dominante en el campo de visión, esto no se logró y con ello, el mapa final para SDSS 1510 solo se generó a través de la concatenación de ambas ejecuciones con una única iteración del cleaning, alcanzando un nivel de RMS equivalente a 2.73 mJy/beam. Conforme a la presencia de los Voorwerpjes, todos se ven reflejados en el contorno en radio más interno y la tabla [2.2](#page-62-0) da a conocer las propiedades más relevantes extraídas desde las imágenes reconstruídas. En consecuencia, el análisis para los radio continuos de toda la muestra está compuesto por ocho detecciones y un único límite superior.

Por otra parte, el cálculo de las densidades de flujo  $S_{\nu}$  se obtuvo mediante una región elíptica desde el centro de la imagen con un tamaño similar a las resoluciones (ver tabla [2.2\)](#page-62-0) recuperadas. Se decidieron este tipo de aperturas principalmente porque las galaxias huéspedes de los Voorwerpjes se encuentran insertas dentro del contorno más interior (como se apreció en los paneles  $2.13, 2.14, 2.15, y 2.16$  $2.13, 2.14, 2.15, y 2.16$  $2.13, 2.14, 2.15, y 2.16$  $2.13, 2.14, 2.15, y 2.16$  $2.13, 2.14, 2.15, y 2.16$  $2.13, 2.14, 2.15, y 2.16$ ). Luego se procede a leer el mapa del radio continuo completo sin corrección del beam primario y se seleccionan solos los píxeles que se encuentren dentro de dicha apertura. En seguida, se realiza el mismo procedimiento pero para la imagen con corrección del beam primario de tal manera que ahora se recuperan píxeles corregidos. Ahora bien, es preciso establecer a modo de condición que, sólo se sumen aquellos píxeles corregidos donde los píxeles sin corregir sean mayor o igual a cinco veces el RMS de la imagen, este paso corresponde a la emisión con valores corregidos. Por ´ultimo dicha emisi´on se divide por el ´area del beam y se obtiene la densidad de flujo en unidades de Jy (ver columna 1 de la tabla [3.1\)](#page-70-0).

<span id="page-62-0"></span>

| Nombre           | <b>RMS</b>     | <b>SNR</b>       | $\theta_{maj} \times \theta_{min}$       | Posición angular | $\nu$         |
|------------------|----------------|------------------|------------------------------------------|------------------|---------------|
|                  | (mJy/beam)     |                  | $(\text{arcsec}) \times (\text{arcsec})$ |                  | ${\rm (GHz)}$ |
| $\left(1\right)$ | $\overline{2}$ | $\left(3\right)$ | $\overline{4}$                           | $\left(5\right)$ | (6)           |
| <b>SDSS 2201</b> | 0.31           | 166              | $55.72 \times 46.48$                     | 72.8             | 1.5700        |
| NGC 5972         | 0.28           | 84               | $67.31 \times 48.76$                     | 78.5             | 1.5698        |
| Mkn 883          | 0.23           | 94               | $65.11 \times 39.05$                     | 78.0             | 1.5608        |
| <b>SDSS 1524</b> | 0.20           | 133              | $79.92 \times 44.26$                     | 49.1             | 1.5598        |
| UGC 11185        | 0.39           | 192              | $68.76 \times 45.33$                     | 61.6             | 1.5549        |
| <b>SDSS 1005</b> | 0.26           | 362              | $59.49 \times 42.14$                     | $-65.3$          | 1.5401        |
| Mkn 1498         | 0.26           | 555              | $83.73 \times 46.60$                     | 70.4             | 1.5369        |
| Mkn 463          | 0.48           | 820              | $52.74 \times 39.49$                     | 53.4             | 1.5429        |
| <b>SDSS 1510</b> | 2.73           | 176              | $90.49 \times 35.31$                     | 45.5             | 1.5488        |

Tabla 2.2: Propiedades de los radio continuo a ∼ 1.5 GHz.

Notas. — Columna 1: Nombre del sistema; Columna 2: RMS en unidades de mJy por beam (regularmente desde las imágenes sin corrección por beam primario); Columna 3: Señal a ruido de la imagen completa; Columna 4: Tamaño del beam sintentizado en términos del eje mayor  $\theta_{maj}$  y eje menor  $\theta_{min}$ , ambos en unidades de arcsec; Columna 5: Posición angular del beam en grados; Columna 6: Frecuencia en GHz; Columna 7: Densidad de flujo de la imagen corregida por beam primario junto a su incerteza en unidades de mJy. Las incertezas se obtienen mediante la suma en cuadratura del  $\sigma$  de la imagen junto a la incerteza del flujo en banda L correspondiente al 5 % (valor correspondiente a la incerteza en el flujo del calibrador de amplitud observado, para mayor información ver la sección Absolute Flux Density Scale del siguiente enlace [https:](https://science.nrao.edu/facilities/vla/docs/manuals/obsguide/topical-guides/lofreq) [//science.nrao.edu/facilities/vla/docs/manuals/obsguide/topical-guides/lofreq](https://science.nrao.edu/facilities/vla/docs/manuals/obsguide/topical-guides/lofreq)).

Se observa de la tabla [2.2](#page-62-0) que, el tamaño del beam sintetizado es grande resultado esperable, pues la configuración de las antenas implementadas en estas observaciones corresponden a la más compacta, es decir, están muy próximas entre sí. Otra característica para este tipo de arreglo es el tama˜no angular recuperado, correspondiente a ∼ 970 arcsec. No obstante, los Voorwerpjes son compactos. Conforme a la sensibilidad de los datos,

el valor m´as peque˜no obtenido para el RMS es igual 0.20 mJy/beam, correspondiente a las observaciones del sistema SDSS 1524, compuestas por dos ejecuciones, con un tiempo total de observación de aproximadamente 1.2 horas. Por el contrario, el valor más grande recuperado para el RMS (sin considerar a SDSS 1510) es igual a 0.48 mJy/beam obtenido desde el sistema Mkn 463, compuesto por una única ejecución con un tiempo total de observación de aproximadamente cuarenta minutos. Cabe recordar que esta es la fuente m´as brillante de la actual muestra, debido a su naturaleza correspondiente a un sistema compuesto por dos AGN. Finalmente, la muestra de los 8 radio continuo detectados establece en promedio un valor para el RMS igual  $0.3 \text{ mJy/beam}$ . Por último, todos los resultados (incluyendo la densidad de flujo  $S_{\nu}$ ) para los radio continuo a ~ 1.5 GHz, serán analizados y discutidos en el capítulo [3.](#page-67-1)

## <span id="page-63-0"></span>2.3.2. Mapas de hidrógeno neutro HI

Para este punto, los datos ya se encuentran auto-calibrados, por lo cual el siguiente paso es realizar la sustracción del continuo y generar mapas de canales para el hidrógeno neutro HI. El procedimiento a seguir es sencillo, en una primera instancia se precisa usar la tarea uvconstub de CASA para cada radio continuo. La finalidad de esta tarea es ajustar la emisión en continuo mediante polinomios, dentro de la misma ventana espectral donde debiese estar la línea. Como consecuencia de este ajuste, se espera recuperar sólo información de la línea. El detalle de cada componente de la tarea  $uvถtsub$  se encuentra en el apéndice [B.2.](#page-102-0)

La sustracción del continuo se puede realizar de dos maneras distintas, una de ellas actúa directamente en la imagen espectral y la otra, se genera desde el conjunto de datos (Visibilidad) calibrados. En general, para todos los radio continuo se utilizó la sustracción desde la versión final de la Visibilidad calibrada, por medio de la tarea uvcontsub. No obstante, al inspeccionar el resultado para el sistema Mkn 1498, fue preciso trabajar adicionalmente desde el cubo de datos utilizando la tarea imcontsub (para mayor información ver la guía del software CASA: [https://casa.nrao.edu/casadocs/casa-5.6.](https://casa.nrao.edu/casadocs/casa-5.6.0/global-task-list/task_imcontsub/about) [0/global-task-list/task\\_imcontsub/about](https://casa.nrao.edu/casadocs/casa-5.6.0/global-task-list/task_imcontsub/about)). Pues al examinar el resultado obtenido con *uvcontsub* en una de las fuentes puntuales alejada de la posición central de la imagen (ver figura inferior del panel  $2.13$ ), se observó que este procedimiento no funcionó. Con lo cual se decidió generar una nueva sustracción, pero ahora desde el mapa espectral, el cual contiene aproximadamente 400 canales. Como la sustracción del continuo para una imagen con un número amplio de canales no es óptima, se utilizó el tutorial: "HI 21cm spectral line data reduction ([https://casaguides.nrao.edu/index.php?title=HI\\_21cm\\_\(1.4\\_](https://casaguides.nrao.edu/index.php?title=HI_21cm_(1.4_GHz)_spectral_line_data_reduction:_LEDA_44055-CASA6.2.0) [GHz\)\\_spectral\\_line\\_data\\_reduction:\\_LEDA\\_44055-CASA6.2.0](https://casaguides.nrao.edu/index.php?title=HI_21cm_(1.4_GHz)_spectral_line_data_reduction:_LEDA_44055-CASA6.2.0)) a modo de guía y así, efectuar eficientemente la tarea *imcontsub*. Esta nueva forma de ajuste, entregó un resultado similar para el perfil de la misma fuente puntual alejada del centro de la imagen en Mkn 1498 y es por este hecho que además, se decidió trabajar sólo con las posiciones centrales de cada imagen. Afortunadamente, esta decisión no afecta al objetivo principal de esta tesis, pues como se observó desde los productos finales para los radio continuos

(ver sección [2.3.1\)](#page-54-2) los Voorwerpjes están representados en el radio contorno más interno de cada sistema.

Entonces, luego de generar las sustracciones de cada continuo por medio de la tarea uvcontsub, se procede a la reconstrucción de imágenes de la línea HI, utilizando la tarea tclean. Cabe mencionar que, como los datos ya están autocalibrados, es preciso de una única iteración del algoritmo CLEAN y se efectúa de manera análoga a lo descrito en la subsección [2.3.1,](#page-54-2) para imágenes en radio continuo. Aunque, es preciso modificar ciertos par´ametros desde la tarea tclean los cuales se adapten al producto que se necesita, es decir, un mapa espectral. Dentro de las modificaciones se encuentran las siguientes: spec $mode='cube'$ , spw='1' (venta espectral destinada para la detección de la línea de hidrógeno neutro), restfreq='1.420GHz' y restoringbeam='common'. Luego de ejecutar dicha tarea, se desplegar´a una ventana interactiva (similar a la presentada en la figura [2.7\)](#page-48-0) dentro del entorno de CASA, donde se mostrará una imagen con n-números de canales, correspondientes a la cantidad que posee la ventana espectral, en general es una imagen con aproximadamente 400 canales. El siguiente paso es verificar algún tipo de detección en el mapa espectral, la cual debiese estar cercana a la máxima frecuencia calculada dependiendo del *corrimiento al rojo* de cada fuente. Sin embargo, se inspeccionó el cubo de datos completo, en caso de tener alguna otra detección a otra distancia.

En consecuencia a las inspecciones de los mapas espectrales para ocho de las nueve fuentes de la presente muestra, se descubren solo dos detecciones para la l´ınea de hidrógeno neutral, correspondientes a una única detección en emisión y absorción, desde las fuentes SDSS 1005 y SDSS 2201, respectivamente. El panel [2.19](#page-66-0) es un estracto del mapa espectral del sistema SDSS 1005, en particular se muestran los 23 canales donde hubo emisión de la línea HI. En general, la emisión es tenue por canal, no obstante a una velocidad (en radio) de 14674.1 km/s (la velocidad sistémica corresponde a 15779 km/s) la emisión es más prominente que el resto. Por otro lado, el panel [2.18](#page-65-0) corresponde a una porción del cubo de datos de la fuente SDSS 2201, donde se muestran los 14 canales que presentaron hidr´ogeno neutro en absorci´on. Se observa que, no todos los canales muestran el mismo nivel de detección. Sin embargo, a las velocidades (en radio) iguales a 8645.43 km/s y 8632.23 km/s (la velocidad sistémica corresponde a 8590 km/s), la detección es considerable respecto al resto de canales. Es importante se˜nalar que la escala del Voorwerp (según las observaciones en óptico) es del orden de los contornos en radio más internos y que ambas detecciones están marginalmente resueltas. Para el resto de los sistemas, no hubo ningún tipo de señal de la línea de 21 cm, luego de las inspecciones por cada mapa espectral. Por lo tanto, el análisis espectral se presenta en la sección [3.2](#page-71-0) y cabe mencionar que, el resto de las fuentes a excepción de SDSS 1510 y Mkn 463, serán analizas a través de límites superiores. De igual manera, en la sección [3.3](#page-81-0) se detallaran las razones que excluyeron a Mkn 463, pues SDSS 1510 corresponde a la única no detección en continuo.

Los paneles  $2.18$  y  $2.19$  corresponden a los productos principales en términos espectrales

para la presente tesis. El resto de los mapas espectrales sin detección se muestran en el apéndice [C.2,](#page-104-0) como también en la sección de análisis [3.2.](#page-71-0)

<span id="page-65-0"></span>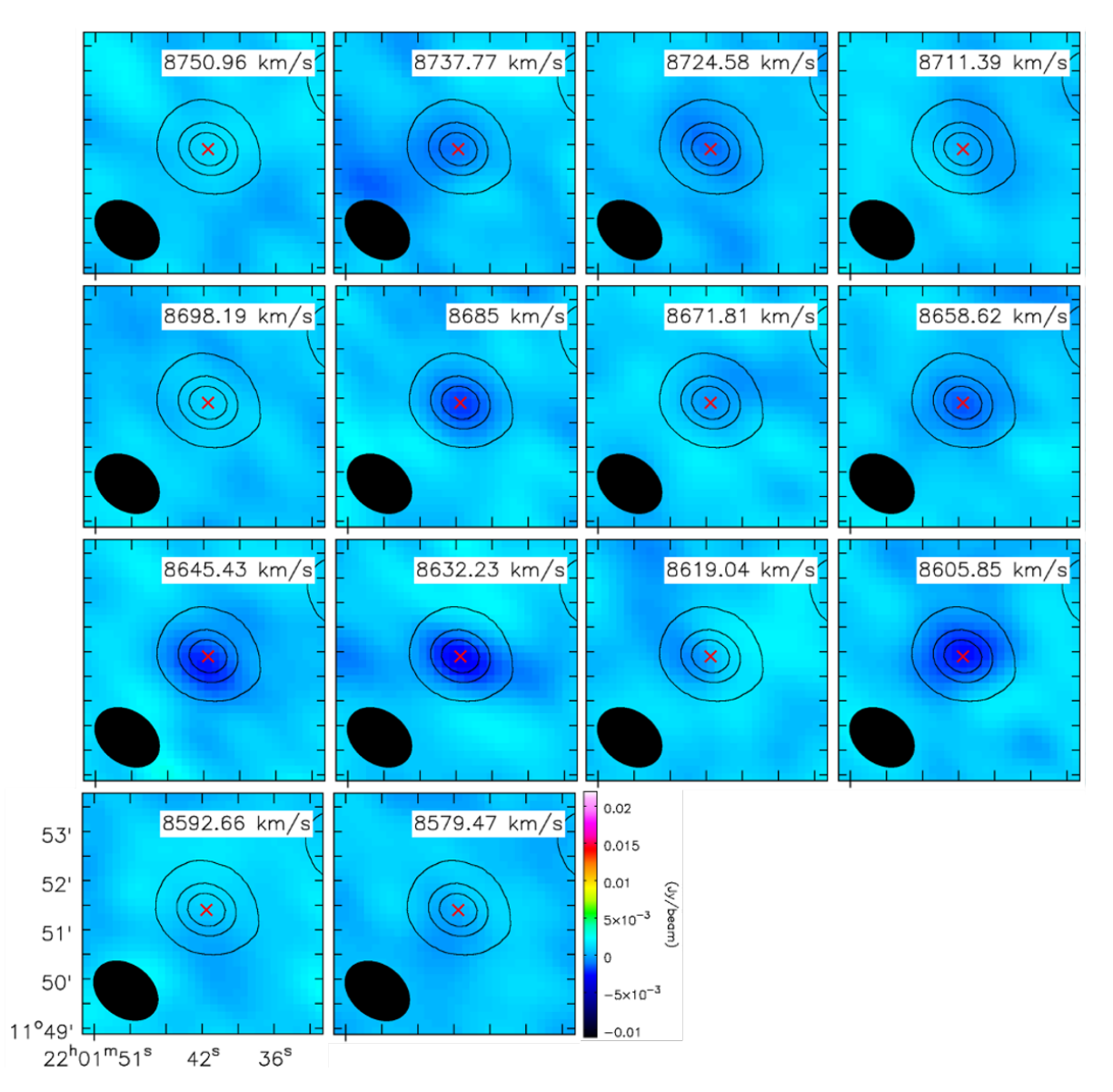

Figura 2.18: Presentación de la absorción de hidrógeno neutro HI en la fuente SDSS 2201. El eje vertical corresponde a las coordenadas de Declinación (Dec) y el eje horizontal a las coordenadas de Ascensión Recta (R.A.) en la época J2000. Las diferentes imágenes que se presentan en el panel muestran la misma posición y además, corresponden al rango de canales correspondiente a la detección desde el cubo de datos corregido por el beam primario. La absorción del hidrógeno neutral HI se muestra en tonalidades azules y los contornos del radio continuo en negro. La elipse negra en la esquina inferior izquierda de cada imagen representa el tama˜no del beam sintetizado del cubo. La barra de colores inferior representa el rango para la detección en unidades de Jy/beam.

### 2.3. PRODUCTOS FINALES

<span id="page-66-0"></span>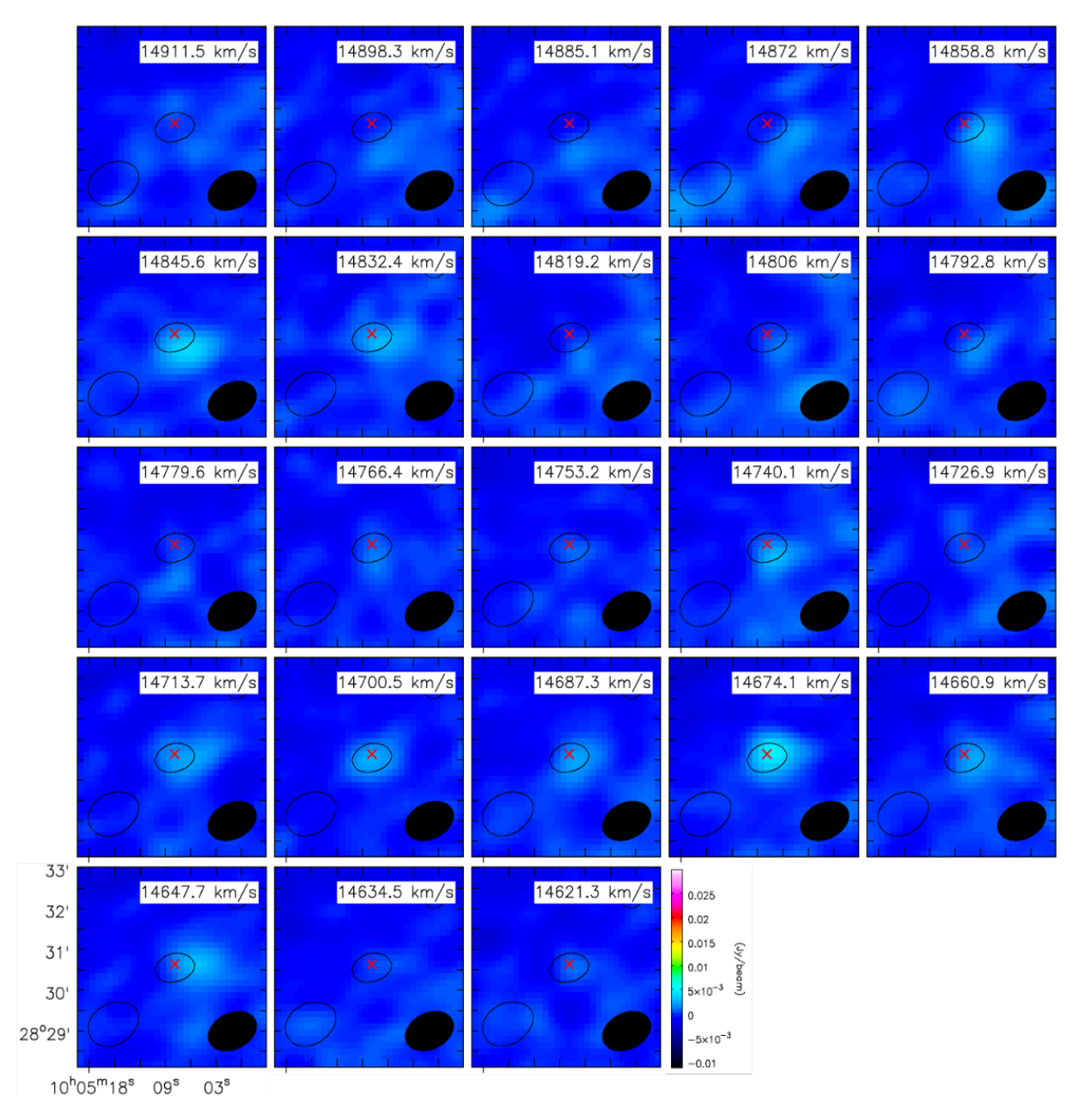

Figura 2.19: Presentación de la emisión de hidrógeno neutro HI en la fuente SDSS 1005. El eje vertical corresponde a las coordenadas de Declinación (Dec) y el eje horizontal a las coordenadas de Ascensión Recta (R.A.) en la época J2000. Las diferentes imágenes (corregidas por beam primario) que se presentan en el panel muestran la misma posición y además, corresponden al rango entre los  $14621.3$  y  $14911.5$  km/s, el mismo para la creación del mapa de momento cero. La emisión de hidrógeno neutral HI se observa en color celeste y los contornos del radio continuo se muestran en negro. La elipse negra en la esquina inferior derecha de cada imagen representa el tama˜no del beam sintetizado del cubo. La barra de colores inferior representa el rango para la detección en unidades de Jy/beam.

# <span id="page-67-1"></span>Capítulo 3

# Análisis y Discusión

El actual capítulo consiste en el análisis y discusiones para el continuo de las galaxias huéspedes de los Voorwerpjes, las detecciones y las no detecciones de la línea de hidrógeno neutro HI. Finalizando, con la contextualización de los Voorwerpjes.

## 3.1. Emisión en radio continuo

En la presente sección se aborda la información pertinente a la emisión en continuo entre  $1 \times 2$  GHz de las galaxias huéspedes de los Voorwerpjes. A su vez, la comparación en aspectos de densidad de flujo y morfología, entre las imágenes radio interferométricas presentadas en la subsección [2.3.1](#page-54-2) y la encuesta NRAO VLA Sky Survey (NVSS). Finalmente, se realiza la conversión desde las densidades de flujo  $S_{\nu}$  de los radio continuo hacia la cantidad denominada temperatura de brillo  $T_B$ , la cual proporciona información sobre los mecanismos de emisión (apéndice  $A.1$ ) y la fuente de energía del sistema en cuestión. En otras palabras se establece una idea referente a la naturaleza de la radiación [\(Con](#page-105-1)[don et al.,](#page-105-1) [1991\)](#page-105-1), para luego generar la comparación (sección [3.3\)](#page-81-0) con otras fuentes de la literatura tales como, las galaxias ultra luminosas en infrarrojo (ULIRG) a 1.49 GHz presentadas en [Condon et al.](#page-105-2) [\(1990\)](#page-105-2), como también con el sistema IC 2497 (Józsa et al., [2009\)](#page-106-4) observado a través de la técnica de VLBI a 1.65 GHz.

#### <span id="page-67-0"></span>3.1.1. Comparación con NVSS

En [Condon et al.](#page-105-3) [\(1998\)](#page-105-3) se presenta el origen del sondeo NVSS en continuo para 1.4 GHz, el cual consiste en un mapa del cielo norte cubriendo declinaciones mayores a  $-40^{\circ}$ , abarcando un  $82\%$  de la esfera celeste y contiene alrededor de un millón de fuentes discretas. La resolución para todas las imágenes es de 45 arcsec y la sensibilidad es casi uniforme. Por ejemplo, para sus imágenes del continuo se reporta una sensibilidad igual a  $\sigma = 0.45$ mJy/beam (0.14 K). A su vez, las propiedades que definen a la encuesta NVSS son comparables en aspectos técnicos con esta tesis, ya que ambas se realizaron con el mismo tipo de arreglo interferométrico (configuración D) y banda espectral (banda L). Con lo cual se vuelve natural realizar una comparación entre ambas, en términos de morfología, densidad de flujo y sensibilidad. Si se compara esta última propiedad con el RMS promedio ( $\sigma =$ 0.30 mJy/beam  $\approx$  0.06 K) de la actual muestra<sup>[1](#page-68-0)</sup>, este mejoró en un 33.3% conforme a NVSS. Esta situación se ve reflejada en las imágenes de los paneles [3.1](#page-68-1) y [3.2](#page-69-0) al comparar los campos de fondo en azul, donde las figuras a la izquierda por fuente corresponden a las imágenes obtenidas del sondeo NVSS y sus campos de fondo presentan mayor estructura que las figuras de la derecha por fuente correspondiente a los radio continuos de esta tesis.

<span id="page-68-1"></span>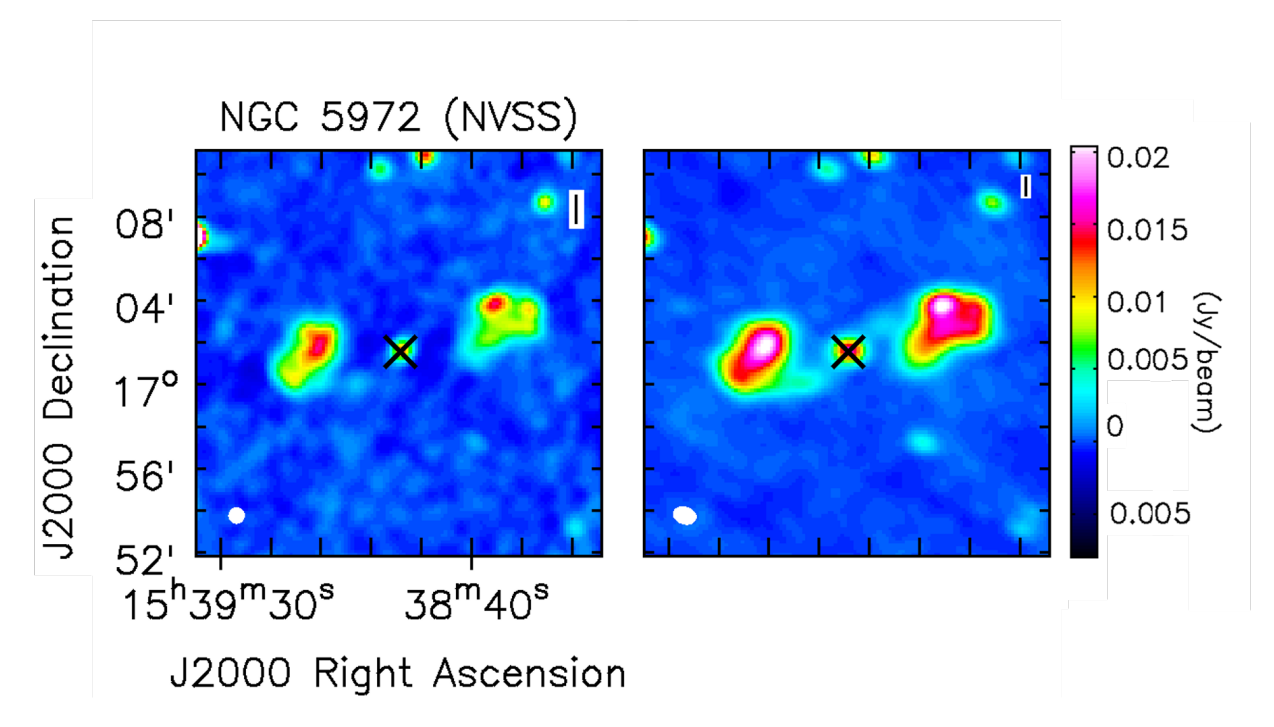

Figura 3.1: Panel comparativo entre la imagen de NVSS (izquierda) y la actual tesis (derecha) para NGC 5972. Ambas im´agenes muestran las mismas coordenadas (figura a la izquierda). La barra de colores muestra la intensidad del flujo en  $Jy/beam y$  la equis indica la posición central. Se observa emisión extendida en forma de radio-lobes, no obstante para la comparación se usó el núcleo el cual es comparable con la resolución angular (elipse blanca).

Cabe destacar que, las imágenes<sup>[2](#page-68-2)</sup> de NVSS fueron convertidas a un formato compatible con el software CASA, con la finalidad de compararlas con las actuales observaciones. El cálculo para la densidad de flujo  $S_{\nu}$  se obtuvo de manera simutánea para ambas imágenes, es decir, estas se trabajaron desde el visualizador Viewer de CASA, estableciendo una región de un tamaño equivalente a 5 veces el RMS de las observaciones de esta tesis y de tal manera que, se envuelvan completamente sus núcleos, los cuales en su mayoría están no resueltos. Para las fuentes NGC 5972 (figura [3.1\)](#page-68-1) y Mkn 1498, aunque se muestra emisión

<span id="page-68-0"></span> $1$ No se considera el valor para SDSS 1510, pues no existe detección en continuo.

<span id="page-68-2"></span><sup>2</sup><https://www.cv.nrao.edu/nvss/postage.shtml>

extendida (en forma de globos y jets) solo se utilizaron sus núcleos. Conforme a los errores, estos se obtuvieron de manera an´aloga a los errores de este trabajo, es decir, se calcularon como la raíz cuadrada de la suma en cuadratura del RMS y la precisión de la densidad de flujo por banda, igual al 5 %. Los resultados finales se muestran en la columna 2 de la tabla [3.1.](#page-70-0)

<span id="page-69-0"></span>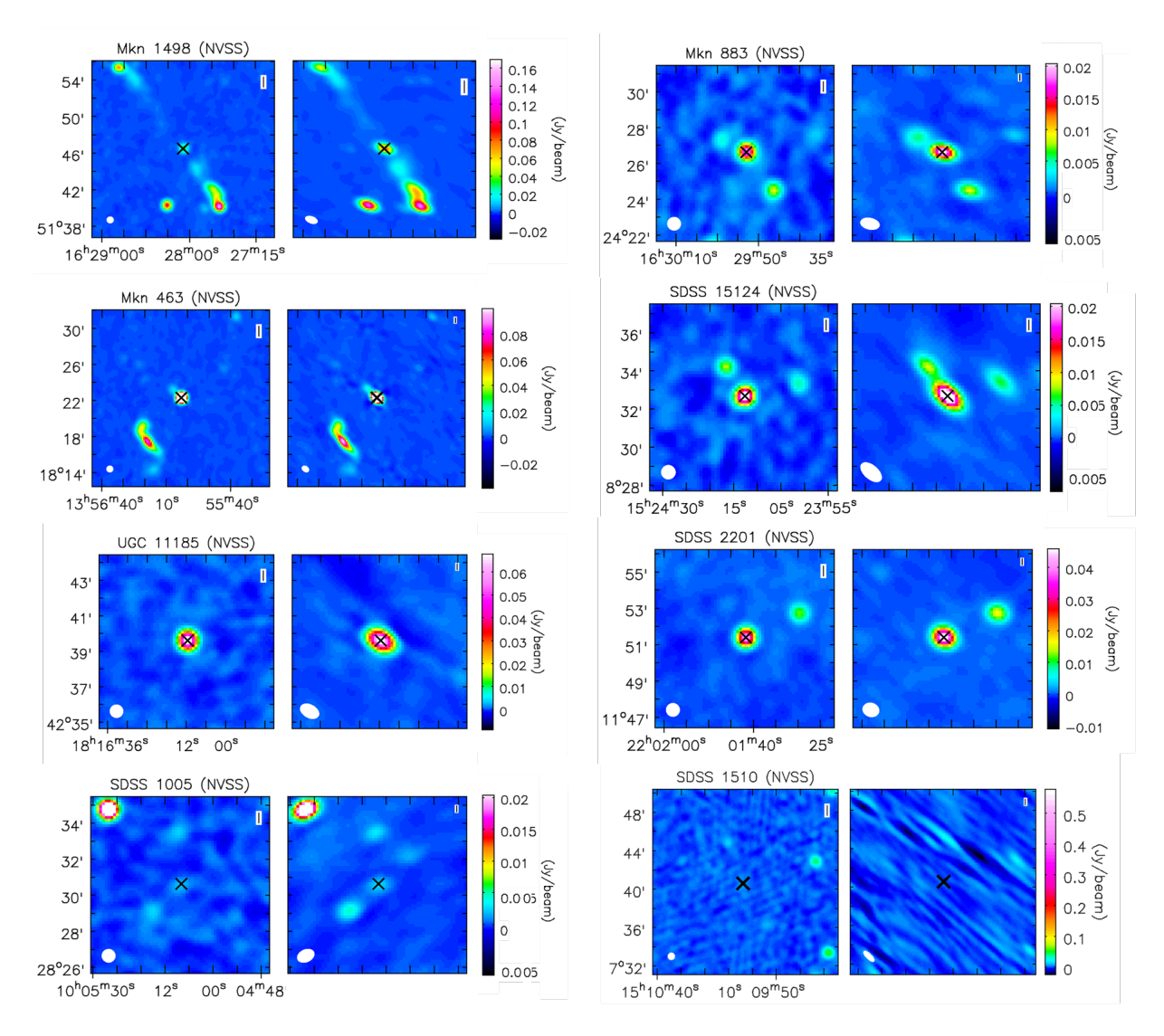

**Figura 3.2:** Comparación de la morfología obtenida desde las imágenes de NVSS y la actual tesis. Por cada fila se presentan dos galaxias distintas, a la izquierda de cada una se observa la morfología recuperada desde NVSS en contraste con la imagen reconstruída de este trabajo situada a la derecha. Por cada galaxia, la barra de colores a la derecha indica la intensidad del flujo en unidades de Jy/beam. La equiz negra en cada imagen corresponde a la posición de cada galaxia. Por cada galaxia, se muestran las mismas posiciones en términos de su Ascensión Recta (eje horizontal) y Declinación (eje vertical).

#### <span id="page-70-1"></span>3.1.2. Conversión a temperatura de brillo,  $T_B$

El objetivo de la presente subsección es convertir los valores de la densidad de flujo  $S_{\nu}$  de los radio continuo, en una nueva cantidad denominada temperatura de brillo  $T_B$ , descrita por la ecuación [\(1.31\)](#page-36-1). Cabe destacar que, las constantes c (2.998  $\times$  10<sup>8</sup> m/s) y  $k_B$  (1.381 × 10<sup>-23</sup> J/K), además de la densidad de flujo  $S_\nu$ , se trabajaron en el Sistema Internacional de Unidades (SI). Por otro lado, las incertezas asociados a la cantidad  $T_B$ se desarrollaron mediante la técnica de propagación de errores, a través de la siguiente ecuación:

$$
\delta T_B = \sqrt{\left(\frac{\partial T_B}{\partial S_\nu} \delta S_\nu\right)^2} = \left(\frac{c^2}{2k_B \nu^2 \Omega}\right) \delta S_\nu , \qquad (3.1)
$$

donde el parámetro  $\delta S_{\nu}$  corresponde a la precisión del flujo en unidades de W  $m^{-2}Hz^{-1}$  y  $\Omega$  corresponde al tamaño de la apertura utilizada para extraer la cantidad de flujo desde los radio continuo, la cual a su vez es adimensional. Cabe mencionar que, estas regiones se determinaron de acuerdo a los núcleos de cada continuo los cuales no fueron resueltos, sin embargo son levemente más grande que la resolución angular obtenida, implicando aperturas marginalmente resueltas. La columna 5 de la tabla [3.1](#page-70-0) muestra el resultado de la conversión a la cantidad  $T_B$  de la muestra (sin SDSS 1510) y sus interpretaciones se abordarán en la sección [3.3.](#page-81-0)

<span id="page-70-0"></span>Tabla 3.1: Propiedades cuantificables de los radio continuos a ∼ 1.5 GHz. Se muestran las densidades de flujo  $S_{\nu}$  del sondeo NVSS (sección [3.1.1\)](#page-67-0) y los valores para la temperatura de brillo  $T_B$  (sección [3.1.2\)](#page-70-1).

| Nombre           | $S_{1.5GHz}$ (mJy) | $S_{NVSS}$ (mJy)         | $\theta_{maj}^{''} \times \theta_{min}^{''}$ | Apertura<br>Beam | $T_B$ (K)        |
|------------------|--------------------|--------------------------|----------------------------------------------|------------------|------------------|
| (1)              | (2)                | (3)                      | (4)                                          | (5)              | (6)              |
| <b>SDSS 2201</b> | $54.07 \pm 2.70$   | $48.6 \pm 2.43$          | $84.53 \times 72.88$                         | 2.5              | $4.22 \pm 0.22$  |
| NGC 5972         | $20.80 \pm 1.14$   | $13.5 \pm 0.68$          | $54.60 \times 49.86$                         | 0.8              | $3.79 \pm 0.21$  |
| Mkn 883          | $21.47 \pm 1.15$   | $19.5 \pm 0.98$          | $64.49 \times 48.82$                         | 1.2              | $3.42 \pm 0.18$  |
| <b>SDSS 1524</b> | $27.19 \pm 1.40$   | $28.3 \pm 1.42$          | $69.44 \times 61.73$                         | 1.2              | $3.19 \pm 0.17$  |
| <b>UGC 11185</b> | $76.07 \pm 3.87$   | $81.1 \pm 4.05$          | $79.44 \times 61.95$                         | 1.6              | $7.81 \pm 0.40$  |
| <b>SDSS 1005</b> | $1.29 \pm 0.23$    | $1.99 \pm 0.10$          | $60.83 \times 42.15$                         | 3.1              | $0.26 \pm 0.05$  |
| Mkn 1498         | $92.19 \pm 4.65$   | $41.5 \pm 2.08$          | $106.69 \times 71.89$                        | 2.0              | $6.22 \pm 0.31$  |
| Mkn 463          | $417.90 \pm 20.92$ | $389.5 \pm 19.48$        | $72.44 \times 63.11$                         | 2.2              | $46.92 \pm 2.35$ |
| <b>SDSS 1510</b> | < 13.7             | $\overline{\phantom{a}}$ | $90.49 \times 35.31$                         | 1.0              |                  |

Notas. — Columna 1: Galaxia Voorwerp; Columna 2: Densidad de flujo a ∼ 1.5 GHz de los radio continuo en mJy; Columna 3: Densidad de flujo del sondeo NVSS a ∼ 1.5 GHz en mJy; Columna 4: Tamaño del radio continuo en términos de su eje mayor  $\theta_{maj}$  y eje menor  $\theta_{min}$  ambos en unidades de arcsec; Columna 5: Razón entre el tamaño de la apertura del radio continuo y la resolución angular (ver columna 4 de la tabla [2.2\)](#page-62-0); Columna 5: Temperatura de brillo en Kelvin (ver ecuación [1.31\)](#page-36-1).

## <span id="page-71-0"></span>3.2. Propiedades del hidrógeno neutro HI

El objetivo de la actual sección es analizar la línea de hidrógeno neutro HI asociada a los Voorwerpjes, mediante propiedades cuantitativas del gas. Los resultados obtenidos de la muestra se dividen en tres casos: emisión en la fuente SDSS 1005, absorción para el sistema de SDSS 2201 y no detecciones para el resto de los objetos. El orden del análisis, aborda en una primera instancia la emisión de HI y con ello, los cálculos de límites superiores de las fuentes sin detección, para finalmente analizar la absorción.

Es importante señalar que, el procesamiento de los datos comenzó con la fuente SDSS 2201 correspondiente a la única detección en absorción de HI, la cual se utilizó como referencia en la inspección de las imágenes espectrales del resto de la muestra. En particular, se usó el ancho de la línea o el número de canales donde hubo detección, a modo de aproximación para la creación de los demás mapas de momento cero. Esta imagen corresponde a la integración de la intensidad para un cierto número de canales (idealmente donde existe señal) o sobre el ancho de la línea, entregando como producto un mapa en unidades de Jy km/s.

La inspección en los cubos de datos para los Voorwerpjes a excepción de SDSS 2201, no entregó indicios de señal para la línea de HI. Por lo tanto, a modo de experimento se decidió generar mapas de momento cero utilizando el ancho de la absorción en SDSS 2201 (125 km/s), centrados en sus respectivas frecuencias. Seguidamente, se crearon nuevos mapas con una mayor cantidad de canales, por ejemplo 20 y 40, donde cada canal define un ancho de ∼ 13 km/s. Esta técnica permitió detectar emisión en la fuente SDSS 1005 con una línea espectral mayor a la absorción equivalente a 206 km/s, y a su vez concluir que no hubo detección de hidrógeno neutro HI para el resto de los Voorwerpjes, por lo tanto se trabajarán a través de sus límites superiores.

## 3.2.1. Masa del gas  $M_{HI}$  y Densidad de columna  $\mathcal{N}_{HI}$

La cuantificación de la masa del gas  $M_{HI}$  para el caso de emisión, se obtiene mediante la ecuación [\(1.3\)](#page-25-0) presentada en la sección [1.2](#page-23-0) de la actual tesis. Esta ecuación precisa de la distancia hacia la fuente en unidades de mega-parsec y la densidad de flujo en 23 canales (∼ 300 km/s), correspondientes a la única detección en emisión de la presente muestra. En consecuencia, en la presente subsección se dará a conocer los resultados para la cantidad de gas en SDSS 1005 y el resto de los Voorwerpjes, sin considerar al sistema SDSS 2201, el cual será abordado en la subsección [3.2.2.](#page-79-0)

La determinación para el flujo integrado en el sistema SDSS 1005, se desarrolló a través de cuatro métodos distintos a modo de comparación, tres desarrollados en las imágenes corregidas por beam primario y el último extraído del espectro. En una primera instancia se
utilizó el mapa de momento cero [3.3](#page-72-0) sin *clipping*, para una apertura igual a 3.1 veces el área del beam del cubo. La posición del centro de esta región corresponde a  $10^h05^m05.895^s$  y  $+28°30'21.141''$ , la cual fue seleccionada de tal manera que, englobara al menos el contorno a cinco veces sigma del mapa de momento cero desde la emisión. El flujo obtenido desde el mapa espectral fue de 0.68 Jy km/s.

<span id="page-72-0"></span>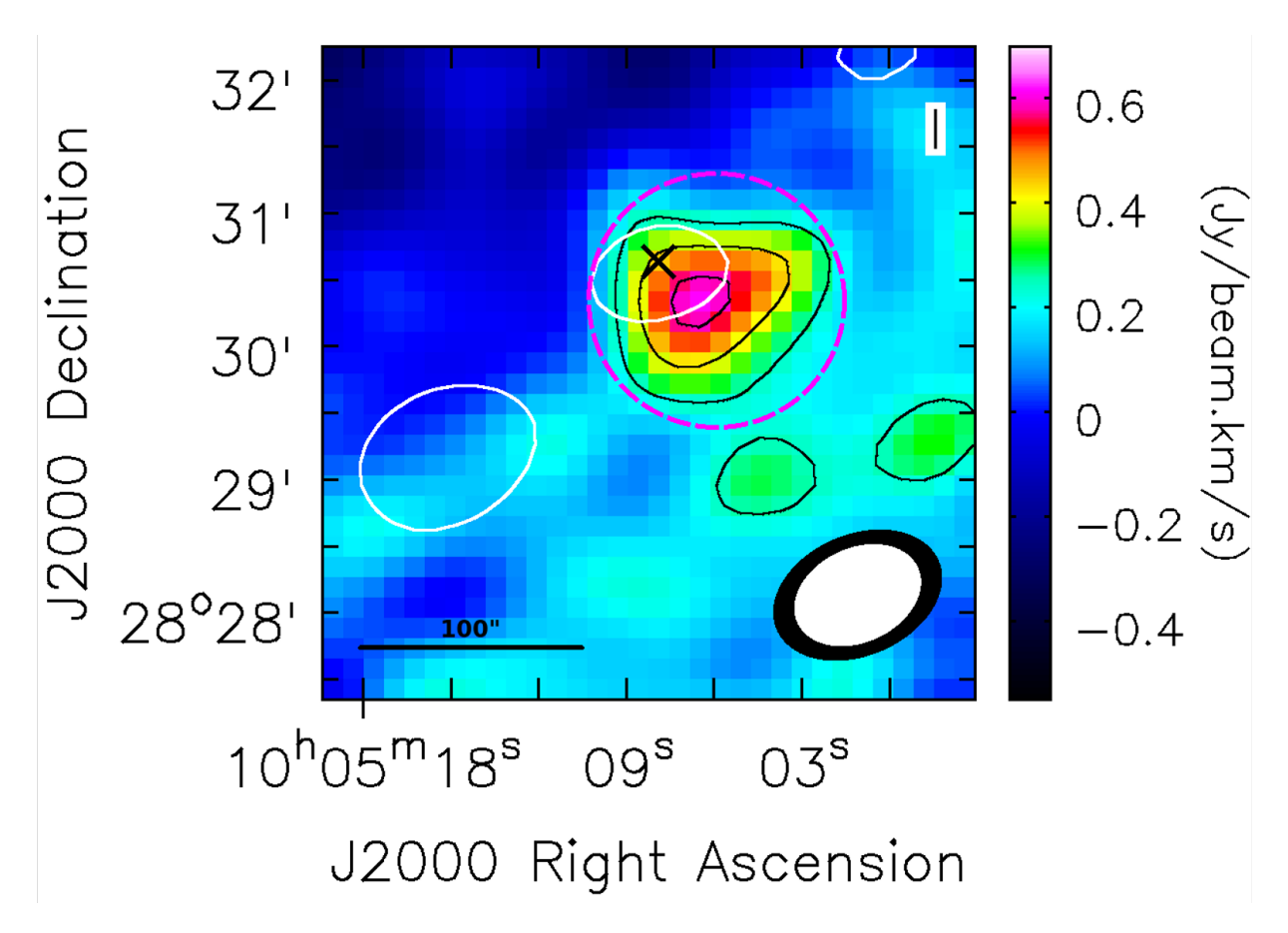

Figura 3.3: Mapa de momento cero para SDSS 1005. En la esquina inferior derecha se muestran en forma de elipse negra y blanca, el tama˜no del beam sintetizado para el mapa espectral y radio continuo, respectivamente. Los contornos negros corresponden a  $0.15, 0.25$  y  $0.35$  veces el máximo (1.62 Jy/beam km/s) del mapa de momento cero. Los contornos blancos representan 5 veces el RMS (0.26 mJy/beam) del radio continuo. La posición de la galaxia huésped SDSS 1005 se indica con una equis negra y a su vez, la detección en emisión se encuentra rodeada por la región segmentada magenta. La barra de colores indica el orden de la detección correspondiente a ∼ 0.6 Jy/beam km/s. La barra inferior izquierda negra representa 100 arcsec equivalente a 104.8 kpc.

En la misma línea, se decidió comparar los resultados obtenidos, implementando herramientas que ofrece el software CASA aplicadas a las imágenes espectrales. La tarea specflux calcula el flujo integrado al interior de una apertura, por ejemplo, la región circular en color magenta presentada en la figura [3.3.](#page-72-0) El resultado de la integración del flujo por medio

de este procedimiento corresponde a 0.71 Jy km/s. Por otro lado, la tarea imstat genera un diccionario con las propiedades m´as importantes de una imagen interferom´etrica, como el flujo. Similar a lo establecido en specflux, la tarea imstat funciona definiendo un rango de canales y una apertura. Ambos parámetros correspondientes a los mismos establecidos con anterioridad. El resultado de esta herramienta es igual a 0.68 Jy km/s. Los resultados obtenidos desde el mapa de momento cero y la tarea imstat son exactamente iguales, pues ambas realizan el mismo procedimiento, pero en contextos diferentes. Por el contrario, el resultado obtenido desde la herramienta specflux difiere levemente respecto a las dos anteriores, sin embargo, todos los valores son comparables entre sí.

Finalmente, se trabaja mediante el espectro de la emisión en SDSS 1005 para la misma apertura presentada en el mapa de momento cero [3.3.](#page-72-0) El resultado para la integración de la línea HI es igual a  $0.66$  Jy km/s, valor que se utilizará en los futuros cálculos.

<span id="page-73-0"></span>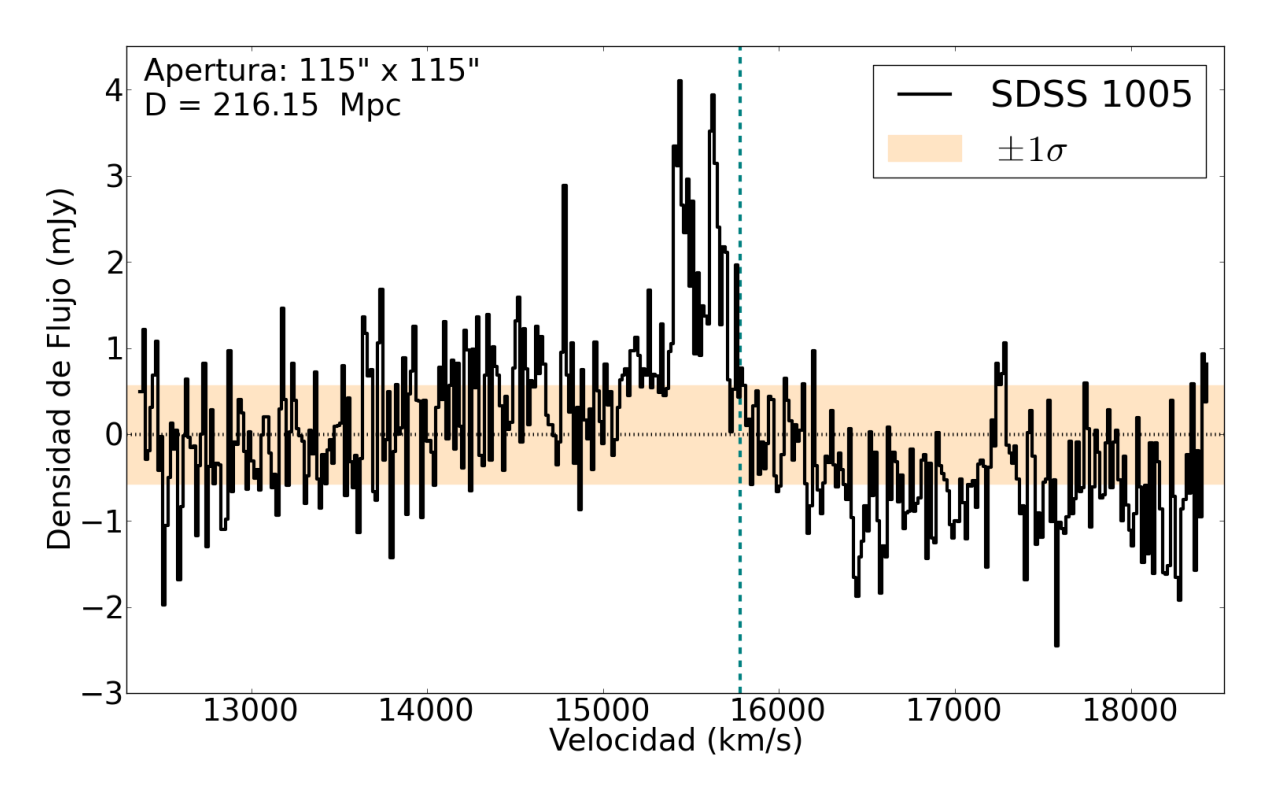

Figura 3.4: Espectro de emisión HI para SDSS 1005 en términos de la densidad de flujo versus velocidad ´optica. El eje vertical se muestra en unidades de mili Jansky y el eje horizontal en km/s. La apertura corresponde a la presentada en el mapa de momento cero [3.3](#page-72-0) y su valor se muestra en la esquina superior izquierda, al igual que la distancia hacia la fuente. La forma del perfil de la línea HI presenta dos máximos, siendo el más alto del orden 4.10 mJy y 3.94 mJy, para el de menor amplitud. La línea segmentada turquesa representa la velocidad sistémica  $(15779 \text{ km/s})$  de la galaxia respecto a la Radiación de Fondo de Microondas (CMB de sus siglas en inglés) extraída de NED. La región coloreada corresponde a la Desviación Mediana Absoluta (MAD en inglés) de todo el perfil ( $\sigma = 0.57$  mJy).

La figura [3.4](#page-73-0) corresponde al espectro de emisión del Voorwerp SDSS 1005 y el ancho de la línea se obtuvo al asumir que, su forma se asemeja a una gaussiana. Para ello, se utilizó la conversión entre su desviación estándar y el FWHM de la curva, obtiendo un resultado igual a 206.03 km/s. A su vez se observa que, la línea de base del lado izquierdo del perfil presenta una pendiente positiva, por el contrario el lado derecho muestra un descenso. Estas variaciones se deben al resultado de la sustracción del continuo, el cual no fue del todo ´optimo, es decir, un espectro con una l´ınea de base centrada en cero. No obstante, este es el mejor perfil que se pudo recuperar, luego de la sustracción del continuo auto-calibrado (ver sección [2.2.3\)](#page-51-0) implementado en el plano-uv por medio de la tarea uvcontsub, como también en el cubo de datos a través de la tarea *imcontsub*, ambas herramientas del software CASA.

El procedimiento de sustracción del continuo a través de la tarea uvcontsub se genera en el conjunto de datos correspondientes a la Visibilidad, luego de la auto-calibración del radio continuo del sistema SDSS 1005 y se define un ajuste de orden cero en la ventana espectral de mayor resolución. Para mayor detalle de esta herramienta se recomienda ver el apéndice [B.2](#page-102-0) o la documentación del software CASA ([https://casa.nrao.edu/index\\_](https://casa.nrao.edu/index_docs.shtml) [docs.shtml](https://casa.nrao.edu/index_docs.shtml)). Por otro lado, la tarea imcontsub trabaja dentro de una imagen espectral limpia, es decir, es necesario implementar el algoritmo CLEAN en el cubo de datos completo, previo a la aplicación de esta tarea.

En términos prácticos, generar una máscara a limpiar usando el algoritmo *tclean* en un cubo de datos del orden de 400 canales no es eficiente, con lo cual se implementó la técnica de *auto-masking* para la limpieza automática completa del cubo de datos sin sustracción del continuo. Para ello, se usó un valor de velocidad (canal) a modo de referencia sin emisión desde la imagen espectral y que no pertenezca a los extremos de esa spw. Se realiza una limpieza de dicho canal, con la finalidad de generar máscaras que solo contengan emisión real, además de determinar el valor de su RMS. Luego, estos dos parámetros se definen en el algoritmo de limpieza del cubo de datos completo, además de establecer un número amplio de iteraciones (mayor a diez mil) en modo no interactivo, con la finalidad de generar la ejecución automática de la tarea *tclean* en los datos. Sin embargo, fue necesario de algunas iteraciones manuales en este procedimiento, hasta llegar a un residual que solo presentara ruido. Finalmente, la imagen espectral se encuentra en el estado ´optimo para ejecutar la tarea imconstub ajustando el continuo de manera similar a lo implementado en los datos correspondientes a la Visibilidad. La eficiencia de ambas técnicas se comprobó al comparar los espectros resultantes en la apertura presentada en la figura [3.3.](#page-72-0) Se observó que, ambos perfiles son similares entre sí, con lo cual se decidió utilizar el cubo de datos con el continuo sustraído en el plano-uv, es decir, el producto generado a través de la tarea uvcontsub.

Por otro lado, la incerteza del flujo por canal se obtuvo a través de la suma en cuadratura de la Desviación Mediana Absoluta (MAD de sus siglas en inglés) calculada con la librería Astropy<sup>[3](#page-75-0)</sup> desde el perfil (asumiendo el mismo valor para todos los canales) y la incerteza asociada al flujo debido a la variabilidad de los calibradores para la banda  $L^4$  $L^4$  del VLA correspondiente al  $5\%$ , para aquellos canales que presentaron emisión. Por lo tanto, la precisión para el flujo integrado de la línea de hidrógeno neutral HI en el sistema SDSS 1005, se obtiene a través de la raíz cuadrada de la suma de la incerteza por canal:

$$
\delta S_{int} = \sqrt{\sum_{i=0}^{N} (MAD_i)^2 + (0.05 \times S_{\nu,i})^2} \,\Delta v \,, \tag{3.2}
$$

donde N corresponde al número de canales con detección y  $\Delta v$  es el ancho por canal en km/s. Finalmente, el flujo obtenido para el sistema SDSS 1005 corresponde a  $S_{int} = 0.66 \pm 0.04$  Jy km/s.

Con la determinación del flujo integrado, el cálculo de la cantidad de masa para el gas es directo. Esta satisface la relación  $(1.3)$  de la presente tesis y su incerteza se obtiene a través de la siguiente ecuación:

$$
\delta M_{HI} = \sqrt{\left(\frac{\partial M_{HI}}{\partial D} \delta D\right)^2 + \left(\frac{\partial M_{HI}}{\partial S_{int}} \delta S_{int}\right)^2},\tag{3.3}
$$

donde, las derivadas parciales de la masa del gas  $M_{HI}$  respecto a la distancia D y el flujo integrado  $S_{int}$  se definen mediante las siguientes expresiones, respectivamente:

$$
\frac{\partial M_{HI}}{\partial D} = 4.72 \times 10^5 \ D \ S_{int} \tag{3.4}
$$

y

$$
\frac{\partial M_{HI}}{\partial S_{int}} = 2.36 \times 10^5 \ D^2 \ . \tag{3.5}
$$

Por lo tanto, la forma condensada para la precisión de la masa del gas, satisface lo siguiente:

$$
\delta M_{HI} = 2.36 \times 10^5 D \sqrt{(2S_{int} \delta D)^2 + (D \delta S_{int})^2}, \qquad (3.6)
$$

donde la precisión de la distancia y el flujo integrado son denotados por  $\delta D$  y  $\delta S_{int}$ , respectivamente. Específicamente para el sistema SDSS 1005, ubicado a  $D = 216.20 \pm 15.14$ Mpc, la cantidad de masa del gas  $M_{HI} = 7.33 \pm 1.10 \times 10^9 M_{\odot}$ .

La determinación para la densidad de columna  $\mathcal{N}_H$  en el sistema SDSS 1005 y asumiendo que, el resto de las fuentes a excepción de SDSS 2201, son ópticamente delgada

<span id="page-75-0"></span><sup>3</sup><https://www.astropy.org/>

<span id="page-75-1"></span><sup>4</sup>Corresponde a la incerteza en el flujo del calibrador de amplitud observado.

 $(\tau \ll 1)$ , se logra calcular mediante de la ecuación [\(1.7\)](#page-26-0) de la actual tesis. Para el caso de la detección en emisión se realiza la conversión de la densidad de flujo  $S_{\nu}$  a temperatura de brillo  $T_B$  desde el espectro [3.4](#page-73-0) según la ecuación [\(1.31\)](#page-36-0). Luego, se realizó la integración de la línea en términos de temperatura y velocidad para obtener la cantidad  $T_{int}$  y con ello y se obtiene la cantidad  $\mathcal{N}_H$ . El cálculo de su incerteza se determina con la siguiente expresión:

$$
\delta \mathcal{N}_H = \sqrt{\left(\frac{\partial \mathcal{N}_H}{\partial T_{int}}\right)^2} = 1.8224 \times 10^{18} \delta T_{int} , \qquad (3.7)
$$

donde  $\delta T_{int}$  es la precisión de la temperatura integrada de brillo de la línea, la cual previa-mente fue transformada según la ecuación [\(1.31\)](#page-36-0). El resultado para la columna de densidad  $\mathcal{N}_H = 6.13 \pm 0.34 \times 10^{19} \text{ cm}^{-2}$ . De acuerdo al tratamiento de las no detecciones, estas se analizaron mediante límites superiores. La figura [3.5](#page-76-0) muestra el ejemplo de un espectro sin detección de la línea HI, el resto de los espectros se encuentran en el apéndice [C.1.](#page-103-0)

<span id="page-76-0"></span>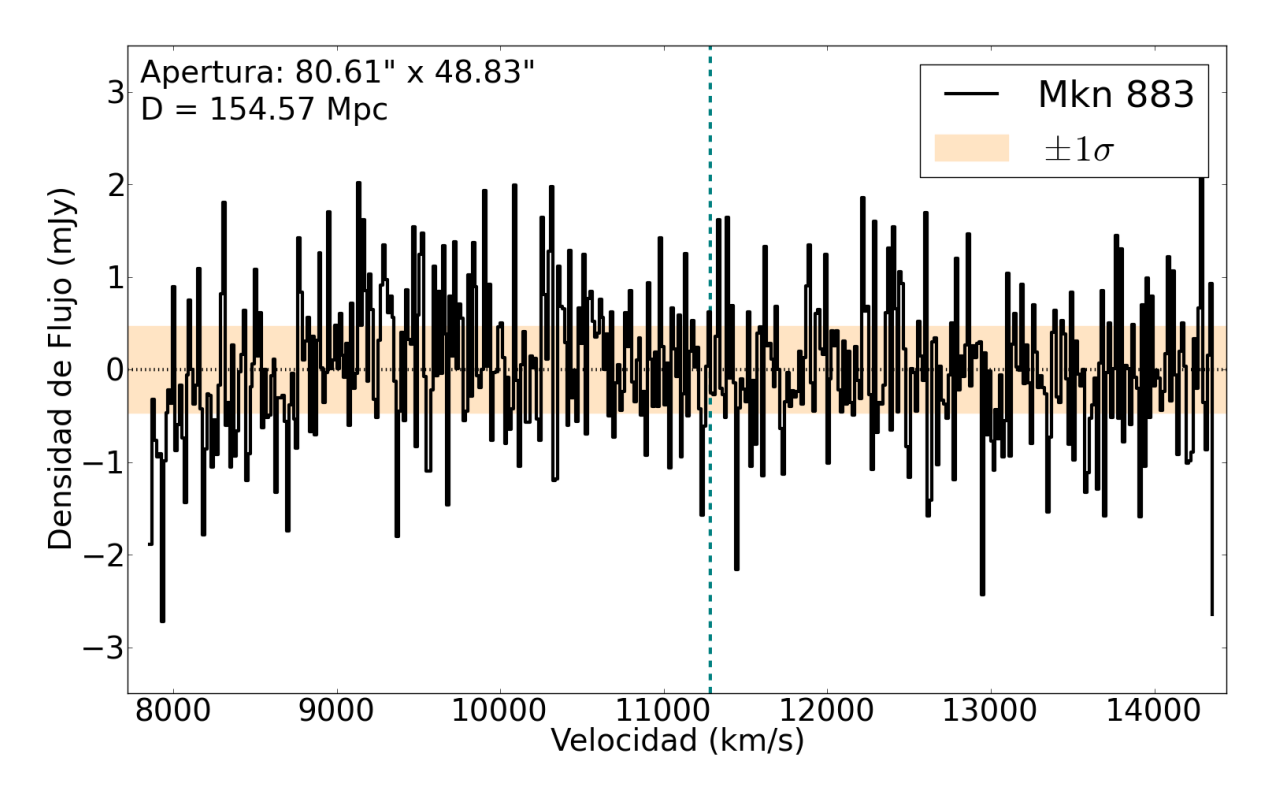

Figura 3.5: Espectro de la fuente Mkn 883 sin detección a modo de ejemplo. El eje vertical presenta la densidad de flujo en unidades de mJy y el eje horizontal corresponde a velocidad ´optica en km/s. Se presenta el tama˜no de la apertura y la distancia hacia la fuente, en la esquina superior izquierda. La línea segmentada turquesa representa la velocidad sistémica (11284 km/s) respecto al CMB extraída de NED. La región coloreada muestra el rango de ruido de todos los canales  $(\sigma = 0.47 \text{ mJy}).$ 

El cálculo del flujo integrado para las no detecciones se basó en la condición de que, el flujo máximo a obtener correspondería a cinco veces  $\sigma$  de los canales donde se debió presentar la línea de hidrógeno neutro, además del FWHM de la detección en SDSS 1005:

$$
S_{int} < 5 \sigma FWHM \tag{3.8}
$$

donde  $FWHM = 206.03$  km/s.

<span id="page-77-0"></span>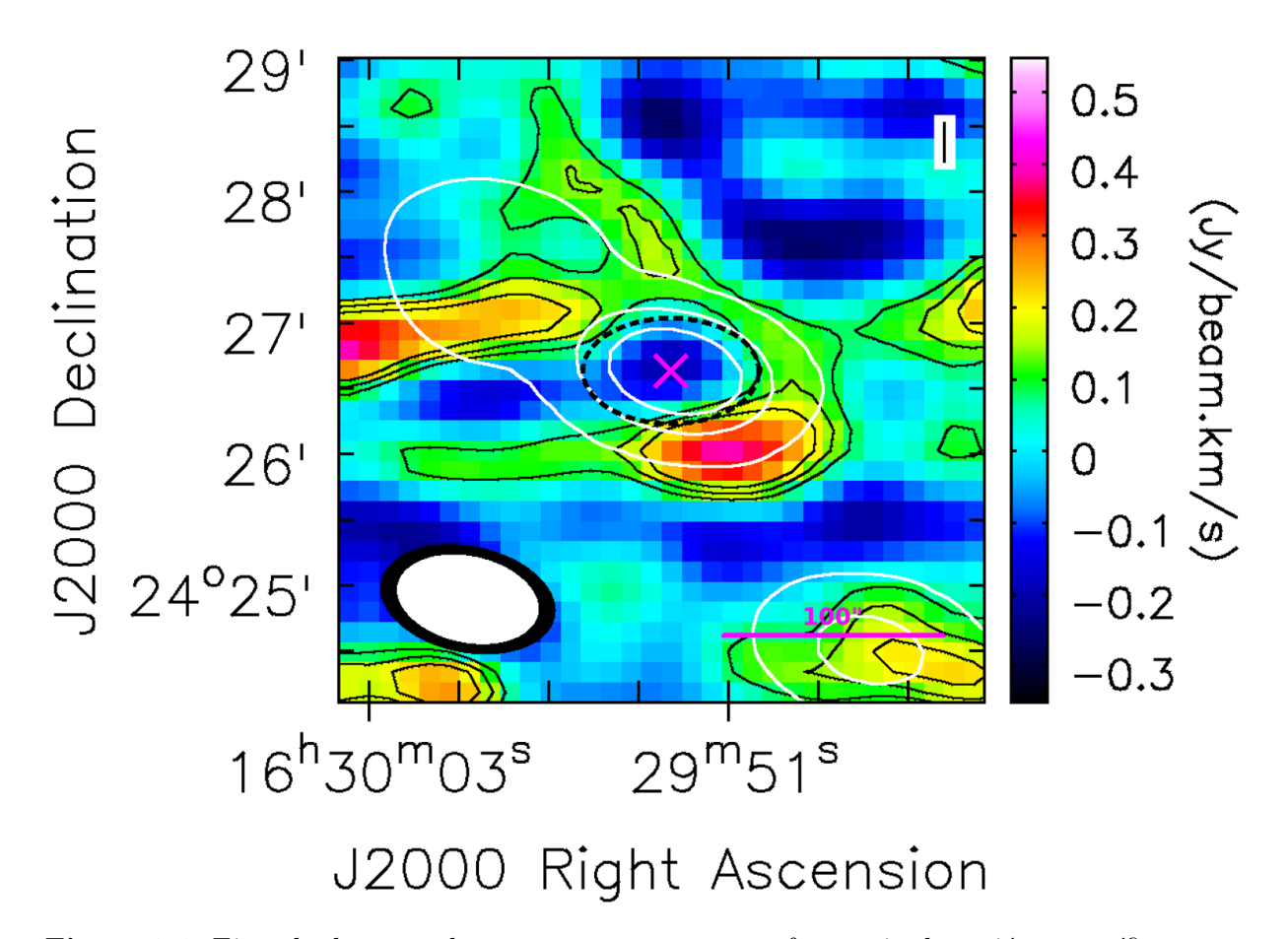

Figura 3.6: Ejemplo de mapa de momento cero para una fuente sin detección, específicamente Mkn 883. En la esquina inferior izquierda se muestran en forma de elipse negra y blanca, el tama˜no del beam sintetizado para el mapa espectral y radio continuo, respectivamente. Los contornos negros corresponden al 15 %,  $25\%$  y  $30\%$  del máximo  $(0.55 \text{ Jy/beam km/s})$  del mapa de momento cero. Los contornos blancos representan 5, 25 y 50 veces el RMS (0.23 mJy/beam) del radio continuo. La región segmentada de color negro representa la apertura utilizada para extraer el espectro presentado en al figura [3.5.](#page-76-0) La posición de la galaxia huésped Mkn 883 se indica con una equis magenta. En la esquina inferior derecha se muestra una barra de escala correspondiente a 100 arcsec equivalente a 74.9 kpc.

El valor de  $\sigma$  para las fuentes sin detección se obtuvo al calcular el MAD del perfil

pesado por la raíz cuadrada de la cantidad de canales de la emisión en SDSS 1005 (como referencia), pero en el rango de frecuencia (o velocidad) donde se esperaba la detección por cada fuente. Se consideró la condición de cinco sigma, pues la señal a ruido del flujo de la l´ınea en SDSS 1005 corresponde a 7.2 veces el MAD del perfil. La figura [3.6](#page-77-0) presenta el mapa de momento cero para una fuente sin detección. El resto de los mapas espectrales se encuentran en el apéndice [C.2.](#page-104-0)

Finalmente y de manera análoga a la detección, se obtuvieron las cantidades  $M_{HI}$  y  $\mathcal{N}_H$ , pero con el tratamiento de la condición previamente descrita:

$$
M_{HI} \ < \ 2.36 \times 10^5 \ D^2 \ S_{int} \tag{3.9}
$$

y

$$
\mathcal{N}_H \, < \, 1.8224 \times 10^{18} \; T_{int} \; , \tag{3.10}
$$

donde  $T_{int}$  tiene unidades de K km/s y corresponde a la conversión del flujo integrado  $S_{int}$ a temperatura de brillo  $T_B$ , siguiendo la relación [\(1.31\)](#page-36-0) de la actual tesis. Los resultados finales se presentan en la tabla [3.2.](#page-78-0) Cabe recordar que, la fuente SDSS  $2201$  presentó detección en absorción y se analizará en la sección [3.2.2.](#page-79-0)

<span id="page-78-0"></span>**Tabla 3.2:** Propiedades cuantitativas del hidrógeno neutro HI para la actual muestra sin SDSS 1510 y Mkn 463.

| Nombre           | (mJy)<br>σ | $A$ <i>pertura</i><br>Beam | $(mJy \ km/s)$<br>$S_{int}$ | $M_{HI}$ (10 <sup>9</sup><br>$M_{\odot}$ | $\mathcal{N}_H$ (10 <sup>19</sup> cm <sup>-2</sup> ) |
|------------------|------------|----------------------------|-----------------------------|------------------------------------------|------------------------------------------------------|
|                  | $^{'}2)$   | $\left(3\right)$           | $\overline{4}$              | $\sqrt[6]{5}$                            | $6^{\circ}$                                          |
| <b>SDSS 1005</b> | 0.57       | 5.2                        | $664.3 \pm 36.82$           | $7.33 \pm 1.10$                          | $6.13 \pm 0.34$                                      |
| NGC 5972         | 0.67       | 1.3                        | $<$ 143.9                   | ${<}0.52$                                | <3.83                                                |
| Mkn 1498         | 0.48       | 1.7                        | $<$ 103.7                   | ${<}1.24$                                | ${<}1.94$                                            |
| Mkn 883          | 0.47       | 1.5                        | $<$ 100.4                   | < 0.57                                   | < 3.07                                               |
| <b>SDSS 1524</b> | 0.41       | 1.4                        | $<\!\!87.59$                | < 0.49                                   | ${<}2.05$                                            |
| <b>UGC 11185</b> | 0.46       | 2.3                        | < 99.49                     | < 0.67                                   | < 1.70                                               |
| SDSS 2201*       | 0.65       | 5.7                        | $-286.9 \pm 32.28$          |                                          | $\underline{T_s}$<br>$(0.99 \pm 0.11)$               |

Notas. — Columna 1: Nombre de la galaxia huésped del Voorwerp; Columna 2: MAD del perfil; Columna 3: Razón entre el tamaño de la apertura y el tamaño del beam sintetizado del continuo; Columna 4: Flujo integrado desde el espectro. Para los límites superiores, se utilizó la condición de 5 veces el MAD divido por la raíz cuadrada del número de canales (usando como referencia la cantidad de la emisión) y multiplicado por el FWHM de la detección; Columna 5: Masa del hidrógeno neutro en términos de masas solares; Columna 6: Densidad de columna del gas por centímetro cuadrado; La fuente con asterisco, es decir SDSS 2201, corresponde a la única de la actual muestra con detección en absorción, la cual es analizada en la sección [3.2.2.](#page-79-0)

#### <span id="page-79-0"></span>3.2.2. Profundidad óptica  $\tau_v$  para SDSS 2201

El mapa de momento cero que se muestra en la figura [3.7](#page-79-1) presenta la detección de hidrógeno neutro HI en absorción para la fuente SDSS 2201 en 14 canales centrados a una frecuencia igual a 1.379 GHz, envueltos en una región 3.3 veces mayor que el beam sintetizado del mapa espectral:

<span id="page-79-1"></span>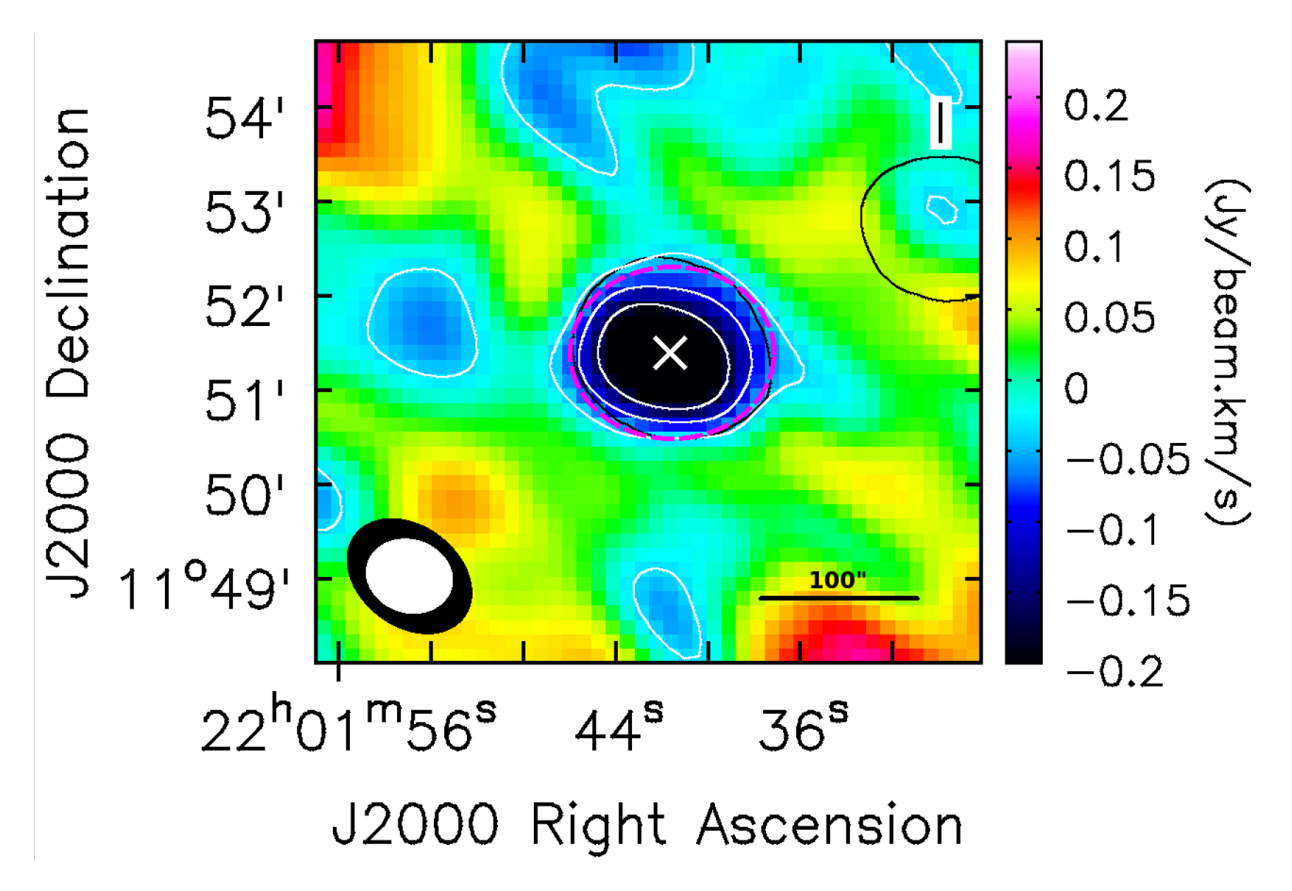

Figura 3.7: Mapa de momento cero para SDSS 2201. Las elipses de color negro y blanco en la esquina inferior izquierda muestran el tamaño del beam sintetizado del cubo de datos y radio continuo, respectivamente. Los contornos blancos corresponden al  $10\%$ ,  $30\%$  y  $50\%$  del mínimo (-0.35 Jy/beam km/s) del mapa de momento cero. El contorno negro corresponde a cinco veces el RMS  $(0.31 \text{ mJy/beam})$  del continuo. La equis al centro de la imagen representa la posición de la galaxia huésped SDSS 2201 y la región segmentada magenta indica el tamaño de la absorción. La barra de colores indica el orden de la detección correspondiente a aproximadamente −0.15 Jy/beam km/s. La barra inferior derecha negra representa 100 arcsec equivalente a 56.7 kpc.

La cuantificación para la detección en absorción del hidrógeno neutro en el sistema SDSS 2201, se obtiene mediante la ecuación general [\(1.4\)](#page-25-1), de la columna de densidad  $\mathcal{N}_H$ en términos de la profundidad óptica  $\tau$ . El trabajo de [Zhang et al.](#page-107-0) [\(2021\)](#page-107-0) a través de su ecuación (3) presenta la metodología para obtener la cantidad  $\tau$ , mediante la información entregada desde el perfil de la línea y el radio continuo del sistema en cuestión:

$$
\tau = -\ln\left(1 + \frac{S_{HI}}{S_{cont}}\right) \tag{3.11}
$$

donde,  $S_{HI}$  corresponde a la densidad de flujo del perfil de absorción y  $S_{cont}$  es la densidad de flujo del continuo del sistema, ambas cantidades en unidades de Jansky. La informa-ción del radio continuo de SDSS 2201 se obtiene desde la tabla [3.1](#page-70-0) con un valor igual a  $S_{cont} = 54.07 \pm 2.70$  mJy. Por otro lado, para el análisis de la línea se precisa de su espectro, el cual se presenta en la figura [3.8.](#page-80-0)

<span id="page-80-0"></span>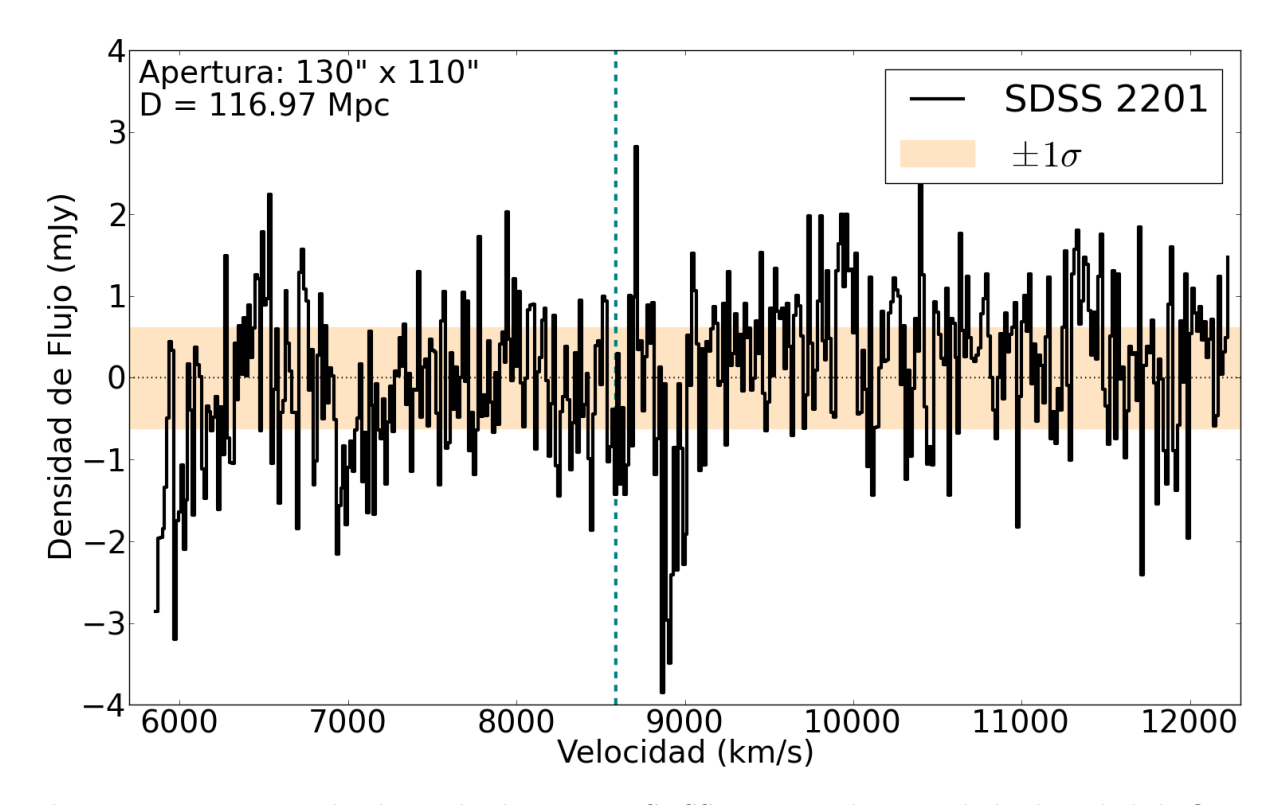

Figura 3.8: Espectro de absorción de HI para SDSS 2201 en términos de la densidad de flujo versus velocidad ´optica. El eje vertical se muestra en unidades de mili Jansky y el eje horizontal en km/s. La apertura corresponde a la presentada en el mapa de momento cero [3.7](#page-79-1) y su valor se muestra en la esquina superior izquierda, al igual que la distancia hacia la fuente. La forma del perfil de la l´ınea HI presenta un m´ınimo igual a −3.79 mJy. La l´ınea segmentada turquesa representa la velocidad sistémica (8539 km/s) de la galaxia respecto al CMB extraída de NED. La región coloreada muestra el MAD del perfil igual a  $\sigma = 0.65$  mJy.

La precisión de la profundidad óptica  $\tau$  se obtiene a través de la técnica de propagación de errores, por medio de la siguiente expresión:

$$
\delta \tau = \sqrt{\left(\frac{\partial \tau}{\partial S_{HI}} \delta S_{HI}\right)^2 + \left(\frac{\partial \tau}{\partial S_{cont}} \delta S_{cont}\right)^2},\tag{3.12}
$$

donde, las derivadas parciales de la profundidad óptica  $\tau$  respecto a las densidades de flujo  $S_{HI}$  y  $S_{cont}$  del sistema SDSS 2201, se definen de acuerdo a lo siguiente:

$$
\frac{\partial \tau}{\partial S_{HI}} = -\frac{1}{S_{cont} + S_{HI}}\tag{3.13}
$$

y

$$
\frac{\partial \tau}{\partial S_{cont}} = \frac{1}{S_{cont}} - \frac{1}{S_{cont} + S_{HI}}.
$$
\n(3.14)

La integración para el rango de canales donde se presentó la absorción desde el espectro [3.8](#page-80-0) para una apertura 5.7 veces el ´area del beam sintetizado del continuo, centrada en  $22^h01^m41.557^s$  y +11°51′24.502″, es igual a  $S_{int} = -0.29 \pm 0.03$  Jy km/s. El ancho de la línea se obtuvo al asumir que, su mejor representación es una gaussiana, con lo cual el FWHM es igual a 125.23 km/s. El perfil muestra una profundidad de −3.79 mJy y su señal a ruido es 5.9 veces el MAD ( $\sigma = 0.65$  mJy) respecto al valor máximo. El resultado para la integración de la absorción en términos de la profundidad óptica  $\tau$  corresponde a  $5.45\pm0.62$  km/s y el valor máximo para  $\tau$  es igual a  $0.073\pm0.014$ . Finalmente, la columna de densidad  $\mathcal{N}_H = (9.94 \pm 1.12) \times 10^{18} (T_s/f) cm^{-2}$ .

### 3.3. Voorwerpjes en contexto

La contextualización de los Voorwerpjes inicia con la cuantificación de la masa del gas neutro (ver tabla [3.2\)](#page-78-0), teniendo en consideración que se obtuvo solo una única detección en emisión y otra en absorción correspondientes a los sistemas SDSS 1005 y SDSS 2201, respectivamente. Conforme a los radio continuo, SDSS 1510 no presentó señal (ver sección [2.3.1\)](#page-54-0) y Mkn 463 tuvo problemas de calibración. Para el resto de las fuentes, su tratamiento se elaboró mediante límites superiores. La cantidad de gas detectada en emisión del hidrógeno neutro para el sistema SDSS 1005 es igual a  $7.3 \pm 1.1 \times 10^9$   $M_{\odot}$ . Ahora bien, si se compara con el gas medido en IC 2497 correspondiente a  $8.5 \pm 2.1 \times 10^9$   $M_{\odot}$ [\(J´ozsa et al.,](#page-106-0) [2009\)](#page-106-0) se observa que, ambos son similares en cuanto a cantidad de masa del gas. La principal diferencia apunta a la extensión del gas en ambas fuentes. Para poner en contexto, el sistema IC 2497 se encuentra a  $208.82 \pm 14.62$  Mpc [\(Albareti et al.,](#page-105-0) [2017\)](#page-105-0) y desde la figura 2 del trabajo de Józsa et al. [\(2009\)](#page-106-0) se observa que, la emisión del hidrógeno neutro HI es extendida a escalas de los 160 kpc. En contraste, la emisión en la galaxia SDSS 1005 (figura [3.3\)](#page-72-0) es compacta estableciendo un tamaño físico equivalente a 120.5 kpc.

<span id="page-82-0"></span>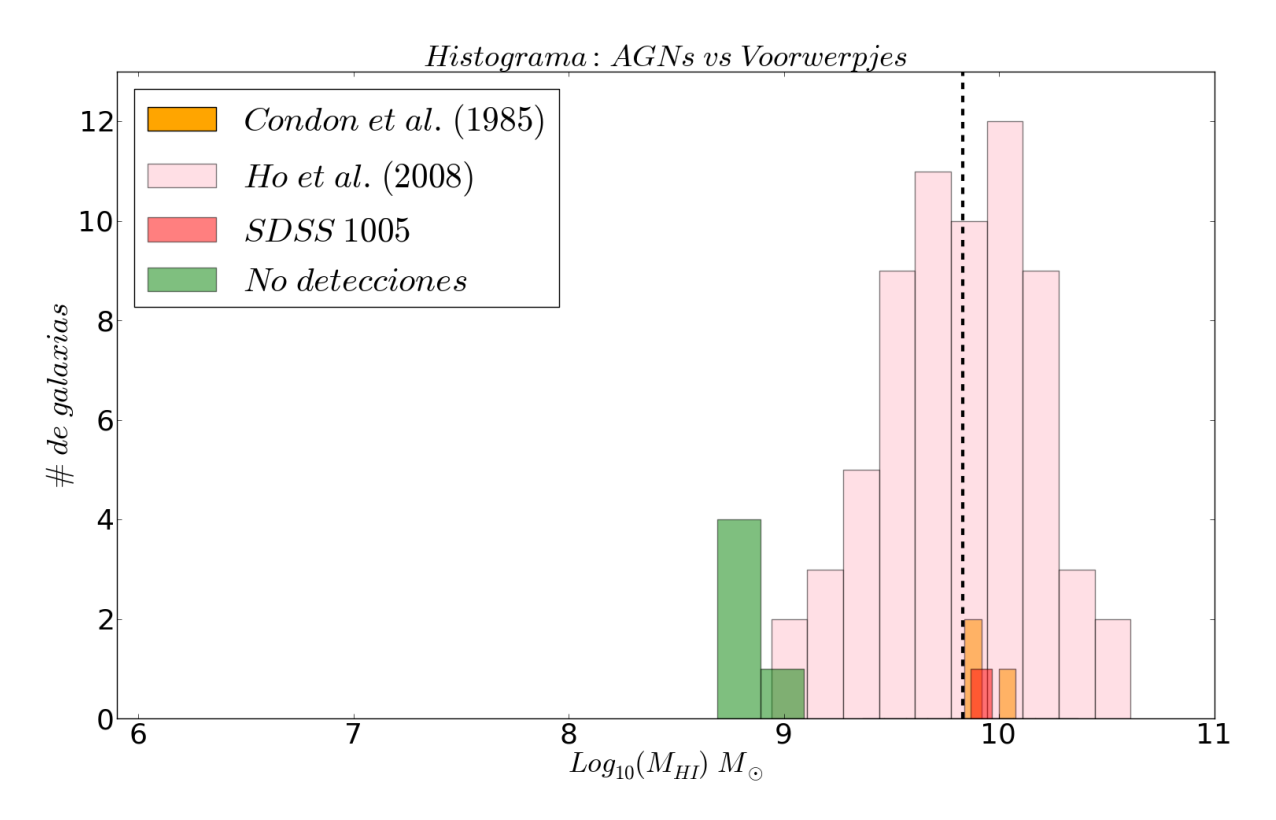

**Figura 3.9:** Histograma de población entre AGNs y los Voorwerpjes. En tonalidades rosa y anaranjadas se muestran las dos diferentes poblaciones de AGN, en específico el naranjo representa a QSO. Por otro lado, en tonalidades rojizas se presenta la emisión en SDSS 1005 y en verde los límites superiores para las masas del gas neutro extraída desde las galaxias anfitrionas de los Voorwerpjes. La l´ınea segmentada corresponde a la mediana de [Ho et al.](#page-106-1) [\(2008\)](#page-106-1), equivalente a  $6.77 \times 10^9 M_{\odot}$ . Se muestra un amplio rango en el eje horizontal correspondiente a la masa del hidrógeno neutro con la finalidad de contextualizar el gas neutro en los Voorwerpjes con otras fuentes de interés científico, donde en el extremo izquierdo se encuentran galaxias elípticas y por el extremo derecho, sistemas ricos en hidrógeno neutro como galaxias luminosas en infrarrojo.

Por otro lado, es natural comparar a los Voorwerpjes con fuentes similares, en particular con encuestas en radio de AGN. Las observaciones a 22 cm para 7 QSO a  $z < 0.1$ observados con el radio telescopio Arecibo presentadas en [Condon et al.](#page-105-1) [\(1985\)](#page-105-1), a una resolución de 3.5 arcmin para una distancia característica igual a 200 kpc, solo tuvieron tres detecciones, estableciendo un rango para la masa del gas entre  $6.9 \pm 0.7 \times 10^9 M_{\odot}$  y  $11.9 \pm 2.3 \times 10^9 M_{\odot}$ . Por otra parte, los límites superiores se establecieron en el rango de  $0.7-1.5\times10^{9}M_{\odot}$ . En la misma línea, el trabajo de [Ho et al.](#page-106-1) [\(2008\)](#page-106-1) analiza un conjunto más actual de 113 AGN del tipo 1, también observada a 21 cm con el radio telescopio Arecibo para un  $z \precsim 0.11$ . De toda la muestra, se cuentan 66 galaxias con líneas de HI, 35 no detecciones y 12 fuentes indeterminadas a causa de sen˜nales contaminantes como los

RFI. El rango de masa de gas del hidrógeno neutro medido abarca los  $8.71 \times 10^8 M_{\odot}$  hasta  $4.07 \times 10^{10} M_{\odot}$ . Los límites superiores comienzan en  $3.02 \times 10^{8} M_{\odot}$  hasta  $2.24 \times 10^{10} M_{\odot}$ . El histograma de los resultados obtenidos para estos AGN se presenta en la figura [3.9](#page-82-0) y se comparan con los Voorwerpjes.

El histograma [3.9](#page-82-0) muestra las diferentes poblaciones de AGN y las compara con la emisión del sistema SDSS 1005, además del resto de la muestra sin detección, considerando que los m´aximos valores a obtener del gas neutro son los presentados en la tabla [3.2.](#page-78-0) De la figura [3.9](#page-82-0) se infiere que, la cantidad de gas neutro presente en SDSS 1005 es indistinta con la mediana  $(6.77 \times 10^9 M_{\odot})$  de la población estudiada en [Ho et al.](#page-106-1) [\(2008\)](#page-106-1), como también con la mediana  $(7.0 \pm 1.0 \times 10^9 M_{\odot})$  de los QSO de [Condon et al.](#page-105-1) [\(1985\)](#page-105-1). Asimismo, si se compara el valor obtenido del trabajo de [Condon et al.](#page-105-1) [\(1985\)](#page-105-1) equivalente a  $11.9 \pm 2.3 \times 10^9 M_{\odot}$  con lo obtenido en SDSS 1005, este corresponde a un 61.5% de lo medido en cuásares. De acuerdo al análisis de las no detecciones, estas se alejan de la mediana de los AGN y son comparables con los sistemas menos masivos. No obstante, Mkn 1498 es comparable en orden de magnitud con la medición obtenida para SDSS 1005 y con ello, es consecuente con lo inferido desde la única emisión de hidrógeno neutral.

Las galaxias luminosas en infrarrojo (LIRG, de sus siglas en inglés) generalmente son sistemas con algún grado de interacción (o fusión), lo cual las convierte en sistemas ricos en gas. Es por ello que, se vuelve interesante la contextualización de los resultados conforme al gas neutro presente en las galaxias Voorwerpjes, las cuales también son producto de interacciones (ver figura [1.4\)](#page-18-0). En particular, se utilizaran las observaciones a 21 cm de los radio telescopios Nançay y Arecibo presentadas en [van Driel et al.](#page-107-1) [\(2001\)](#page-107-1), para 19 galaxias LIRG entre los 81.7−327.1 Mpc, dentro de las cuales se encuentra Mkn 463.

En dicha investigación se presenta una alta heterogeneidad de datos, sin embargo deciden utilizar las mediciones desde el radio telescopio Nançay, a excepción de las fuentes UGC 2369 [\(Haynes et al.,](#page-105-2) [1997\)](#page-105-2) y Mkn 463 [\(Hutchings et al.,](#page-106-2) [1987\)](#page-106-2), las cuales fueron observadas previamente con Arecibo. Desde este trabajo se desprenden 10 detecciones, 8 no detecciones y para una única fuente no fue posible inferir nada desde su espectro a causa de la fuerte presencia de RFI. Conforme a las detecciones, 6 corresponden a emisión y 2 muestran absorción de la línea HI. No obstante, se limita la comparación solo con los resultados asociados a la emisión. El rango de sensibilidad (sigma) para las emisiones obtenidas desde el radio telescopio Nançay abarca los 1.42 mJy hasta los 5.51 mJy, conforme a las excepciones obtenidas con Arecibo los valores para la sensibilidad fueron equivales a 2.43 mJy (UGC 2369) y 5.93 mJy (Mkn 463).Por otro lado, las no detecciones presentan valores levemente mayores para sigma, entre los 3.11 mJy y los 8.45 mJy, resultados que afectan directamente las estimaciones para los limites superiores. Estos ´ultimos se obtuvieron estableciendo la condici´on para el flujo integrado de la l´ınea HI, igual a dos veces sigma multiplicado por el ancho de la línea de  $CO$  (235 - 550 km/s), obteniendo un rango para el flujo integrado del gas neutral HI entre los 1.68 - 9.12 Jy km/s.

<span id="page-84-1"></span>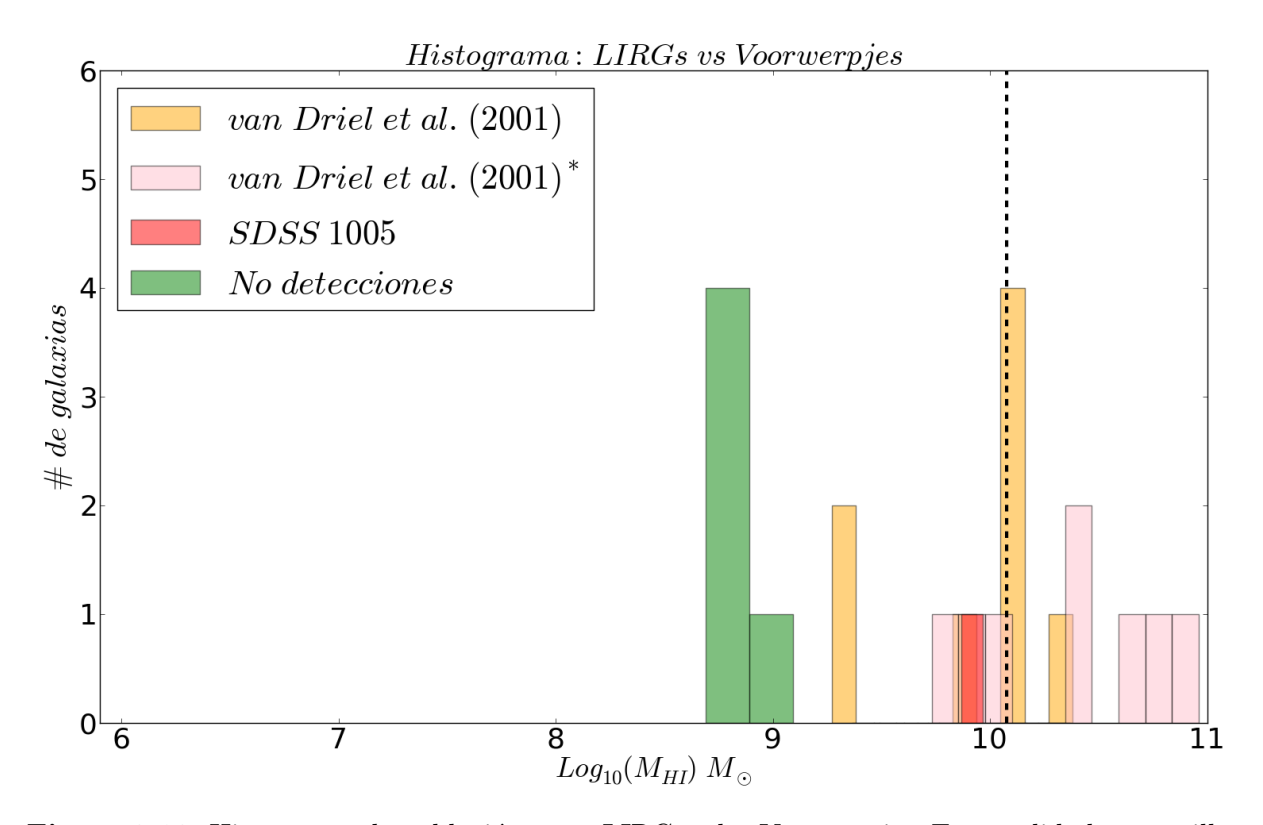

Figura 3.10: Histograma de población entre LIRGs y los Voorwerpjes. En tonalidades amarillas se presentan las galaxias luminosas en infrarrojo estudiadas en [van Driel et al.](#page-107-1) [\(2001\)](#page-107-1) y en rosado aquellas que se derivaron límites superiores. Por otro lado, la detección en emisión de la presente muestra se presenta en rojo y en tonalidades verdes los límites superiores. La línea segmentada corresponde a la mediana de la distribución de LIRG equivalente a  $1.19 \times 10^{10}$ . Se muestra un amplio rango en el eje horizontal correspondiente a la masa del hidrógeno neutro con la finalidad de contextualizar el gas neutro en los Voorwerpjes con otras fuentes de interés científico, donde en el extremo izquierdo se encuentran galaxias elípticas y por el extremo derecho, sistemas ricos en hidrógeno neutro como galaxias luminosas en infrarrojo.

Por lo tanto, la masa HI de las no detecciones abarca los  $2.24 - 9.12 \times 10^{10}$  M<sub>o</sub>. En contraste, las 6 detecciones satisfacen un rango<sup>[5](#page-84-0)</sup> para el flujo integrado entre  $0.20$  -5.43 Jy km/s, lo cual se traduce en un rango para la masa del gas neutro igual a los  $1.86 \times 10^9 - 2.40 \times 10^{10}$  M<sub>o</sub>. Ahora bien, si se compara la mediana del flujo integrado de las detecciones  $(2.55 \text{ Jy km/s})$  con la única detección en emisión desde las galaxias Voorwerpjes (ver tabla [3.2\)](#page-78-0), se observa que SDSS 1005 es 3.9 veces el valor de la mediana. En términos de masa del gas neutro, la galaxia SDSS 1005 contiene un poco más de la mitad conforme a la mediana  $(1.19 \times 10^{10} M_{\odot})$  de las masas HI desde las galaxias LIRG, es

<span id="page-84-0"></span><sup>5</sup>Cabe destacar que los valores para una fuente en particular (II Zw 96), son el promedio de tres diferentes mediciones para el flujo integrado [\(van Driel et al.,](#page-107-1) [2001\)](#page-107-1).

decir, el sistema SDSS 1005 tiene menos cantidad de masa HI conforme a lo presentado en las LIRG. Pero sigue siendo comparable en orden de magnitud ( $\sim 10^{9} M_{\odot}$ ) con las fuentes IC 1623, UGC 2369 y Mkn 463. Particularmente, el flujo integrado para el sistema Mkn 463 corresponde a un factor 3.3 de lo obtenido en SDSS 1005 y se cuantificó que, la masa del gas hidrógeno neutro (1.95 × 10<sup>9</sup> $M_{\odot}$ ) es un factor ∼4 por debajo de lo obtenido en SDSS 1005, lo cual es consistente con los resultados de la actual tesis, pues la sensibilidad obtenida con el VLA para Mkn 463 es al menos un 25 % de lo alcanzado en SDSS 1005.

El histograma [3.10](#page-84-1) presenta la distribución detectada en tonalidades amarillas con una mediana de 1.19 ×  $10^{10} M_{\odot}$  y en rosa las no detecciones, donde su mediana es igual a  $2.43 \times 10^{10} M_{\odot}$ . Si se compara la cantidad de gas presente en SDSS 1005 con la mediana de las detecciones, éste corresponde a un  $61.3\%$  y se encuentra en un orden de magnitud por debajo que los l´ımites superiores de las LIRG. De acuerdo a las no detecciones, si se compara las de la presente muestra con las del trabajo de [van Driel et al.](#page-107-1) [\(2001\)](#page-107-1), los Voorwerpjes se encuentran en aproximadamente dos órdenes de magnitud por debajo de la mediana  $(2.44 \times 10^{10} M_{\odot})$ . Respecto al Voorwerp asociado a Mkn 1498, este es comparable con lo concluído desde SDSS 1005, sin embargo, en el histograma [3.10](#page-84-1) se observa que está fuera del rango de las LIRG de [van Driel et al.](#page-107-1) [\(2001\)](#page-107-1).

Otro grupo interesante de comparación son las galaxias normales, tales como nues-tra Vía Láctea [\(Nakanishi & Sofue,](#page-106-3) [2016\)](#page-106-3), aquellas que componen al Cúmulo de Virgo [\(Chung et al.,](#page-105-3) [2009\)](#page-105-3), como también la galaxia Antenas, rica en HI [\(Hibbard et al.,](#page-105-4) [2001a\)](#page-105-4). El trabajo de [Chung et al.](#page-105-3) [\(2009\)](#page-105-3) presenta observaciones a una resolución de 14 arcsec del VLA entre 1 y 2 GHz para 53 galaxias del tipo tard´ıa, de las cuales 48 corresponden a espirales y 5 a galaxias irregulares, a una distancia representativa de 16 Mpc. Del total de la muestra solo una única galaxia no presentó detección. El rango de masa de gas neutro para las galaxias del Cúmulo de Virgo, establece un valor mínimo equivalente a  $2.5 \pm 1.3 \times 10^7 M_{\odot}$  y un máximo de  $4.73 \pm 0.23 \times 10^9 M_{\odot}$ , donde su distribución se observa en rosado en el histograma [3.11.](#page-86-0) Por otro lado, las investigaciones del hidrógeno neutral presentadas en [Nakanishi & Sofue](#page-106-3) [\(2016\)](#page-106-3), obtienen que del total de gas presente en la Vía Láctea equivalente a  $8.0 \times 10^9 M_{\odot}$  para un radio de 30 kpc, el 89% corresponde a gas neutro, representado en tonalidades azules en la figura [3.11.](#page-86-0)

Las observaciones a 21 cm para la galaxia Antenas ubicada a 19.2 Mpc realizadas con el VLA a las resoluciones de 14 y 46 arcsec presentadas en [Hibbard et al.](#page-105-4) [\(2001a\)](#page-105-4), establecieron a este sistema como el primer major merger mapeado en hidrógeno neutral y está representado en el histograma [3.11](#page-86-0) por una la línea vertical amarilla. Dichas observaciones precisaron de 8 y 3.5 horas en configuración C y D, respectivamente. El mapa espectral de esta galaxia mostró una extensión del gas de extremo a extremo del orden de los ~ 110 kpc y una cantidad de masa igual a 4.70 × 10<sup>9</sup> M<sub>☉</sub>. Ahora bien, sí estos resultados se comparan con la única emisión de los Voorwerpjes, el valor máximo obtenido para la masa del gas neutro del C´umulo representa el 65 % de SDSS 1005 y la galaxia Antenas un 64 %. Estos porcentajes significan que en aspectos de cantidad de masas de gas neutro, la galaxia Antenas es comparable con las fuentes más masivas del Cúmulo de Virgo. Por otra parte, el gas neutro presente en la Vía Láctea es estadísticamente igual a lo medido en SDSS 1005. Ahora bien, si nuestra galaxia hipotéticamente fuera un Voorwerp, las presentes observaciones del VLA hubiesen permitido su detección. De acuerdo a las no detecciones de los Voorwerpjes, estos son comparables en orden de magnitud con la mediana  $(5.65 \times 10^8 M_{\odot})$  de las galaxias de Virgo, pero son menos masivas que la Vía Láctea y la galaxia Antenas, en al menos un orden de magnitud.

<span id="page-86-0"></span>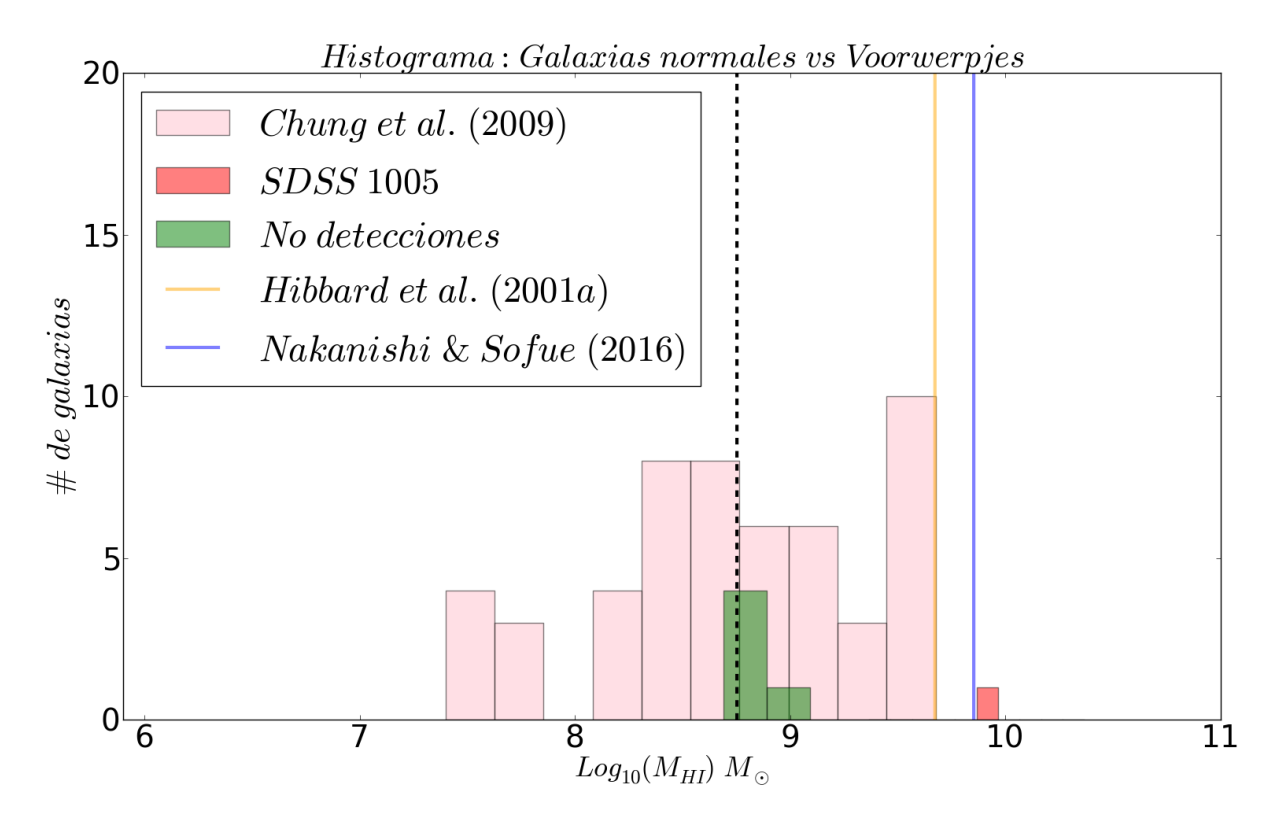

**Figura 3.11:** Histograma de población entre galaxias normales y los Voorwerpjes. En tonalidades rosas se presentan las galaxias que componen al C´umulo de Virgo [\(Chung et al.,](#page-105-3) [2009\)](#page-105-3), la galaxia Antenas corresponde a la línea vertical amarilla [\(Hibbard et al.,](#page-105-4) [2001a\)](#page-105-4) y la línea vertical azul presenta a la Vía Láctea [\(Nakanishi & Sofue,](#page-106-3) [2016\)](#page-106-3). Por otro lado, la detección en emisión de la presente muestra se muestra en rojo y en tonalidades verdes, se presentan los l´ımites superiores. La línea segmentada corresponde a la mediana de la distribución del Cúmulo de Virgo equivalente a  $5.65 \times 10^8 M_{\odot}$ . Se muestra un amplio rango en el eje horizontal correspondiente a la masa del hidrógeno neutro con la finalidad de contextualizar el gas neutro en los Voorwerpjes con otras fuentes de interés científico, donde en el extremo izquierdo se encuentran galaxias elípticas y por el extremo derecho, sistemas ricos en hidrógeno neutro como galaxias luminosas en infrarrojo.

Finalmente, la contextualización de los Voorwerpjes con galaxias elípticas y lenticula-

res estudiadas en [Lucero & Young](#page-106-4) [\(2013\)](#page-106-4) son interesantes de contrastar, principalmente para inferir si las galaxias huéspedes de los Voorwerpjes llegarían a este extremo caso evolutivo. En esta investigación, se presentan observaciones a 21 cm para 11 galaxias (entre los 13.7 − 85.1 Mpc) del tipo temprano especialmente ricas en CO, aunque se espera que estos grupos de galaxias no posean mucho gas. Conforme al total de la muestra, sólo el  $54.6\%$  presentó detección en emisión de la línea HI, a una resolución angular equivalente a ∼15 arcsec, siendo un factor tres veces mejor que algunos sondeos de hidrógeno neutro obtenidos con el WSRT. Por otra parte, tres de estas detecciones se observaron con la configuración más compacta del VLA, principalmente por la disponibilidad de datos con telescopios de una única antena, tales como Arecibo (305 m) y Effelsberg (100 m), generando observaciones más profundas en un factor diez respecto a las obtenidas con la técnica de Single Dish. En la misma línea, existen mapas de HI a alta resolución ( $\leq 15$ arcsec) para dos galaxias en particular, desde la combinación entre las configuraciones B, C y D del VLA.

En consecuencia a lo anterior, el tipo de observaciones implementadas en [Lucero &](#page-106-4) [Young](#page-106-4) [\(2013\)](#page-106-4) son una mezcla entre las diferentes resoluciones angulares alcanzadas a través de telescopios de una única antena, como también con un interferómetro, con la finalidad de obtener propiedades cuantificables del hidrógeno neutral que sean comparables con datos disponibles del CO. Por consiguiente, el rango para la masa del gas neutro obtenido abarca los  $1.4 \times 10^6$   $M_{\odot}$  hasta los  $1.1 \times 10^{10}$   $M_{\odot}$ . De acuerdo a las no detecciones, estas se encuentran entre  $6.60 \times 10^6 M_{\odot}$  y  $1.50 \times 10^8 M_{\odot}$ , valores que son producto de lo heterogéno de los datos. Estos resultados se presentan en la figura [3.12](#page-88-0) donde se infiere que, el sistema SDSS 1005 está un factor 1.5 por debajo del máximo y un factor  $5.27$ por encima de la mediana de estas galaxias  $(1.39 \times 10^9 M_{\odot})$ . Por otro lado, el resto de los Voorwerpjes a excepción de Mkn 1498, se encuentran en al menos un orden de magnitud por debajo del valor de la mediana de las detecciones y Mkn 1498 es un factor 1.12 menor. Ahora bien, si se comparan las no detecciones de [Lucero & Young](#page-106-4) [\(2013\)](#page-106-4) con las no detecciones de esta tesis, tomando como referencia el valor del sistema UGC 11185 (ver tabla [3.2\)](#page-78-0), el valor máximo de los límites superiores establecidos para las galaxias elípticas es un  $22.4\%$  de la no detección en UGC 11185.

Resumiendo, la única detección en emisión de los Voorwerpjes presenta una masa similar de hidrógeno neutral respecto al gas del Hanny's Voorwerp, es comparable con las poblaciones de AGN estudiadas en [Condon et al.](#page-105-1)  $(1985)$  y [Ho et al.](#page-106-1)  $(2008)$ , como también con las galaxias LIRG [\(van Driel et al.,](#page-107-1) [2001\)](#page-107-1) aunque en menor grado. A su vez, SDSS 1005 contiene más gas que lo detectado en las galaxias normales del Cúmulo de Virgo [\(Chung et al.,](#page-105-3) [2009\)](#page-105-3) y Antenas [\(Hibbard et al.,](#page-105-4) [2001a\)](#page-105-4). Pero si la Vía Láctea [\(Nakanishi](#page-106-3) [& Sofue,](#page-106-3) [2016\)](#page-106-3) fuese un AGN podría llegar a ser un Voorwerp, siempre que su ángulo de apertura coincida con una región de hidrógeno neutral. No obstante, las no detecciones de la presente muestra si son similares con galaxias típicas en áspectos de contenido de gas neutro, como aquellas en el C´umulo de Virgo. Por otra parte, la muestra completa de Voorwerpjes, poseen menos gas neutro que las LIRG estudiadas en [van Driel et al.](#page-107-1) [\(2001\)](#page-107-1) y a su vez, se encuentran en el rango superior de la distribución de masa del hidrógeno neutro establecido en las galaxias elípticas y lenticulares de [Lucero & Young](#page-106-4) [\(2013\)](#page-106-4). En consecuencia al hidrógeno neutro cuantificado en las galaxias huéspedes de los Voorwerpjes se infiere que, estos sistemas son representaciones de galaxias pobres en gas neutral, lo cual es contradictorio desde las mediciones obtenidas para el gas ionizado presentado en [Keel](#page-106-5) [et al.](#page-106-5) [\(2012b,](#page-106-5) [2015,](#page-106-6) [2017\)](#page-106-7).

<span id="page-88-0"></span>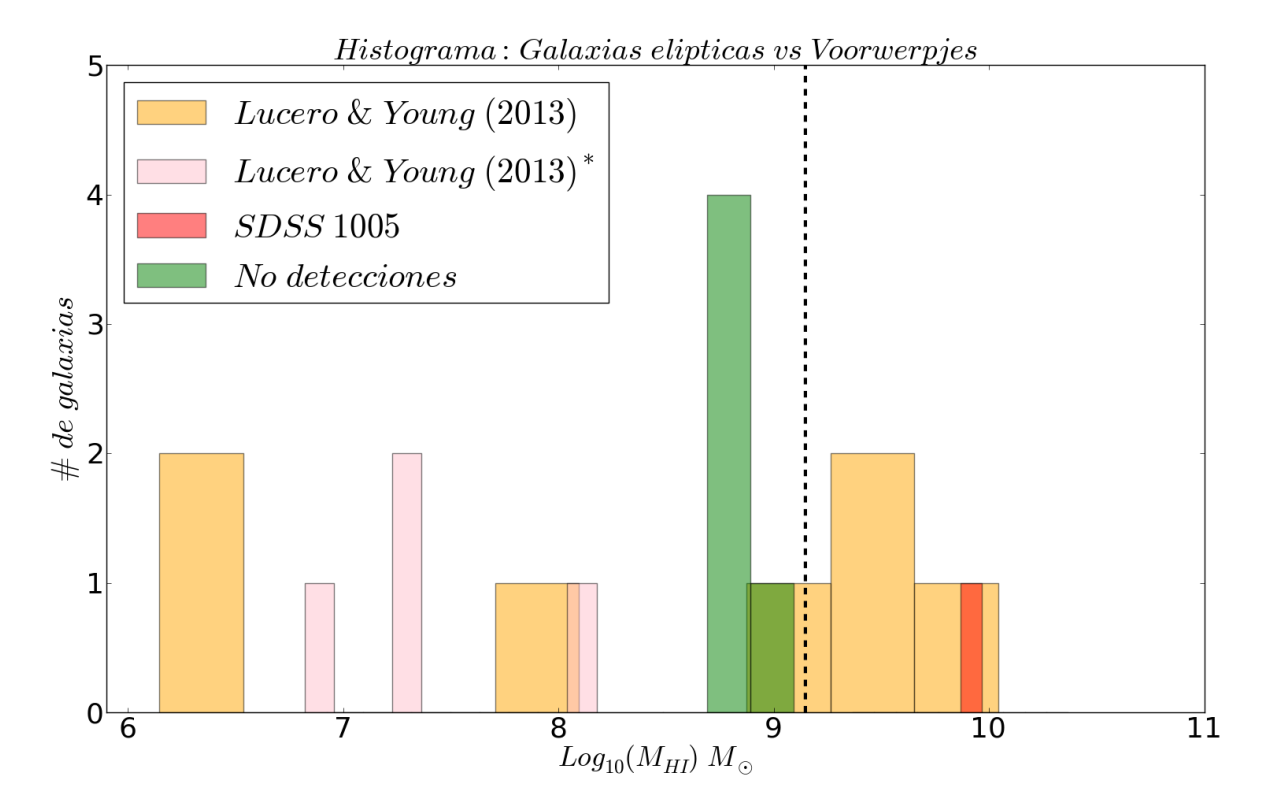

Figura 3.12: Histograma de población entre galaxias elípticas y los Voorwerpjes. En tonalidades amarillas se presentan la población de galaxias elípticas y lenticulares estudiadas en Lucero  $\&$ [Young](#page-106-4) [\(2013\)](#page-106-4) con gas detectado, y en rosado aquellas sin detección. Por otro lado, la detección en emisión de los Voorwerpjes se muestra en tonalidades rojizas y en tonalidades verdes, se presentan los límites superiores. La línea segmentada corresponde a la mediana de la distribución de galaxias elípticas y lenticulares equivalente a  $1.39 \times 10^9 M_{\odot}$ . Se muestra un amplio rango en el eje horizontal correspondiente a la masa del hidrógeno neutro con la finalidad de contextualizar el gas neutro en los Voorwerpjes con otras fuentes de interés científico, donde en el extremo izquierdo se encuentran galaxias elípticas y por el extremo derecho, sistemas ricos en hidrógeno neutro como galaxias luminosas en infrarrojo.

Otro ´aspecto importante a contextualizar desde las propiedades cuantificadas del gas neutro en emisión, es la densidad de columna  $N_H$ . Para ello, se utilizarán los valores disponibles de las poblaciones comparadas previamente con la masa del hidrógeno neutral,

aunque no todos presentaron resultados para dicha cantidad. En una primera instancia es directo comparar con el Hanny's Voorwerp (Józsa et al., [2009\)](#page-106-0), desde el cual se calculó una columna de densidad máxima equivalente a  $4.8 \times 10^{20} cm^{-2}$ , es decir, es un orden de magnitud superior a lo obtenido para los Voorwerpjes (ver tabla [3.2\)](#page-78-0). De acuerdo a los valores para galaxias normales, como el trabajo de [Chung et al.](#page-105-3) [\(2009\)](#page-105-3) asociado al Cúmulo de Virgo, el cual publicó un rango entre los  $3-5\times10^{19}cm^{-2}$ , y la galaxia Antenas [Hibbard et al.](#page-105-4) [\(2001a\)](#page-105-4) alcanzando una columna de densidad del orden de los ∼ 10<sup>19</sup>cm<sup>−</sup><sup>2</sup> para una baja resolución espacial de  $\sim 40$ ", son consistentes en orden de magnitud con lo obtenido para la muestra de esta tesis. Por último, las detecciones y no detecciones de [Lucero & Young](#page-106-4) [\(2013\)](#page-106-4) satisfacen un rango para la columna de densidad entre los  $0.29 - 72 \times 10^{20}$ cm<sup>-2</sup>, resultados similares a lo calculado para los Voorwerpjes. Aunque la presente muestra sigue siendo consistente con resultados de la literatura para galaxias típicas.

Para finalizar el análisis espectral, es preciso interpretar los resultados asociados a la ´unica absorci´on obtenida de los Voorwerpjes, correspondiente al sistema SDSS 2201. En particular, el valor de la densidad de columna  $N_H$  se pone en contexto con el Hanny's Voorwerp y otros AGN. La detección en absorción para el sistema IC 2497 se presentó en el m´aximo del continuo, donde se obtuvo una cantidad de flujo en un beam igual a  $0.28 \pm 0.03$  Jy km/s (Józsa et al., [2009\)](#page-106-0), siendo comparable con el flujo del sistema de la ´unica detecci´on en absorci´on de los Voorwerpjes. No obstante, el ancho de la l´ınea en el Hanny's Voorwerp es aproximadamente el doble de lo obtenido del perfil [3.8](#page-80-0) de SDSS 2201. Desde lo anterior, la columna de densidad derivada para el sistema IC 2497 es equivalente a 2.8 ± 0.4 × 10<sup>21</sup> ( $T_s/f$ )  $cm^{-2}$ , resultado que está en al menos dos órdenes de magnitud por encima de lo obtenido en SDSS 2201 (ver tabla [3.2\)](#page-78-0).

Por otro lado, las radio galaxias para un rango de corrimiento al rojo entre los 0.02 <  $z < 0.25$  observadas con el radio telescopio WSRT son también interesantes de comparar, en conjunto estas componen al grupo denominado por "Zoológico de Absorción de HI" presentadas en [Ger´eb et al.](#page-105-5) [\(2015\)](#page-105-5) y profundizadas en [Maccagni et al.](#page-106-8) [\(2017\)](#page-106-8). Esta muestra contiene diferentes tipos de AGN, mayoritariamente radio galaxias, como también cuásares, galaxias Seyferts y gas-rich mergers. Aunque con la finalidad de generar un grupo más homogéneo, establecieron excluir aquellas galaxias azules ( $g - r < 0.7$ ) obteniendo finalmente una muestra de 93 AGN principalmente radio galaxias separadas en fuentes compactas y extendidas. La distribución se presenta en la figura [3.13,](#page-90-0) estableciendo un mínimo equivalente a  $0.5 \times 10^{18}$  (T<sub>s</sub>/f) cm<sup>-2</sup> y un valor máximo igual a  $8.62 \times 10^{19}$  (T<sub>s</sub>/f) cm<sup>-2</sup>. Cabe destacar que los resultados para esta cantidad se expresan en términos de la temperatura de espín  $T_s$  y el factor geométrico f, tal cual como el resultado para la columna de densidad  $N_H$  de la única absorción de los Voorwerpjes. El sistema SDSS 2201 representa un factor 1.16 de acuerdo a la mediana de la columna de densidad ( $N_H = 8.55 \times 10^{18} (T_s/f) cm^{-2}$ ) obtenida del trabajo Geréb et al. [\(2015\)](#page-105-5). No obstante, si consideramos las incertezas del Voorwerp, ambos valores serían técnicamente

similares. Con lo anterior, se infiere que la cantidad de átomos de gas neutro en SDSS 2201, pertenece a la distribución de los AGN del "Zoológico de Absorción HI" y es menor que el contenido del Hanny's Voorwerp.

<span id="page-90-0"></span>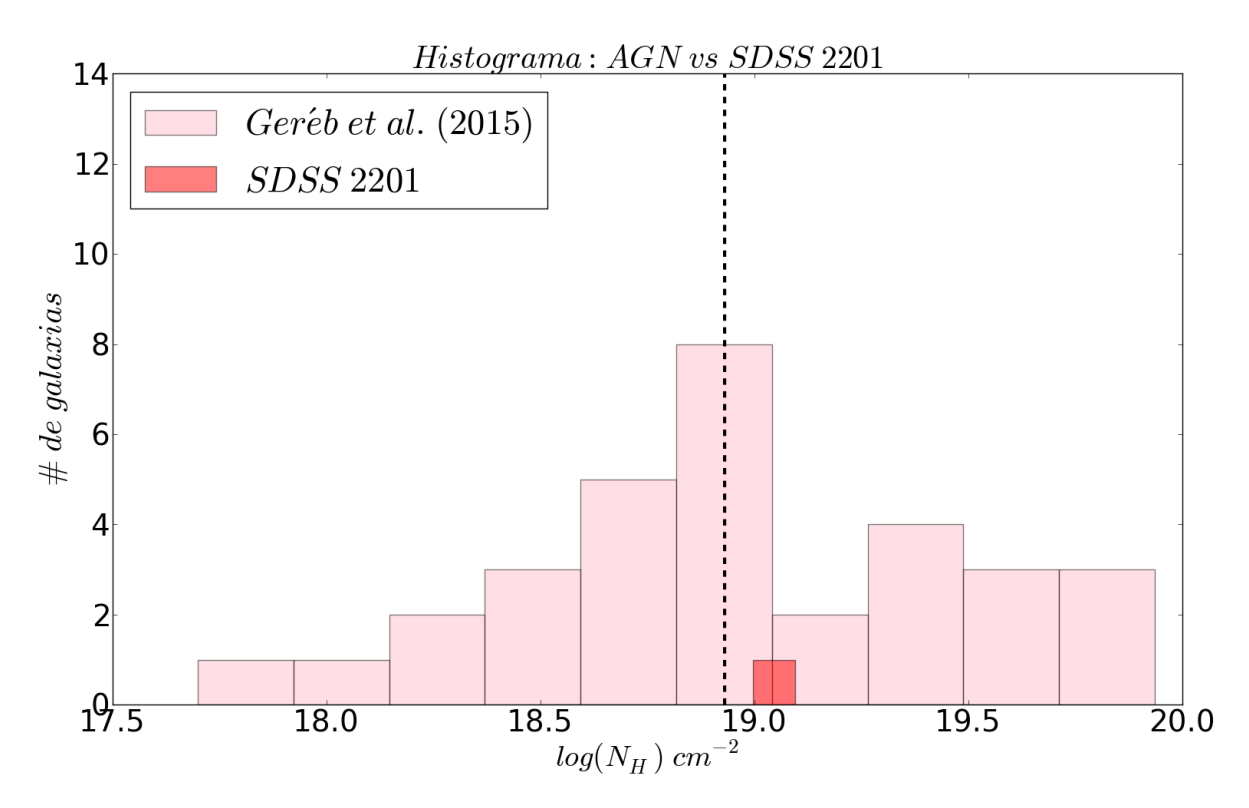

Figura 3.13: Histograma de población entre AGN y SDSS 2201 en términos de la columna de densidad  $N_H$ . En tonalidades rosa se presenta la población de AGN estudiadas en Geréb et al.  $(2015)$ , la cual se profundizo en el trabajo de [Maccagni et al.](#page-106-8)  $(2017)$ . Por otro lado, la detección en absorción correspondiente a SDSS 2201 se muestra en tonalidades rojizas. La línea segmentada corresponde a la mediana de la distribución equivalente a  $8.55 \times 10^{18} (T_s/f) cm^{-2}$ .

Por último, es interesante contextualizar los resultados asociados a los radio continuo a 1.5 GHz de la muestra de Voorwerpjes. Cabe recordar que, SDSS 1510 fue la única fuente que no se detectó continuo. Esta contextualización se elaboró respecto a dos situaciones presentadas en la sección [3.1.](#page-67-0) La primera fue respecto al sondeo NVSS y la segunda, de acuerdo a la conversión de la densidad de flujo  $S_{\nu}$  hacia la temperatura de brillo  $T_B$ . Conforme a la comparación con NVSS, este sondeo define las mismas configuraciones técnicas de observación que los datos de esta tesis. Las similitudes de observación establecen una comparación natural entre ambos, principalmente para corroborar el procesamiento y re-ducción de los presentes datos. Se observa desde la tabla [3.1](#page-70-0) una mejora del  $33.3\%$  en sensibilidad promedio respecto a lo obtenido desde el sondeo, lo cual a su vez se refleja en los resultados para la densidad de flujo. Por otro lado, esta misma situación se observa en el panel [3.2,](#page-69-0) donde es claro notar que los campos de fondo en tonalidades azules de las imágenes obtenidas de NVSS presentan más estructuras que las de la actual tesis.

Por otra parte, para contextualizar la conversión desde la densidad de flujo hacia la cantidad  $T_B$  presentada en la sección [3.1.2,](#page-70-1) se utilizaron algunas de las galaxias ultraluminosas en infrarrojo (ULIRG) observadas en todas las configuraciones del VLA a una frecuencia de 1.49 GHz presentadas en [Condon et al.](#page-105-6) [\(1990\)](#page-105-6). En específico se trabajó con una porci´on de la muestra IRAS expuestas en el trabajo de [Condon et al.](#page-105-7) [\(1991\)](#page-105-7). Aunque el objetivo de tal trabajo fue analizarlas para una menor resolución (∼ 0.25 arcsec) y distinta frecuencia  $(8.44 \text{ GHz})$  respecto a los presentes datos, en esta investigación muestran la relación de conversión en su ecuación 5. El ejemplar de galaxias se encuentra en un rango de distancia entre los 48.0 Mpc y 326.0 Mpc, es decir, satisfacen con creces el rango de los Voorwerpjes (ver tabla [1.1\)](#page-22-0).

Además, se presentan las densidades de flujo a 1.49 GHz en su tabla 2, como también los valores para el tamaño representativo de la fuente, en términos del eje mayor y menor, de modo que el rango para la transformación hacia la temperatura de brillo  $T_B$  define un mínimo equivalente a  $1.17 \times 10^5$  K y un máximo igual a  $7.48 \times 10^6$  K, con una mediana de  $6.08 \times 10^5$  K. Estos valores se encuentran por encima de los resultados presentados en la tabla [3.1,](#page-70-0) en al menos cinco órdenes de magnitud. La brecha significativa entre las magnitudes de las temperaturas de brillo es producto (principalmente) del valor de reso-lución obtenida en el trabajo [Condon et al.](#page-105-7) [\(1991\)](#page-105-7) versus las presentes imágenes. Es por ello que, no es posible generar una conclusión conforme a los valores obtenidos para los radio continuo, pues éstos están sesgados en resolución y no sería correcto formular algún tipo de interpretación.

Sin embargo, observaciones a alta resolución y multi-frecuencias con el VLA, permitirían incrementar (en algunos órdenes de magnitud) los valores para la temperatura de brillo, pues es esperable debido a la naturaleza compacta y brillante de los AGN. Por ejemplo, las observaciones en radio a 1.65 GHz con la técnica de VLBI para el sistema IC 2497, definieron un valor límite para la cantidad  $T_B \gtrsim 4 \times 10^5$  K, lo cual sugiere una relación entre el Hanny's Voorwerp y la actividad del AGN en el núcleo de la galaxia Józsa et al. [\(2009\)](#page-106-0). Este tipo de observaciones, justifica la opción de observaciones a mejor resolución para la muestra actual de Voorwerpjes.

# Capítulo 4

## Conclusiones

En esta tesis se presentaron datos radio interferométricos del VLA entre 1 y 2 GHz para 9 galaxias hu´espedes de los objetos bautizados como Voorwerpjes [\(Keel et al.,](#page-106-5) [2012b\)](#page-106-5) entre los 116.97 y 224.75 Mpc  $(0.0296 < z < 0.0547)$ . Las observaciones se realizaron con el arreglo de antenas mas compacto, es decir configuración D, la cual establece una línea de base máxima igual a 1.03 km, lo que permitió alcanzar un rango de resolución entre los 28.86−68.06 kpc de acuerdo a la distancia de cada fuente. La combinacion entre configuración D y banda L del VLA se caracteriza por una alta contribución de RFI, generando un desafío en el procesamiento e impacto en el total de cada conjunto de datos, recuperando en promedio un 50 % del ancho de banda total (aproximadamente 3 ventanas espectrales) por ejecución de cada galaxia.

Conforme a los productos para los radio continuo asociados a las nueve galaxias huéspedes de los Voorwerpjes, solo hubo una única no detección correspondiente al sistema SDSS 1510. Estableciendo un rango para la densidad de flujo  $S_{\nu}$  desde las detecciones entre los 2.26−78 mJy, donde el sistema SDSS 1005 corresponde a la más débil de toda la muestra. En otro ámbito, el sistema Mkn 463 fue el único que presentó problemas de calibración, pero su densidad de flujo recuperada fue comparable con el valor obtenido desde el sondeo NVSS. Por lo tanto, se decidió confiar y utilizar el valor recuperado solo desde su continuo, no así para su información espectral, es decir, no se generó la sustracción del continuo y por lo tanto, el análisis de la línea HI se elaboró solamente en siete de los nueve Voorwerpjes. Finalmente, la inspección desde los mapas espectrales entregó solo dos detecciones para la línea de hidrógeno neutral, referente a una emisión y otra absorción en los sistemas SDSS 1005 y SDSS 2201, respectivamente. Los cinco radio continuos restantes no presentaron ningún tipo de detección y en consecuencia, se trabajaron espectralmente como límites superiores.

Se esperaba desde las imágenes radio interferométricas, la detección del hidrógeno neutral similar a la distribución de gas que presentan sistemas perturbados, como fusiones (o interacciones) entre galaxias. En particular, colas de marea que permitieran la ionización en escalas superiores a las decenas de los kpc respecto al n´ucleo, similar a lo observado en el Hanny's Voorwerp (ver figura [1.3\)](#page-16-0). En otras palabras, galaxias ricas en gas neutro las cuales explicaran naturalmente la presencia de los Voorwerpjes. En contraste, los resultados presentaron una única detección en emisión y su análisis estadístico, mostró coherencia con el gas neutro presente en galaxias normales como las que componen al Cúmulo de Virgo [\(Chung et al.,](#page-105-3) [2009\)](#page-105-3), la galaxia Antenas [\(Hibbard et al.,](#page-105-4) [2001a\)](#page-105-4) y la Vía Láctea [\(Nakanishi & Sofue,](#page-106-3) [2016\)](#page-106-3). En específico, el gas neutral presente en el sistema SDSS 1005 es similar con la cantidad de HI en el Hanny's Voorwerp (Józsa et al., [2009\)](#page-106-0). Entonces, bajo tal situación es que nace la interrogante de qué sucedió con el hidrógeno neutro en estos objetos, pues desde sus espectros ópticos presentados en [Keel et al.](#page-106-5) [\(2012b\)](#page-106-5) es claro observar que estas galaxias son ricas en gas ionizado, concretamente presentan fuertes líneas de  $[O III]$ ,  $[Ne V]$  y He II. De igual manera, nace la interrogante por qué se observan estos sistemas como Voorwerpjes.

Para comenzar, es preciso acotar la población de AGN con EELR presentes, ya que sólo corresponde a una población restringida. De lo contrario, todas las AGN deberían ser huéspedes de este tipos de zonas y no es el caso, pues los Voorwerpjes corresponderían a un pequeño grupo con tales características [\(Lintott et al.,](#page-106-9) [2008\)](#page-106-9). El hecho que estos sistemas sean producto de algún grado de interacción (o fusión) permite mayor disponibilidad de gas neutral a ionizar [\(Keel et al.,](#page-106-6) [2015\)](#page-106-6). Además, sí se considera la geometría conforme al cono de ionización es posible inferir que estaría sucediendo en estas fuentes. A modo de ejemplo y desde los resultados estad´ısticos, se sabe que las galaxias Voorwerpjes son semejantes a galaxias típicas en gas neutral como la Vía Láctea, son consistentes con las distribuciones de AGN [\(Condon et al.,](#page-105-1) [1985;](#page-105-1) [Ho et al.,](#page-106-1) [2008\)](#page-106-1) y a su vez, muestran valores para la columna de densidad  $N_H$  comparable con los resultados para galaxias normales (~ 10<sup>19</sup> cm<sup>-2</sup>). Por lo cual, para que nuestra galaxia hipotéticamente contenga una EELR tal como un Voorwerp, es preciso primero que sea la anfitriona de un QSO, segundo que sea un sistema con vestigios de gas neutro HI (pues es la materia prima en estos galaxias) y que ambos ingredientes, se encuentren en la dirección de la ionizacion del AGN, es decir, en dirección al plano de la galaxia. No obstante, para poder apreciar estas zonas como tal, es necesario adem´as que la actividad del AGN haya cesado, promoviendo la visibilidad de tal región (o varias regiones) ionizada, la cual se observa aparentemente como una zona aislada a la galaxia.

En otro ámbito, para la única detección en absorción referente al sistema SDSS 2201 se concluyó que, existe similitudes respecto a otras investigaciones de absorción en AGN para corrimiento al rojo similares (Geréb et al., [2015;](#page-105-5) [Maccagni et al.,](#page-106-8) [2017\)](#page-106-8). En particular, los valores obtenidos para la columna de densidad no presentan grandes diferencias entre sí y a su vez se infiere que, SDSS 2201 es parte de la distribución de los AGN que componen al "Zoológico de Absorción HI". En contraste, existen desigualdades con los resultados presentados en Józsa et al. [\(2009\)](#page-106-0) conforme a la cuantificación de la absorción en el sistema IC 2497. Aun así, tanto para el sistema SDSS 2201 y la galaxia huésped del Hanny's Voorwerp, la absorción se manifestó desde las posiciones de sus radio continuos. No obstante, el ancho de la l´ınea en IC 2497 duplica al obtenido desde el sistema SDSS 2201, lo cual puede estar relacionado con la diferencia en dos órdenes de magnitud para la columna de densidad  $N_H$ .

Finalmente, el análisis de los radio continuos fue elaborado desde dos perspectivas distintas. Primero, fue natural generar la comparación con el sondeo NVSS pues ambas observaciones se realizaron con el mismo arreglo de antenas y a la misma banda espectral, es decir, configuración D y banda L  $(1 - 2 \text{ GHz})$ , respectivamente. Además, este tipo de observaciones presentó una alta complejidad al momento de las calibraciones, pues el exceso de contaminación por RFI fue un argumento más para corroborar todo el procesamiento de los datos. Desde este análisis se concluyó que, los presentes datos presentaron una mejora del 33.3 % respecto al rms de NVSS, adem´as de verificar que los datos se procesaron correctamente a través de la comparación visual entre las imágenes interferométricas. Por otro lado, el segundo análisis fue referente a la conversión de las densidades de flujo  $S_{\nu}$ hacia la cantidad llamada temperatura de brillo  $T_B$ , como resultado el rango de temperaturas abarcó los  $0.23 - 6.22$  K, es decir, cinco órdenes de magnitud por debajo de lo obtenido en [Condon et al.](#page-105-6) [\(1990\)](#page-105-6) ( $\sim 10^5$  K). Esta significativa diferencia está relacionada con las resoluciones de las observaciones pese a que ambos trabajos utilizaron el VLA, la diferencia recae en el tipo de arreglo implementado, pues la resolución de la actual tesis fue del orden de los ∼ 58 arcsec en contraste a los ∼ 0.25 arcsec de [Condon et al.](#page-105-6) [\(1990\)](#page-105-6). Por lo cual, eventuales observaciones para arreglos más extendidos del VLA, permitiría generar una interpretación certera frente a los resultados obtenidos para la temperatura de brillo, pues actualmente existe el sesgo de acuerdo al tama˜no del beam recuperado.

## Apéndice A

### Emisiones en radio continuo

### A.1. Emisión termal y no termal

En el contexto de emisión en radio continuo, se establecen dos tipos de emisiones principales: termal y no termal, las cuales se definen según la distribución térmica de sus partículas emisoras. Para el caso de emisión termal, las partículas se encuentran en un estado de equilibrio termodin´amico local (local thermodynamic equilibrium o LTE en inglés) y en situaciones opuestas, se definen emisiones no termal. Los siguientes párrafos abordan de manera general las definiciones para estos grupos de emisiones, extraídas de los capítulos 4 y 5 de los apuntes del *Essential Radio Astronomy* [\(Condon & Ransom,](#page-105-8) [2016\)](#page-105-8).

En general, la emisión termal se presenta en lugares dónde el átomo de hidrógeno se encuentra ionizado  $(H^+)$  o cómo se conocen en Astronomía: Regiones HII. Específicamente recibe el nombre de Bremsstrahlung termal de hidrógeno ionizado o emisión Libre-Libre (Free-Free en inglés). El concepto de *libre* hace referencia al estado del elemento principal de esta radiación: el electrón (encargado de dispersar iones), no obstante antes y después de esta interacción el electrón permanece libre. Por otro lado, cabe señalar que, la energía liberada por un electrón luego de interacturar con un ion, a través de la fuerza electrostática, es mucho menor a la que contenía en un principio e irradían según la potencia  $P$  descrita por la fórmula de Larmor, definida de la siguiente manera:

<span id="page-95-0"></span>
$$
P = \frac{2}{3} \frac{q^2 \dot{\nu}^2}{c^3} \,, \tag{A.1}
$$

donde q es la carga eléctrica y  $\dot{\nu}$ , la aceleración. Se observa de la ecuación [A.1](#page-95-0) que, la potencia es directamente proporcional al cuadrado de la aceleración y, cualquier partícula cargada emite radiación al ser acelerada.

En la práctica, observar este tipo de mecanismo es complejo, lo cual se debe al caracter plano de su pendiente entre los 1 y 30 GHz, aproximadamente (ver figura [A.1\)](#page-96-0). Sin embargo, el 10 % de la luminosidad en continuo a 1 GHz para la mayoría de galaxias espi-rales se debe emisión Libre-Libre. La figura [A.1](#page-96-0) muestra el espectro en radio e infrarrojo lejano (far infrared o FIR en inglés), observado para la galaxia starburst M82 estudiada en [Condon](#page-105-9) [\(1992\)](#page-105-9).

<span id="page-96-0"></span>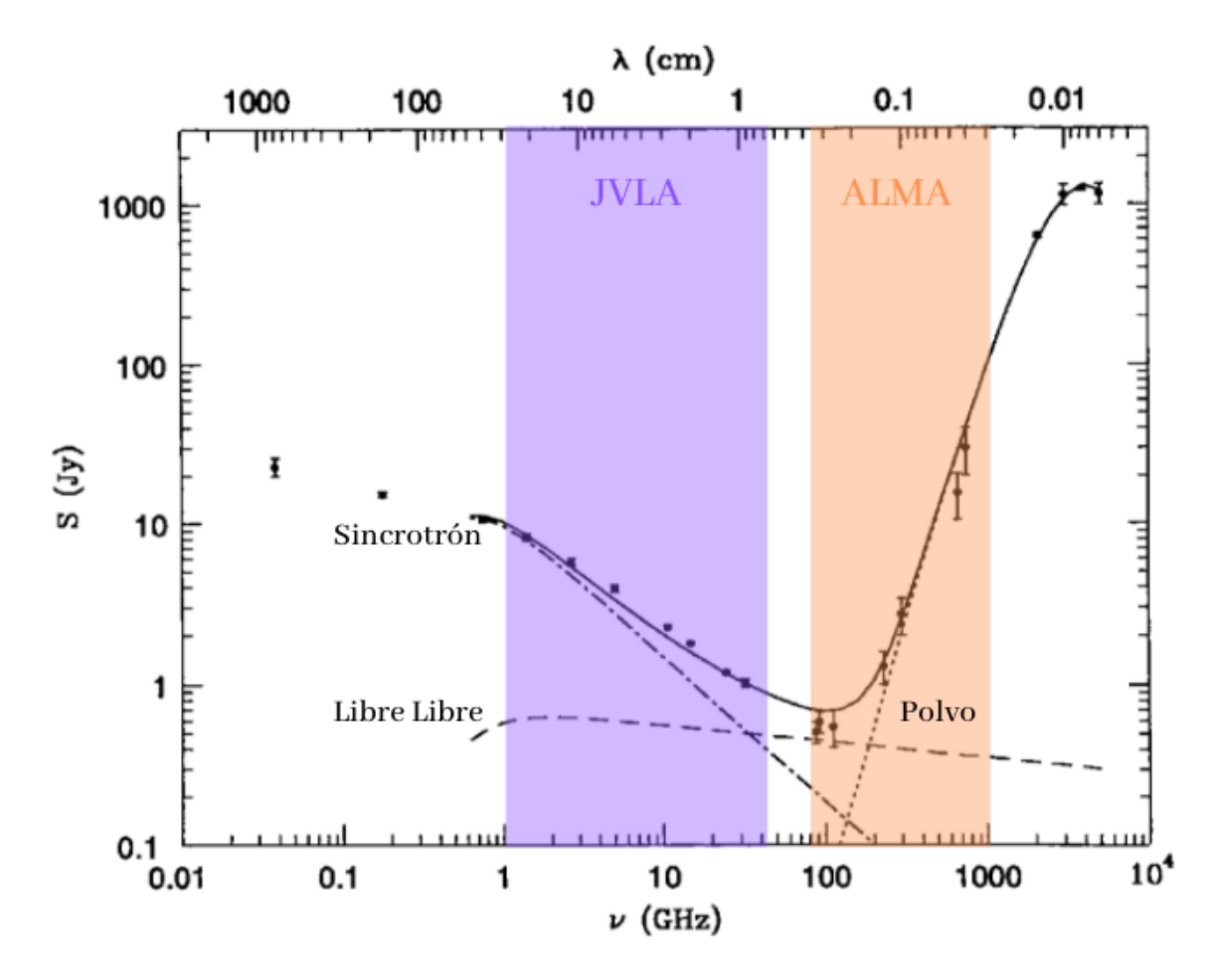

Figura A.1: Distribución de energía espectral para la galaxia *starburst* M82. El eje vertical muestra la densidad de flujo en unidades de Jy, los ejes horizontales presentan la longitud de onda (arriba) y frecuencia (abajo) en unidades de cent´ımetros y giga-hercios, respectivamente. En color lila se muestra el rango de observación que permite el radio interferómetro JVLA y en naranjo, el observatorio ALMA. Se observa en línea segmentada la emisión Libre-Libre, en línea de puntos y trazos, la emisión Sincrotrón y en línea punteada la emisión relativa al Polvo.

La figura [A.1](#page-96-0) presenta otros dos tipos de emisiones para el rango de longitudes de onda de radio. No obstante, se limita a explicar la emisión del tipo no termal contenida en el rango de observación que permite el radio interferómetro JVLA, pues es el que proporciona los datos que se analizan en la presente tesis.

La principal característica que permite discernir entre emisiones termal y no termal, es el tipo de distribución de energía que presentan sus principales partículas. En partícular, la emisión no termal sigue una distribución de energía en ley de potencias, en contrate a la radiación termal que describe una distribución de Maxwell.

Por otro lado, a través de la fórmula de Larmor (ver ecuación [A.1\)](#page-95-0) se establece que, cualquier tipo de partícula cargada emite radiación electromagnética. En específico, la radiación no termal es producto de alguna aceleración debido a fuerzas electromagnéticas, recibiendo el nombre de Magnetobremsstrahlung. La magnitud de este tipo de aceleraciones es extramadamente alta, con lo cual se precisan partículas ligeras, como los electrones, pues los protones e iones son levemente m´as masivos. En consecuencia, el protagonista de la radiación no termal es el electrón y según la velocidad que posea, se definen diferentes sub-categorías de esta radiación. Por ejemplo, para velocidades mucho menor a la velocidad de la luz, se establece la radiación Gyro. Para electrones levemente relativistas, es decir, su energía cinética es similar a su masa en reposo, se define la radiación Cyclotrón. Finalmente, para el caso de electrones ultra-relativistas, donde sus velocidades son mucho mayor que la velocidad de la luz, se define la radiación denominada Sincrotrón.

La emisión Sincrotrón se presenta en un amplio espectro de objetos astronómicos, tales como los núcleos de galaxias activos (Active Galactic Nuclei o AGN en inglés) presente en gran parte de su emisión en radio. De igual manera, las galaxias formadoras de estrellas, como la Vía Láctea o M 82, están dominadas por esta radiación a frecuencias inferiores a 30 GHz, como se muesta en la figura [A.1.](#page-96-0) Por otro lado, la Magnetosfera del planeta Júpiter, la emisión en óptico del remanente de Supernova de la Nebulosa del Cangrejo y el Jet de la radio galaxia M87, emiten en Sincrotrón.

Es importante señalar que, el concepto de emisión no termal no es sinónimo de la emisión Sincrotrón, ya que es posible observar una distribución de energía de Maxwell en fuentes Sincrotrón, con lo cual sería una fuente emisora del tipo termal.

## Apéndice B

# Tareas del software CASA: tclean y uvcontsub

### B.1. tclean

#### B.1.1. Comandos de la tarea tclean

La tarea *tclean* del software CASA permite la reconstrucción de imágenes interfe-rométricas mediante el algoritmo CLEAN desarrollado en Högbom [\(1974\)](#page-106-10). En el presente ap´endice, se abordan los par´ametros m´as relevantes que permitieron los productos finales presentados en [2.3.1](#page-54-0) y [2.3.2:](#page-63-0)

- vis: abreviación de *visibility*. Corresponde al conjunto de datos procesados y listo para la reconstrucci´on. Previamente, se recomienda dividir el conjunto de datos original y generar uno nuevo, que sólo incluya a la fuente de interés científico. En general, el archivo posee la extensión .MS, correspondiente al *Measurement Set*, formato compatible con CASA.
- field: traducido del inglés, como campo. En el caso que no se haya generado una división previa del conjunto de datos completo, es necesario especificar el número del campo correspondiente a la fuente a estudiar. En general, para los datos usados en la presente tesis, los Voorwerpjes se denotaron por el campo n´umero dos. No obstante, no fue necesario especificar dicho par´ametro, ya que se hicieron las separaciones permitentes con anterioridad.
- **spw:** ventanas espectrales o *spectral windos* en inglés. Contiene la información científica a analizar, la cual puede ser referente a emisión en continuo o líneas espectrales. Para la reconstrucción del continuo, es necesario especificar aquellas que sólo posean continuo. En caso contrario, para l´ıneas espectrales, se selecciona aquella spw que contenga la información de la línea. Específicamente, el continuo para estos datos,

corresponden a las ventanas espectrales:  $0, 1, 3, 4, y, 5$ . La información de la línea se encuentra principalmente en la ventana espectral número dos.

- imagename: nombre de la imagen a reconstruir, el cual es a elección personal. Sin embargo, es recomendable definir un nombre referente a la fuente de interés. A su vez, este comando genera otras cinco imágenes como productos, la explicación de cada una se encuentra en el siguiente apéndice [B.1.2.](#page-101-0)
- imsize: referente al tamaño de la imagen o número de píxeles. Es recomendable que sea algún valor factorizable por  $2, 3, 5, 6, 7$ .
- cell: tamaño del píxel en la imagen. Como regla general se puede obtener, al dividir la resolución del interferómetro en una banda específica, entre cinco u ocho. Por ejemplo, a configuración D y banda L del VLA, se utilizó un tamaño del píxel equivalente a 9.2 arcsec y con ello se define una resolución de 46 arcsec.
- **specmode:** interpretado como modo espectral. Se establece según el requerimiento científico, es decir, si se precisa estudiar emisión en continuo, se estable este parámetro como 'cont'. Para estudios de línea, se define como 'cube'.
- restfreq: valor de la frecuencia en reposo a usar para la imagen a reconstruir. Específicamente, se usó el valor de la línea de hidrógeno neutral HI, correspondiente a 1.4204 GHz. Este parámetro se estableció en los mapas espectrales.
- nchan: se establece en estudios de líneas espectrales. Corresponde al números de canales en un cubo de datos. S´ı no se tiene certeza en los canales exactos, donde debiese estar la línea, se recomienda dejar libre dicho parámetro.
- **gridder:** para los actuales datos se implementó el valor correspondiente a 'standard', a excepción de la fuente SDSS 1005 (ver sección [2.2.2\)](#page-46-0).
- wprojplanes: en la presencia de fuentes m´as brillantes que la central, es necesario establecer este parámetro. Para banda  $L$  y configuración  $D$  del JVLA, se recomienda usar el valor w=128.
- **pblimit:** similar a la justificación del parámetro *wprojplanes*, el valor *pblimit* se establece para aquellas fuentes centrales débiles respecto a los demás objetos presentes en el campo de visión. Sin embargo, este valor se asocia a la respuesta de la antena o beam primario. Es recomendable usar un número muy pequeño y negativo. No obstante, el valor debe ser distinto a -1, de lo contrario se generan mediciones erróneas en los productos finales.
- deconvolver: nombre del algoritmo a usar para la reconstrucción. En específico, se estableció el denotado por *hogbom*.
- **restoringbeam:** tamaño del beam a utilizar. Por ejemplo, si se tiene más de una ejecución de observación, se puede establecer un beam en común entre todas ellas. Lo cual se ejecuta al definir el parámetro igual a 'common'.
- **pbcor:** para fines científicos es recomendable establecer este parámetro como  $True$ . La aplicación del algoritmo *tclean* genera imágenes por defecto, no corregidas por la respuesta del beam primario de la antena y sí no se genera dicha corrección, las mediciones de la densidad de flujo no son correctas.
- veighting: referente a la ponderación de las visibilidades según el plano-uv. Para líneas de base cortas, se recomienda el valor Natural, mejorando también la sensibilidad del brillo superficial. Para el caso contrario, se establece el parámetro Uniform, obteniendo una mejor resolución espacial, ponderando líneas de base largas. Finalmente, se podría decir que una ponderación intermedia de las líneas de base, se establece mediante el parámetro Briggs.
- niter: referente al número de iteraciones antes de finalizar el ciclo mayor de limpieza. Se recomiendan números del orden de mil, evitando cerrar la ventana interactiva de la tarea, antes de lo deseado. Para generar una imagen sucia, se establece igual cero.
- interactive: hace referencia a un ciclo interactivo o no. En general, es recomendado definir máscaras que contengan emisión real de manera interactiva. Aunque es posible crear regiones sin la necesidad de ver el modelo inicial, mediante parámetros límites. Para creaciones de imágenes sucias, se recomienda establecer este parámetro como False, además de *niter* igual a cero.
- **savemodel:** Sí se desea seguir la reconstrucción de imágenes, por medio de auto-calibraciones (ver sección [2.2.3\)](#page-51-0), es preciso definir esta opción como 'modelcolumn'.

Las reseñas anteriores y el detalle de cada una de los parámetros, pues son más de los presentados en este apéndice se encuentran en la documentación del software CASA ([https://casa.nrao.edu/casadocs/casa-6.1.0/global-task-list/task\\_tclean/about](https://casa.nrao.edu/casadocs/casa-6.1.0/global-task-list/task_tclean/about)).

#### <span id="page-101-0"></span>B.1.2. Productos de la tarea tclean

La ejecución de la tarea tclean, además de, entregar como producto principal una imagen reconstruída mediante el algoritmo CLEAN. Genera otras cinco imágenes limpias, las cuales se explican a continuación:

- image: resultado principal de la ejecución de la tarea tclean, al sumar el residual y el modelo convolucionado con el beam limpio. En ella se encuentra información, tal como la morfolog´ıa de la fuente (extendida o compacta) y la densidad de flujo en unidades de Jansky (Jy) por beam.
- residual: referente a la emisión luego de sustraer el modelo limpio, generado mediante la selección de regiones durante el ciclo menor de la ejecución de la tarea tclean. Sus unidades corresponden a  $Jy/beam$ , pero el beam en esta imagen corresponde a uno sucio.
- .model: modelo limpio de la fuente, sin ser convolucionado. Sus unidades son Jy por píxel (px).
- **.** psf: beam sucio o también conocido como la función PSF.
- **.pb:** correspondiente a la imagen de la sensibilidad normalizada. Se muestran círculos concéntricos, donde el centro se presenta en color blanco y tiene un valor de la unidad. La importancia de esta imagen está asociada a la correcta medición de la densidad de flujo de la fuente de interés. De no realizar este tipo de corrección, las mediciones serán erróneas.
- .sum wt: es una imagen de un único píxel, en la cual se tiene la adición de las ponderación aplicadas. Por ejemplo, para una ponderación Natural, la sensibilidad es igual al inverso de la raíz de la suma de la ponderación. En términos prácticos, esta imagen no fue utilizada en ningún momento de la presente tesis.

Las definiciones anteriores y el detalle de la tarea *tclean* junto a sus productos, se encuentran en la documentación del software CASA ([https://casa.nrao.edu/casadocs/](https://casa.nrao.edu/casadocs/casa-6.1.0/global-task-list/task_tclean/about) [casa-6.1.0/global-task-list/task\\_tclean/about](https://casa.nrao.edu/casadocs/casa-6.1.0/global-task-list/task_tclean/about)).

### <span id="page-102-0"></span>B.2. uvcontsub

#### B.2.1. Comandos de la tarea uvcontsub

En la sección [2.3.2](#page-63-0) se abordó de manera superficial, el uso de la tarea *uvcontsub* para la creación de datos que sólo contengan información de la línea espectral. En seguida, se presenta una reseña por cada parámetro:

- vis: correspondiente al conjunto de datos con extensión MS. En la presente tesis, se utilizó el resultado más óptimo de la auto-calibración, a las ventanas espectrales correspondientes a la emisión en continuo.
- field: parámetro a definir, cuando el conjunto de datos presenta más de una fuente. En particular, se realizó una división del set completo, para trabajar sólo con la fuente de interés científico, luego del proceso de calibración.
- fitspw: ventana espectral o canales de una ventana espectral, que se usarán para ajustar al continuo. Para los presentes datos, se establecieron las tres ventanas espectrales resultantes luego de la calibración, es decir,  $spw=(0, 1, 2)$ . La razón principal, viene de la mano al objetivo del actual trabajo, el cual corresponde a, obtener algún tipo de detección de la línea espectral HI.
- excludechans: establece dos diferentes valores a establecer: True o False. Para excluir los canales específicados en el parámetro *fitspw*, se define el valor True. De lo contrario, es decir, implementar los canales definidos en fitspw, se utiliza el valor False. En particular, se implementó el valor False.
- **combine:** para la estimación del continuo, los datos se pueden combinar mediante spw o scan, por ejemplo. En el actual trabajo se realizó un valor por spw, lo cual genera una mezcla entre las ventanas espectrales no definidas en el parámetro *fitspw*.
- solint: escala temporal para el ajuste del continuo. La recomendación es implementar la solución temporal igual a 'int'.
- fitorder: orden del polinomio a ajustar.
- spw: ventana(s) espectral(es) que conformarán el producto final de la ejecución de la actual tarea. En el presente trabajo, se dejó como parámetro libre.
- want cont: Se recomienda no habilitar este parámetro y generar un propio continuo, desde aquellos canales que no contengan ninguna línea espectral. En el actual trabajo, se siguió dicha recomendación. El producto será un archivo de visibilidad con extensión .cont.

La información anterior y mayor detalle de cada parámetro, se puede encontrar en la documentación del software CASA ([https://casa.nrao.edu/casadocs/casa-6.1.0/](https://casa.nrao.edu/casadocs/casa-6.1.0/global-task-list/task_uvcontsub/about) [global-task-list/task\\_uvcontsub/about](https://casa.nrao.edu/casadocs/casa-6.1.0/global-task-list/task_uvcontsub/about)).

## Apéndice C

# Productos finales (continuación)

<span id="page-103-0"></span>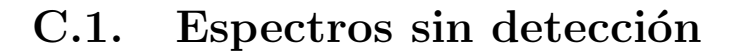

<span id="page-103-1"></span>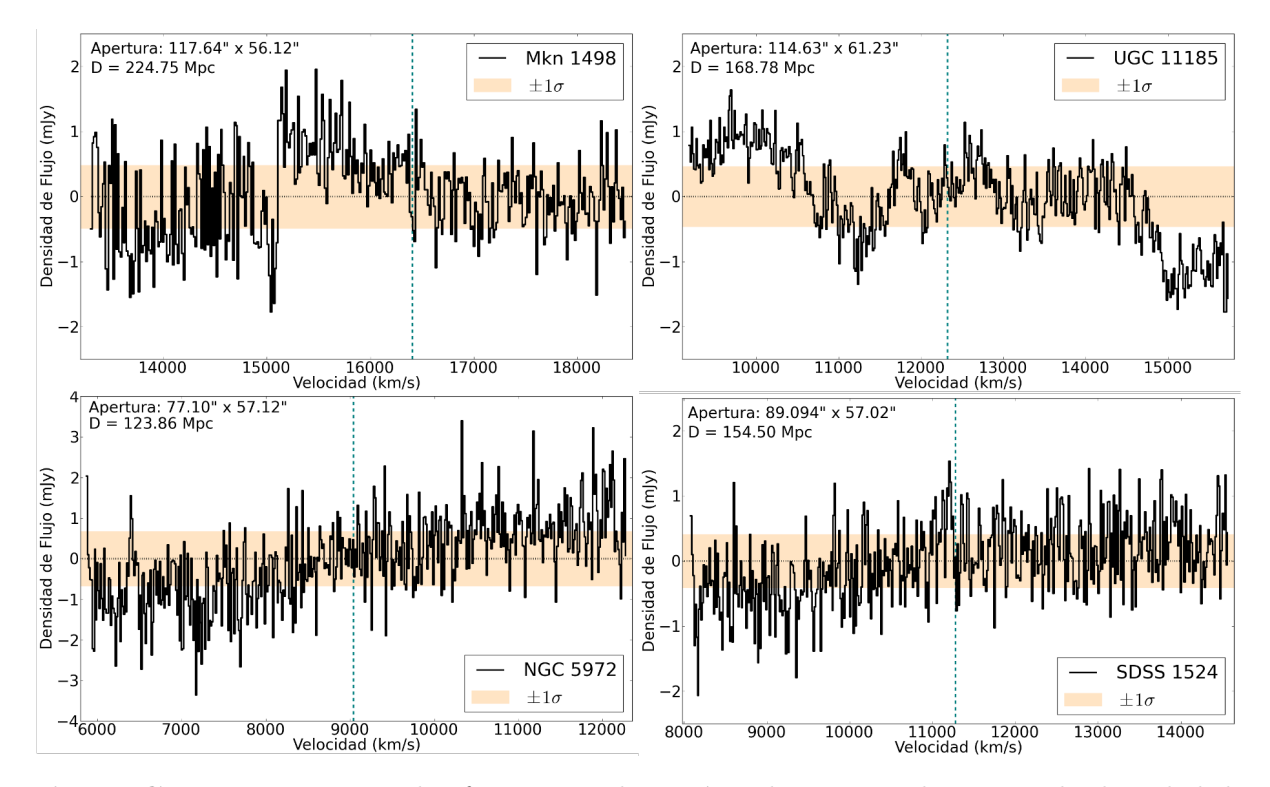

Figura C.1: Espectros para las fuentes sin detección. El eje vertical presenta la densidad de flujo en unidades de mili Jansky y el eje horizontal corresponde a la velocidad óptica en km/s. Se presenta el tama˜no de la apertura y la distancia hacia la fuente, en la esquina superior izquierda de cada imagen. La región coloreada muestra el MAD de todo el perfil (ver columna 2 de la tabla [3.2\)](#page-78-0). Las líneas segmentadas de color turquesa representan la velocidad sistémica de cada galaxia respecto al CMB, extraídas desde NED:  $16407 \text{ km/s}$  (Mkn 1498), 12321 km/s (UGC) 11185), 9042 km/s (NGC 5972) y 11278 km/s (SDSS 1524).

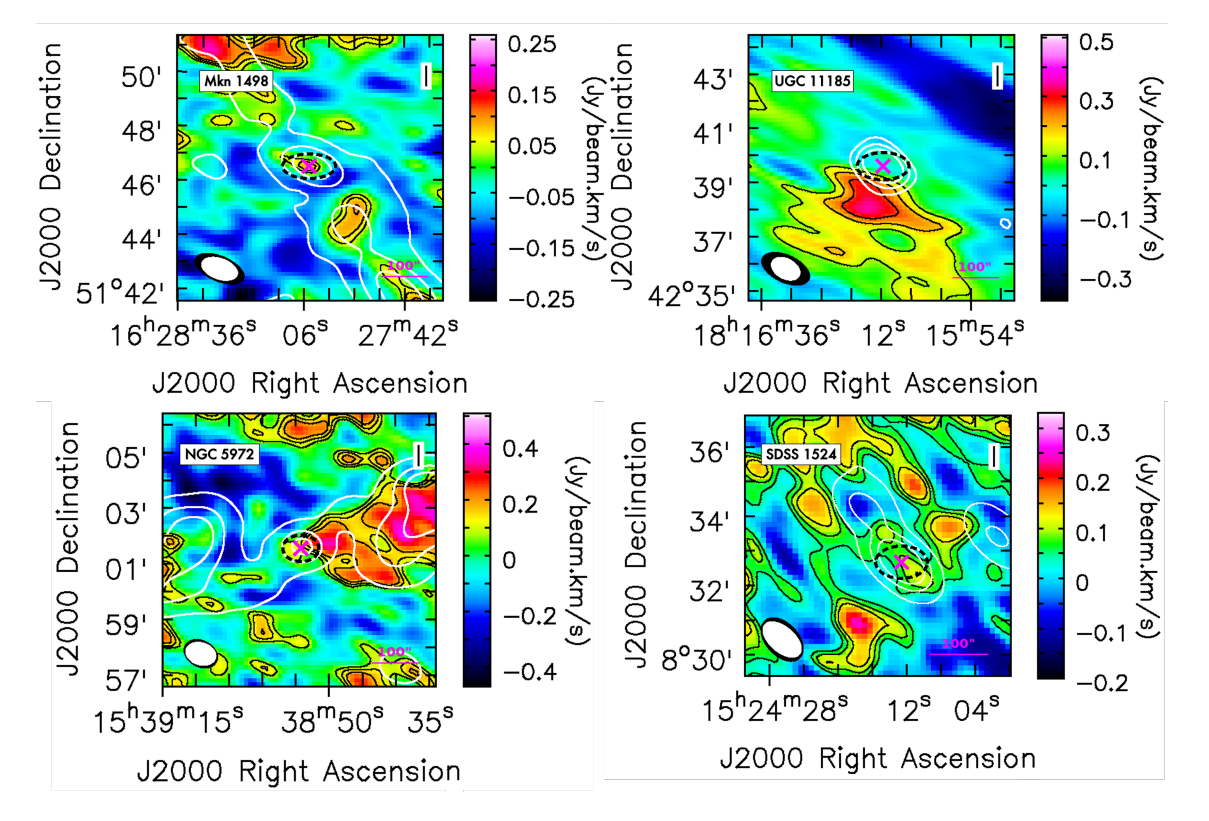

### <span id="page-104-0"></span>C.2. Mapas de Momento Cero

Figura C.2: Mapas de momento cero para las fuentes sin detección. Las elipses inferiores izquierda en todas las imágenes, muestran el tamaño del beam sintetizado del radio continuo y el cubo de datos en color blanco y negro, respectivamente. La región segmentada de color negro corresponde a la apertura utilizada para extraer el espectro de cada fuente (sus valores se encuentran en el panel [C.1\)](#page-103-1). La posición de cada galaxia se representa por una equis de color magenta. Panel superior izquierdo: Los contornos negros corresponden al  $15\%, 25\%$  y  $35\%$ del máximo  $(0.26 \mathrm{Jy/beam \, km/s})$  del mapa de momento cero. Los contornos blancos representan 5, 50 y 150 veces el RMS (0.26 mJy/beam) del radio continuo. En la esquina inferior derecha se muestra una barra magenta de 100 arcsec, equivalente a 108.96 kpc. Panel superior derecho: Los contornos negros corresponden a  $15\%$ ,  $25\%$  y  $35\%$  del máximo (0.77 Jy/beam km/s) del mapa de momento cero. Los contornos blancos representan 5, 20 y 50 veces el RMS (0.39 mJy/beam) del radio continuo. En la esquina inferior derecha se muestra una barra magenta de 100 arcsec, equivalente a 81.83 kpc. Panel inferior izquierdo: Los contornos negros corresponden a  $15\%$ ,  $25\%$  y  $35\%$  del máximo  $(0.51 \text{ Jy/beam km/s})$  del mapa de momento cero. Los contornos blancos representan 5, 25 y 50 veces el RMS (0.29 mJy/beam) del radio continuo. En la esquina inferior derecha se muestra una barra magenta de 100 arcsec, equivalente a 60.05 kpc. **Panel inferior derecho:** Los contornos negros corresponden a  $15\%$ ,  $25\%$  y  $35\%$  del máximo (0.33 Jy/beam km/s) del mapa de momento cero. Los contornos blancos representan 5, 25 y 50 veces el RMS (0.20 mJy/beam) del radio continuo. En la esquina inferior derecha se muestra una barra magenta de 100 arcsec, equivalente a 74.90 kpc.

## **Bibliografía**

- <span id="page-105-0"></span>Albareti F. D., et al., 2017, [,](http://dx.doi.org/10.3847/1538-4365/aa8992) [233, 25](https://ui.adsabs.harvard.edu/abs/2017ApJS..233...25A)
- Bianchi S., Chiaberge M., Piconcelli E., Guainazzi M., Matt G., 2008, [,](http://dx.doi.org/10.1111/j.1365-2966.2008.13078.x) [386, 105](https://ui.adsabs.harvard.edu/abs/2008MNRAS.386..105B)
- Braude S. Y., Lebedeva O. M., Megn A. V., Ryabov B. P., Zhouck I. N., 1969, [,](http://dx.doi.org/10.1093/mnras/143.3.289) [143, 289](https://ui.adsabs.harvard.edu/abs/1969MNRAS.143..289B)
- <span id="page-105-3"></span>Chung A., van Gorkom J. H., Kenney J. D. P., Crowl H., Vollmer B., 2009, [,](http://dx.doi.org/10.1088/0004-6256/138/6/1741) [138, 1741](https://ui.adsabs.harvard.edu/abs/2009AJ....138.1741C)
- <span id="page-105-9"></span>Condon J. J., 1992, [,](http://dx.doi.org/10.1146/annurev.aa.30.090192.003043) [30, 575](https://ui.adsabs.harvard.edu/abs/1992ARA&A..30..575C)
- Condon J. J., Broderick J. J., 1988, [,](http://dx.doi.org/10.1086/114788) [96, 30](https://ui.adsabs.harvard.edu/abs/1988AJ.....96...30C)
- <span id="page-105-8"></span>Condon J. J., Ransom S. M., 2016, Essential Radio Astronomy
- <span id="page-105-1"></span>Condon J. J., Hutchings J. B., Gower A. C., 1985, [,](http://dx.doi.org/10.1086/113870) [90, 1642](https://ui.adsabs.harvard.edu/abs/1985AJ.....90.1642C)
- <span id="page-105-6"></span>Condon J. J., Helou G., Sanders D. B., Soifer B. T., 1990, [,](http://dx.doi.org/10.1086/191472) [73, 359](https://ui.adsabs.harvard.edu/abs/1990ApJS...73..359C)
- <span id="page-105-7"></span>Condon J. J., Huang Z. P., Yin Q. F., Thuan T. X., 1991, [,](http://dx.doi.org/10.1086/170407) [378, 65](https://ui.adsabs.harvard.edu/abs/1991ApJ...378...65C)
- Condon J. J., Cotton W. D., Greisen E. W., Yin Q. F., Perley R. A., Taylor G. B., Broderick J. J., 1998, [,](http://dx.doi.org/10.1086/300337) [115, 1693](https://ui.adsabs.harvard.edu/abs/1998AJ....115.1693C)
- Event Horizon Telescope Collaboration et al., 2019, [,](http://dx.doi.org/10.3847/2041-8213/ab0ec7) [875, L1](https://ui.adsabs.harvard.edu/abs/2019ApJ...875L...1E)
- Fisher K. B., Huchra J. P., Strauss M. A., Davis M., Yahil A., Schlegel D., 1995, [,](http://dx.doi.org/10.1086/192208) [100, 69](https://ui.adsabs.harvard.edu/abs/1995ApJS..100...69F)
- Fizeau H., 1867, [Annalen der Physik,](http://dx.doi.org/10.1002/andp.18672081007) [208, 292](https://ui.adsabs.harvard.edu/abs/1867AnP...208..292F)
- Fu H., Stockton A., 2009, [,](http://dx.doi.org/10.1088/0004-637X/690/1/953) [690, 953](https://ui.adsabs.harvard.edu/abs/2009ApJ...690..953F)
- <span id="page-105-5"></span>Geréb K.[,](http://dx.doi.org/10.1051/0004-6361/201424655) Maccagni F. M., Morganti R., Oosterloo T. A., 2015, , [575, A44](https://ui.adsabs.harvard.edu/abs/2015A&A...575A..44G)
- <span id="page-105-2"></span>Haynes M. P., Giovanelli R., Herter T., Vogt N. P., Freudling W., Maia M. A. G., Salzer J. J., Wegner G., 1997, [,](http://dx.doi.org/10.1086/118337) [113, 1197](https://ui.adsabs.harvard.edu/abs/1997AJ....113.1197H)
- Haynes M. P., et al., 2018, [,](http://dx.doi.org/10.3847/1538-4357/aac956) [861, 49](https://ui.adsabs.harvard.edu/abs/2018ApJ...861...49H)
- <span id="page-105-4"></span>Hibbard J. E., van der Hulst J. M., Barnes J. E., Rich R. M., 2001a, [,](http://dx.doi.org/10.1086/324102) [122, 2969](https://ui.adsabs.harvard.edu/abs/2001AJ....122.2969H)
- Hibbard J. E., van Gorkom J. H., Rupen M. P., Schiminovich D., 2001b, in Hibbard J. E., Rupen M., van Gorkom J. H., eds, Astronomical Society of the Pacific Conference Series Vol. 240, Gas and Galaxy Evolution. p. 657 ([arXiv:astro-ph/0110667](http://arxiv.org/abs/astro-ph/0110667))
- <span id="page-106-1"></span>Ho L. C., Darling J., Greene J. E., 2008, [,](http://dx.doi.org/10.1086/588217) [177, 103](https://ui.adsabs.harvard.edu/abs/2008ApJS..177..103H)
- <span id="page-106-10"></span>Högbom J. A., 1974, , [15, 417](https://ui.adsabs.harvard.edu/abs/1974A&AS...15..417H)
- <span id="page-106-2"></span>Hutchings J. B., Gower A. C., Price R., 1987, [,](http://dx.doi.org/10.1086/114284) [93, 6](https://ui.adsabs.harvard.edu/abs/1987AJ.....93....6H)
- Israelian G., 1997, , [29, 1466](https://ui.adsabs.harvard.edu/abs/1997BAAS...29.1466I)
- Jansky K. G., 1933, [,](http://dx.doi.org/10.1038/132066a0) [132, 66](https://ui.adsabs.harvard.edu/abs/1933Natur.132...66J)
- <span id="page-106-0"></span>Józsa G. I. G.[,](http://dx.doi.org/10.1051/0004-6361/200912402) et al., 2009, , [500, L33](https://ui.adsabs.harvard.edu/abs/2009A&A...500L..33J)
- Keel W. C., et al., 2012a, [,](http://dx.doi.org/10.1088/0004-6256/144/2/66) [144, 66](https://ui.adsabs.harvard.edu/abs/2012AJ....144...66K)
- <span id="page-106-5"></span>Keel W. C., et al., 2012b, [,](http://dx.doi.org/10.1111/j.1365-2966.2011.20101.x) [420, 878](https://ui.adsabs.harvard.edu/abs/2012MNRAS.420..878K)
- <span id="page-106-6"></span>Keel W. C., et al., 2015, [,](http://dx.doi.org/10.1088/0004-6256/149/5/155) [149, 155](https://ui.adsabs.harvard.edu/abs/2015AJ....149..155K)
- <span id="page-106-7"></span>Keel W. C., et al., 2017, [,](http://dx.doi.org/10.3847/1538-4357/835/2/256) [835, 256](https://ui.adsabs.harvard.edu/abs/2017ApJ...835..256K)
- Kerr F. J., Hindman J. V., 1953, [,](http://dx.doi.org/10.1086/106923) [58, 218](https://ui.adsabs.harvard.edu/abs/1953AJ.....58R.218K)
- King A., Pounds K., 2015, [,](http://dx.doi.org/10.1146/annurev-astro-082214-122316) [53, 115](https://ui.adsabs.harvard.edu/abs/2015ARA&A..53..115K)
- Koribalski B. S., et al., 2018, [,](http://dx.doi.org/10.1093/mnras/sty479) [478, 1611](https://ui.adsabs.harvard.edu/abs/2018MNRAS.478.1611K)
- Kuehr H., Witzel A., Pauliny-Toth I. I. K., Nauber U., 1981, , [45, 367](https://ui.adsabs.harvard.edu/abs/1981A&AS...45..367K)
- Laing R. A., Peacock J. A., 1980, [,](http://dx.doi.org/10.1093/mnras/190.4.903) [190, 903](https://ui.adsabs.harvard.edu/abs/1980MNRAS.190..903L)
- <span id="page-106-9"></span>Lintott C. J., et al., 2008, [,](http://dx.doi.org/10.1111/j.1365-2966.2008.13689.x) [389, 1179](https://ui.adsabs.harvard.edu/abs/2008MNRAS.389.1179L)
- Lintott C. J., et al., 2009, [,](http://dx.doi.org/10.1111/j.1365-2966.2009.15299.x) [399, 129](https://ui.adsabs.harvard.edu/abs/2009MNRAS.399..129L)
- <span id="page-106-4"></span>Lucero D. M., Young L. M., 2013, [,](http://dx.doi.org/10.1088/0004-6256/145/3/56) [145, 56](https://ui.adsabs.harvard.edu/abs/2013AJ....145...56L)
- Lupton R., Blanton M. R., Fekete G., Hogg D. W., O'Mullane W., Szalay A., Wherry N., 2004, [,](http://dx.doi.org/10.1086/382245) [116, 133](https://ui.adsabs.harvard.edu/abs/2004PASP..116..133L)
- <span id="page-106-8"></span>Maccagni F. M.[,](http://dx.doi.org/10.1051/0004-6361/201730563) Morganti R., Oosterloo T. A., Geréb K., Maddox N., 2017, , [604, A43](https://ui.adsabs.harvard.edu/abs/2017A&A...604A..43M)

Michelson A. A., 1920, [Proceedings of the National Academy of Science,](http://dx.doi.org/10.1073/pnas.6.8.474) [6, 474](https://ui.adsabs.harvard.edu/abs/1920PNAS....6..474M)

<span id="page-106-3"></span>Nakanishi H., Sofue Y., 2016, [,](http://dx.doi.org/10.1093/pasj/psv108) [68, 5](https://ui.adsabs.harvard.edu/abs/2016PASJ...68....5N)

- O'Gorman E., et al., 2020, [,](http://dx.doi.org/10.1051/0004-6361/202037756) [638, A65](https://ui.adsabs.harvard.edu/abs/2020A&A...638A..65O)
- Peters H. E., Holloway J., Bagley A. S., Cutler L. S., 1965, [Applied Physics Letters,](http://dx.doi.org/10.1063/1.1728235) [6, 34](https://ui.adsabs.harvard.edu/abs/1965ApPhL...6...34P)
- Quirrenbach A., 2009, [Experimental Astronomy,](http://dx.doi.org/10.1007/s10686-009-9166-5) [26, 49](https://ui.adsabs.harvard.edu/abs/2009ExA....26...49Q)
- Rampadarath H., et al., 2010, [,](http://dx.doi.org/10.1051/0004-6361/201014782) [517, L8](https://ui.adsabs.harvard.edu/abs/2010A&A...517L...8R)
- Richstone D. O., Oke J. B., 1977, [,](http://dx.doi.org/10.1086/155121) [213, 8](https://ui.adsabs.harvard.edu/abs/1977ApJ...213....8R)
- Robinson A., Binette L., Fosbury R. A. E., Tadhunter C. N., 1987, [,](http://dx.doi.org/10.1093/mnras/227.1.97) [227, 97](https://ui.adsabs.harvard.edu/abs/1987MNRAS.227...97R)
- Rottgering H. J. A., Tang Y., Bremer M. A. R., de Bruyn A. G., Miley G. K., Rengelink R. B., Bremer M. N., 1996, [,](http://dx.doi.org/10.1093/mnras/282.3.1033) [282, 1033](https://ui.adsabs.harvard.edu/abs/1996MNRAS.282.1033R)
- Sartori L. F., et al., 2016, [,](http://dx.doi.org/10.1093/mnras/stw230) [457, 3629](https://ui.adsabs.harvard.edu/abs/2016MNRAS.457.3629S)
- Sartori L. F., et al., 2018, [,](http://dx.doi.org/10.1093/mnras/stx2952) [474, 2444](https://ui.adsabs.harvard.edu/abs/2018MNRAS.474.2444S)
- Schawinski K., et al., 2010, [,](http://dx.doi.org/10.1088/2041-8205/724/1/L30) [724, L30](https://ui.adsabs.harvard.edu/abs/2010ApJ...724L..30S)
- Schmidt M., 1963, [,](http://dx.doi.org/10.1038/1971040a0) [197, 1040](https://ui.adsabs.harvard.edu/abs/1963Natur.197.1040S)
- Stockton A., 1976, [,](http://dx.doi.org/10.1086/182102) [205, L113](https://ui.adsabs.harvard.edu/abs/1976ApJ...205L.113S)
- Stockton A., MacKenty J. W., 1987, [,](http://dx.doi.org/10.1086/165227) [316, 584](https://ui.adsabs.harvard.edu/abs/1987ApJ...316..584S)
- Stockton A., Fu H., Canalizo G., 2006, [,](http://dx.doi.org/10.1016/j.newar.2006.06.024) [50, 694](https://ui.adsabs.harvard.edu/abs/2006NewAR..50..694S)
- Thompson A. R., Moran J. M., Swenson George W. J., 2017, Interferometry and Synthesis in Radio Astronomy, 3rd Edition, [doi:10.1007/978-3-319-44431-4.](http://dx.doi.org/10.1007/978-3-319-44431-4. )
- Walter F., Brinks E., de Blok W. J. G., Bigiel F., Kennicutt Robert C. J., Thornley M. D., Leroy A., 2008, [,](http://dx.doi.org/10.1088/0004-6256/136/6/2563) [136, 2563](https://ui.adsabs.harvard.edu/abs/2008AJ....136.2563W)
- Wampler E. J., Robinson L. B., Burbidge E. M., Baldwin J. A., 1975, [,](http://dx.doi.org/10.1086/181808) [198, L49](https://ui.adsabs.harvard.edu/abs/1975ApJ...198L..49W)
- Wilson T. L., Rohlfs K., Huttemeister S., 2012, Tools of Radio Astronomy, 5th edition
- <span id="page-107-0"></span>Zhang B., Zhu M., Wu Z.-Z., Yu Q.-Z., Jiang P., Yue Y.-L., Huang M.-L., Hao Q.-L., 2021, [,](http://dx.doi.org/10.1093/mnras/stab754) [503, 5385](https://ui.adsabs.harvard.edu/abs/2021MNRAS.503.5385Z)
- <span id="page-107-1"></span>van Driel W., Gao Y., Monnier-Ragaigne D., 2001, [,](http://dx.doi.org/10.1051/0004-6361:20000509) [368, 64](https://ui.adsabs.harvard.edu/abs/2001A&A...368...64V)